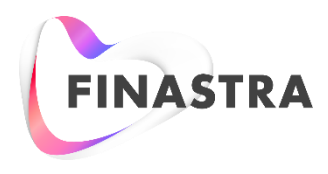

# GPP PAYplus

# **Fndt Message Format**

Technical Guide

Product Version: 4.6.8 Catalog ID: GPP4.6-T08-00-01-201801

#### **Copyright**

© 2009-2018 Finastra International Limited, or a member of the Finastra group of companies ("Finastra"). All Rights Reserved. Confidential - Limited Distribution to Authorized Persons Only, pursuant to the terms of the license agreement by which you were granted a license from Finastra for the applicable software or services and this documentation. Republication or redistribution, in whole or in part, of the content of this documentation or any other materials made available by Finastra is prohibited without the prior written consent of Finastra. The software and documentation are protected as unpublished work and constitute a trade secret of Finastra International Limited, or a member of the Finastra group of companies, Head Office: One Kingdom Street, Paddington, London W2 6BL, United Kingdom.

#### **Disclaimer**

Finastra does not guarantee that any information contained herein is and will remain accurate or that use of the information will ensure correct and faultless operation of the relevant software, services or equipment. This document contains information proprietary to Finastra. Finastra does not undertake mathematical research but only applies mathematical models recognized within the financial industry. Finastra does not guarantee the intrinsic theoretical validity of the calculation models used.

Finastra, its agents, and employees shall not be held liable to or through any user for any loss or damage whatsoever resulting from reliance on the information contained herein or related thereto. The information contained in this document and the general guidance of Finastra staff does not take the place of qualified compliance personnel or legal counsel within your institution.

FINASTRA CANNOT RENDER LEGAL, ACCOUNTING OR OTHER PROFESSIONAL SERVICES TO YOUR INSTITUTION. THE INFORMATION CONTAINED HEREIN IS GENERAL IN NATURE AND DOES NOT CONSTITUTE LEGAL ADVICE OR A LEGAL OPINION. CONSULT YOUR LEGAL COUNSEL FOR LEGAL ADVICE SPECIFIC TO YOUR SITUATION OR CIRCUMSTANCES OR TO ANSWER ANY LEGAL QUESTIONS.

This document is not intended as a substitute for formal education in the regulatory requirements of banking, banking operations, lending, lending operations, or other topics generally applicable to financial institutions. Your financial institution is solely responsible for configuring and using the software or services in a way that meets policies, practices, and laws applicable to your institution, including, without limitation: (1) options and selections made on prompts; (2) entries in the software program; (3) program setup; and (4) documents produced by the software or services. It is the obligation of the customer to ensure that responsible decisions are taken when using Finastra products. Information in this document is subject to change without notice and does not represent a commitment on the part of Finastra.

#### **Feedback**

Do you have comments about our guides and online help? Please address any comments and questions to your local Finastra representative.

Need more information? Read more about our products a[t http://www.finastra.com](http://www.finastra.com/) or contact your local Finastra office at [http://www.finastra.com/contact.](http://www.finastra.com/contact)

#### **Version Control**

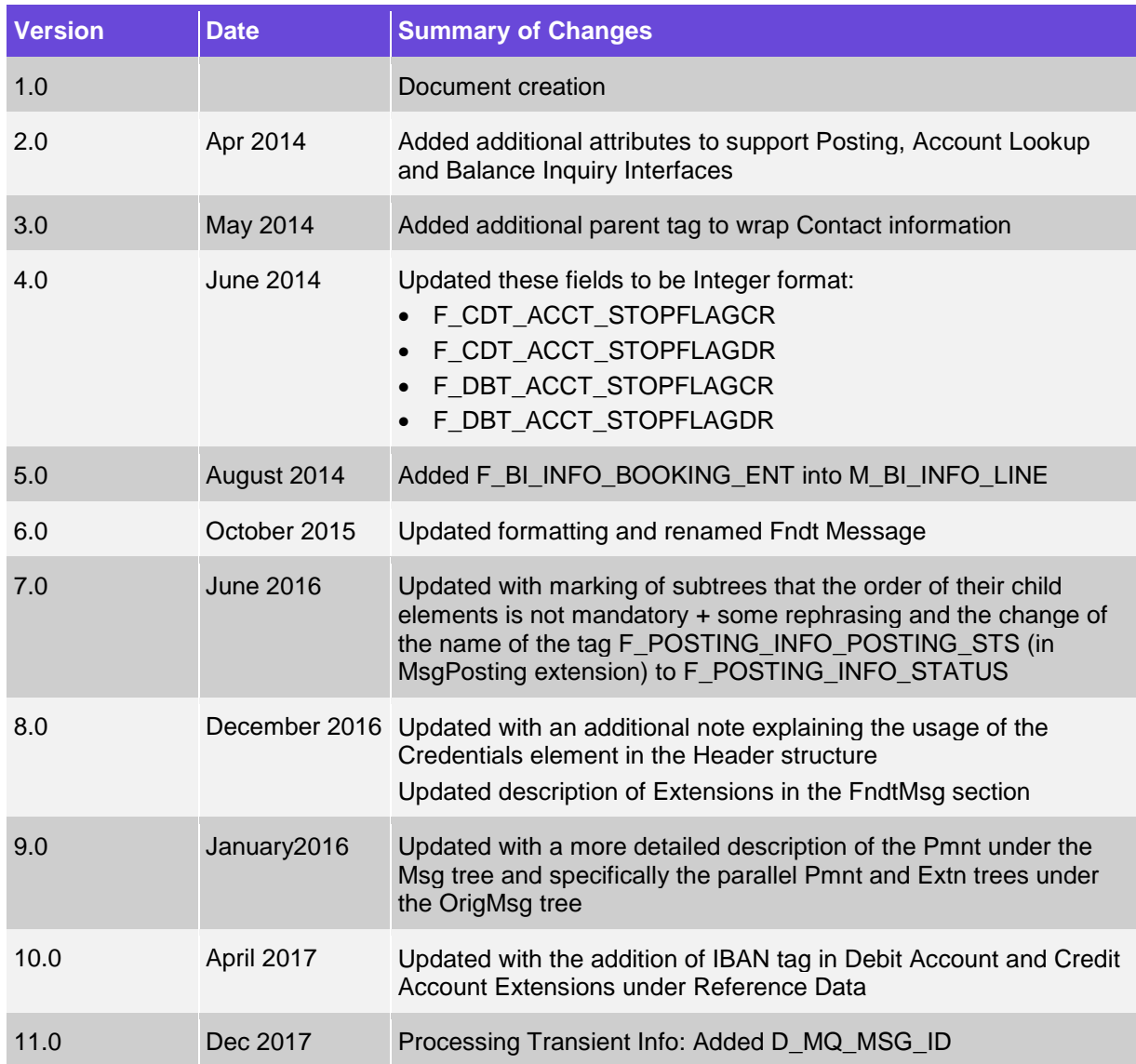

## **Table of Contents**

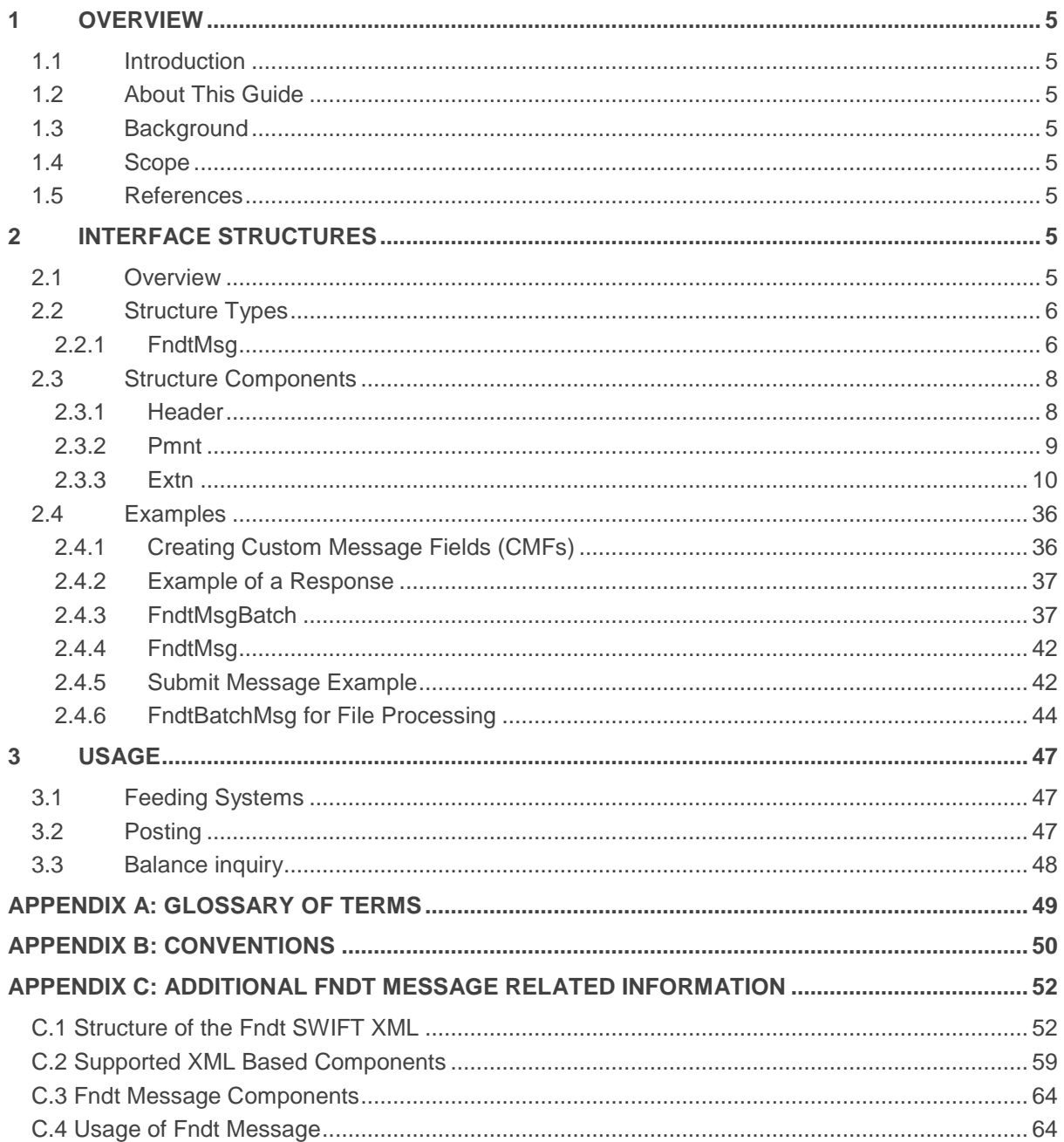

## <span id="page-4-0"></span>**1 Overview**

## <span id="page-4-1"></span>**1.1 Introduction**

Note: This document has not yet been certified for GPP V4.6; therefore, there may be inaccuracies in this document that may require amendments in the future. For more information, please contact your Finastra Project Manager.

GPP has two proprietary message structures:

- A single transaction structure known as the Fndt (FuNDs Transfer) message
- A batch transaction structure known as the Fndt batch message

Both structures contain all the message attributes of the PAIN and PACS ISO standards, plus an extension that contains additional attributes that are not in the ISO standards but are essential for the effective communication of complex financial information.

The structure extension contains a number of system-wide fields that implement GPP's core extensions for rules, Queue view filter criteria, and data represented by a column in a queue view.

The structure extension also contains a financial institution's own Custom Message Fields (CMF) aka user-defined fields (UDF). These CMFs extend the GPP data model without requiring any changes in GPP code or table structures. This enables GPP to remain stable and unchanged, even though each financial institution adds its own specific attributes to the core data structure. In some cases, the code for a financial institution's specific interface may refer to that financial institution's CMFs.

For an example of how to use CMFs in a request or response, see [Extn](#page-9-0) section.

## <span id="page-4-2"></span>**1.2 About This Guide**

This document is aimed at operational team members who need to create and maintain interfaces based on GPP's proprietary message structure, so that the financial institution's special procedures can be easily performed by GPP.

## <span id="page-4-3"></span>**1.3 Background**

Standard interfaces were defined based on the Fndt Message structure to streamline the process of integrating GPP with various existing systems in a bank or financial institution. In addition to providing additional fields for GPP processing, this structure supports the use of ISO 20022 messages embedded in the structure.

## <span id="page-4-4"></span>**1.4 Scope**

This document provides a description of the GPP structures that support handling single and multiple messages.

## <span id="page-4-5"></span>**1.5 References**

For information about defining custom fields, see Creating Custom Fields Overview in the GPP User Guide.

## <span id="page-4-6"></span>**2 Interface Structures**

## <span id="page-4-7"></span>**2.1 Overview**

When interfacing with a financial institution's systems, various structures are supported for the exchange of messages. These include:

1. Standard industry structures based on ISO 20022 that are defined and controlled by ISO.

Note: With the Fndt (FuNDs Transfer) message, changes in the ISO and also in GPP attributes do not require changes in the message structure since the creation of the transaction XML is database driven (LOGICAL\_FIELDS\_XPATH) and is constructed according to the required ISO structure per message.

2. Extension fields which are attributes that are not part of the ISO transaction but are required for transaction processing, transaction hand-off and business rules assessment.

This document provides a description of the GPP specific structures used for message interchange.

Note: Throughout this document when a sub-tree tag is marked with \* - the elements underneath it can appear in any order. That is the XSD definition of the list of elements is 'all' and not 'sequence.'

## <span id="page-5-0"></span>**2.2 Structure Types**

#### <span id="page-5-1"></span>**2.2.1 FndtMsg**

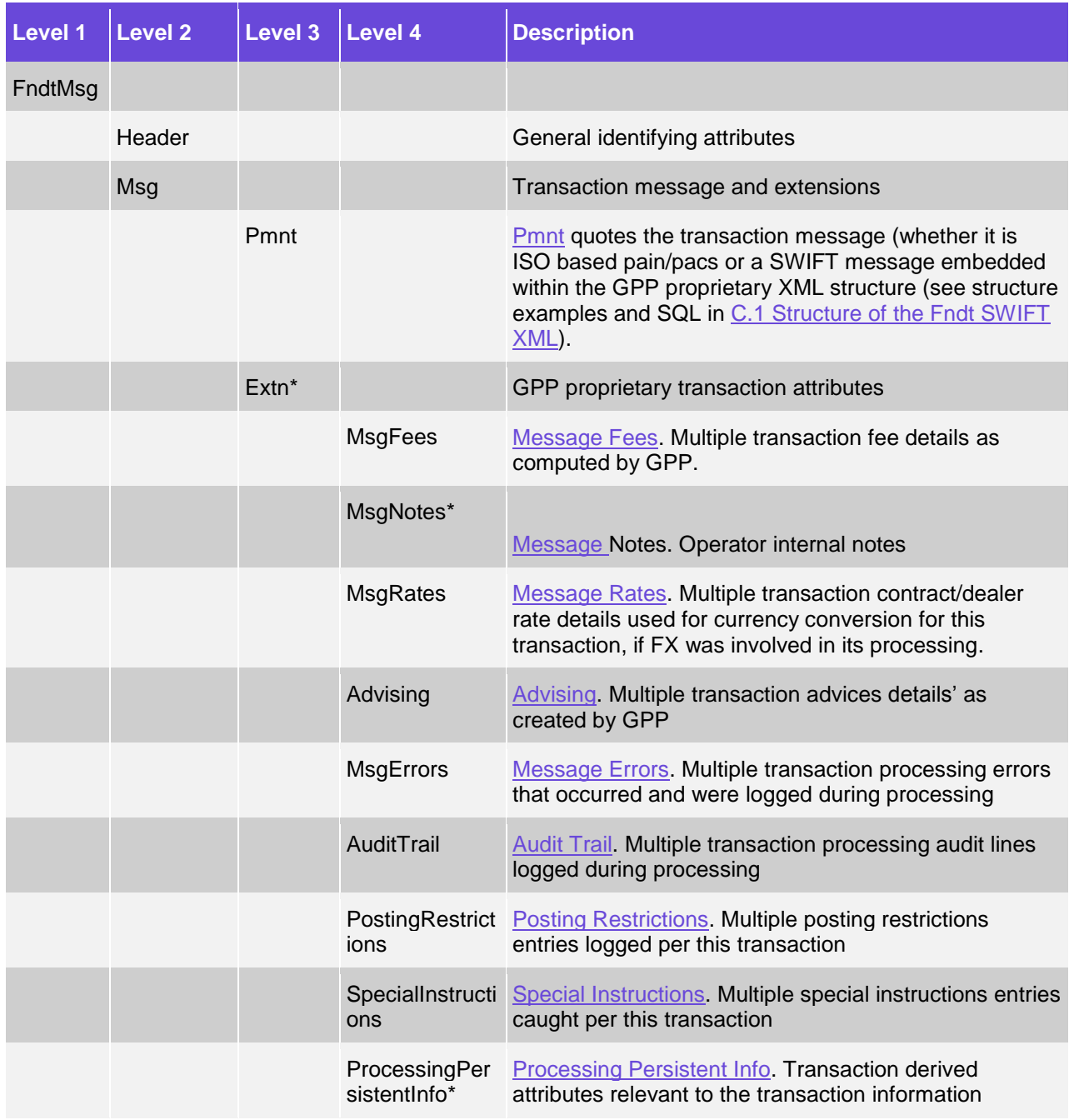

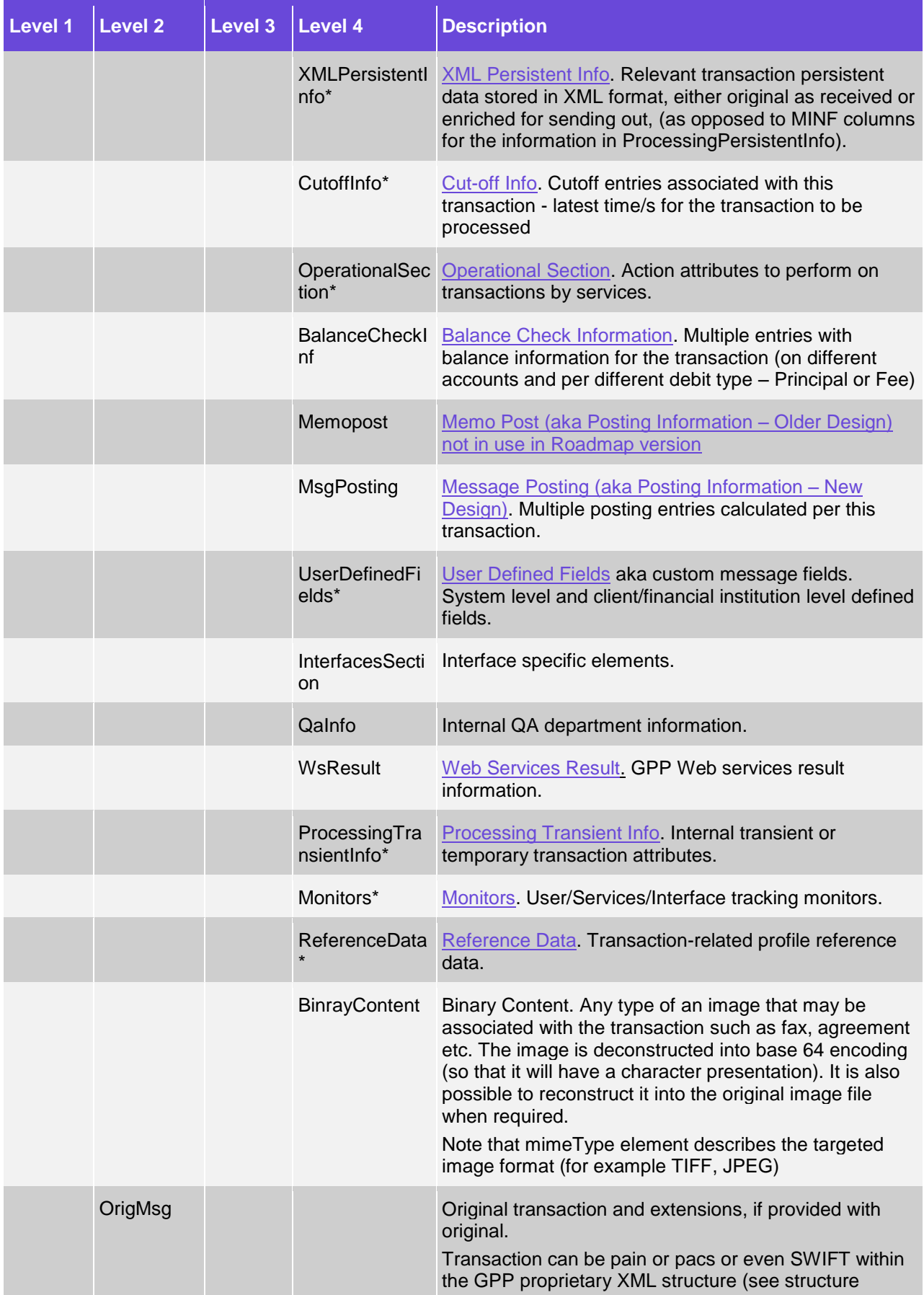

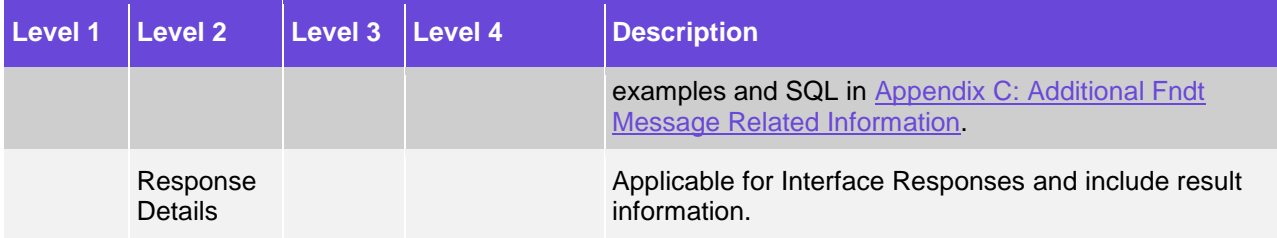

The FndtMsgBatch consists of the following sections:

- FndtHeader Base header that includes context information and credentials
- BatchHeader Header that contains the Pain's GrpHdr element
- PmntTxInfo –Transaction Information that can include one debit (in the header) with multiple credit transfers that logically correspond to the /Document/CstmrCdtTrfInitn/PmtInf.

Note: This section can be repeated multiple times.

- PmntHeader One debit wrapper that contains a /Document/CstmrCdtTrfInitn/PmtInf element but excludes the CdtTrfTxInf elements
- TxInf A multiple credits section that contains a list of FndtMsg elements, one for each credit CdtTrfTxInf element.

Population instructions:

Create an FndtMsg element for each CdtTrfTxInf element in the ISO document.

The above is the full structure and set of sections of the Fndt Message. There is an option in GPP to configure per each usage of the Fndt Message structure – per interface type – a subset of the full structure.

The Inclusion and exclusion of specific tags and/or sub-tees of the full Fndt Message per such specific usage is done using system configuration in the XML\_FORMAT\_TYPE\_RELATIONS table.

For Example:

In a Posting Request – the configuration may exclude all the sub-trees under the Ext section, but the MsgPosting sub-tree – the section that includes the posting entries details.

## <span id="page-7-0"></span>**2.3 Structure Components**

#### <span id="page-7-1"></span>**2.3.1 Header**

The header section has these optional components:

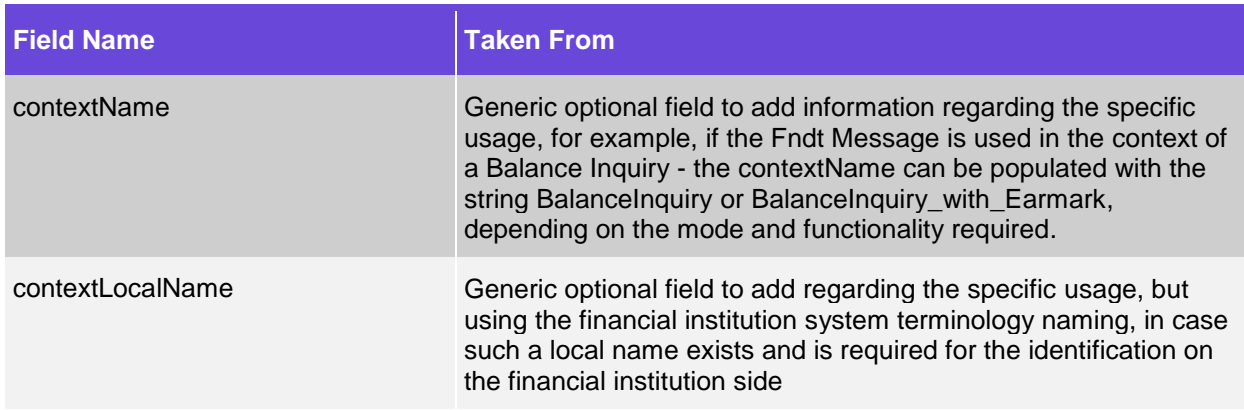

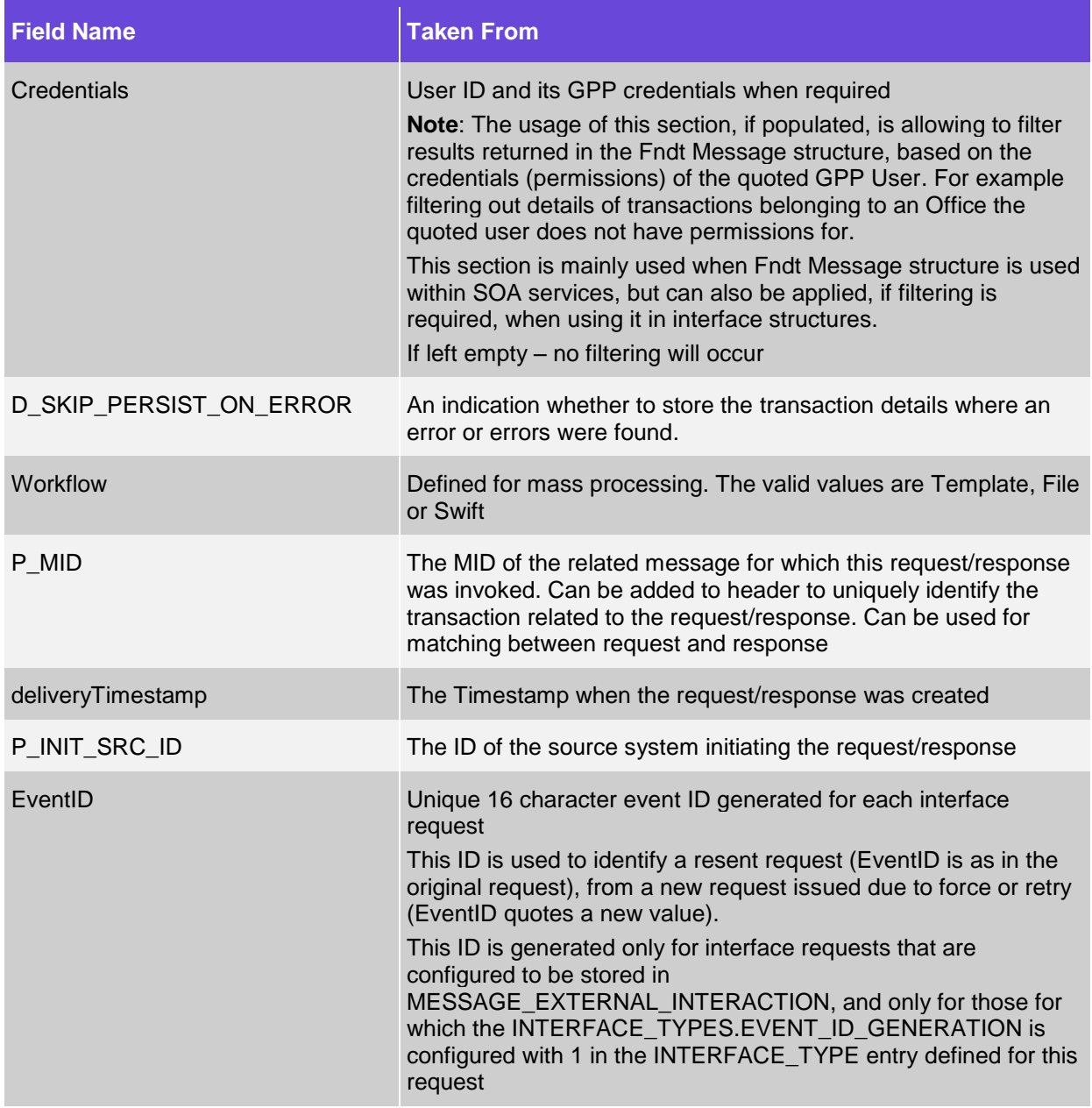

#### <span id="page-8-0"></span>**2.3.2 Pmnt**

In this section, GPP includes the transaction (whether it is ISO based pain or pacs with all its tags, or whether it is a SWIFT message embedded within the GPP proprietary XML structure (see structure examples and SQL in Appendix [C: Additional Fndt Message Related Information\)](#page-51-0).

In the case of a SWIFT message, the GPP proprietary XML structure includes:

- The /Original\_Swift/Message tag quoting the original text of the SWIFT message as it was received into the system
- Additional specific tags holding specific attributes from within this SWIFT message to allow direct access to them, rather than searching within the full text. Examples of such attributes are:
	- F57a/Identifier Code holding the BIC quoted in field 57
	- F32A/Amount holding the amount quoted in field 32A

Note: The text of the SWIFT message is available when an incoming SWIFT transaction is received, or if a SWIFT format in an Outgoing message from Feeder is received. For an outgoing message, the full SWIFT text string is only available after GPP performs the formatting outgoing to a SWIFT transaction (when a transaction is created by the user via the user interface, it is created as a pacs message).

The definition of the XML structure is based on the following three system tables:

- 1. XML\_DOCUMENT\_TYPES Defines the available Xml Document Types supported by the GPP Application.
- 2. XML\_FORMAT\_TYPE\_RELATIONS Used as an extension of the LOGICAL\_FIELDS\_XPATH table for SWIFT parsing, to identify which logical fields are included or excluded from the parsing from the different Swift message types. In this case, the XML\_Type is SWIFT and the Format\_Type is the SWIFT message type.
- 3. LOGICAL\_FIELDS\_XPATH Defines the physical location of the logical fields for different XML document types.

SWIFT example:

F57 in SWIFT message has its correlated logical field X\_CDTR\_AGT.

For each component of F57 there is a specific logical field such as, X\_CDTR\_AGT\_ACCT, X\_CDTR\_AGT\_BIC\_2AND.

These fields are defined in the LOGICAL\_FIELDS table.

To know where in the XML of a SWIFT MT103 this field is mapped to, look in the LOGICAL\_FIELDS\_XPATH table:

*select \* from logical\_fields\_xpath t where t.field\_logical\_id like 'X\_CDTR\_AGT%' and t.xml\_type = 'SWIFT'*

In the result of this query, the field FIELD\_PATH provides the path to each of F57 components in the XML of SWIFT transactions.

Note: Some attributes are defined as tree hierarchy (for example, all the Creditor Agent (57) IBAN and account details are defined under the tree of X\_CDTR\_AGT\_ACCT, and the path retrieved in the FIELD\_PATH from this query is the relative path from the parent tag.

To see all the logical fields that are included in the parsing of MT103 (and in the GPP proprietary XML structure included in the pmnt tag for a SWIFT 103 message), see the XML\_FORMAT\_TYPE\_RELATIONS table (using the SQL in Appendix C: Additional Fndt Message [Related Information\)](#page-51-0).

#### <span id="page-9-0"></span>**2.3.3 Extn**

In this section, the sub-sections are available as an extension to the transaction details.

#### <span id="page-9-1"></span>**2.3.3.1 Message Fees**

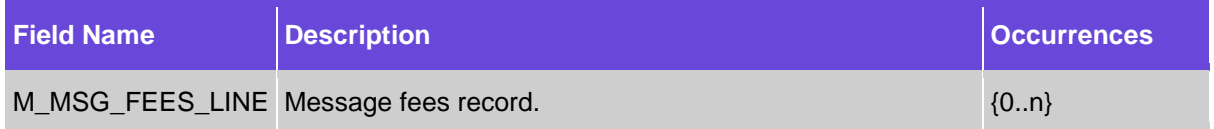

#### **2.3.3.1.1 Message Fees Line**

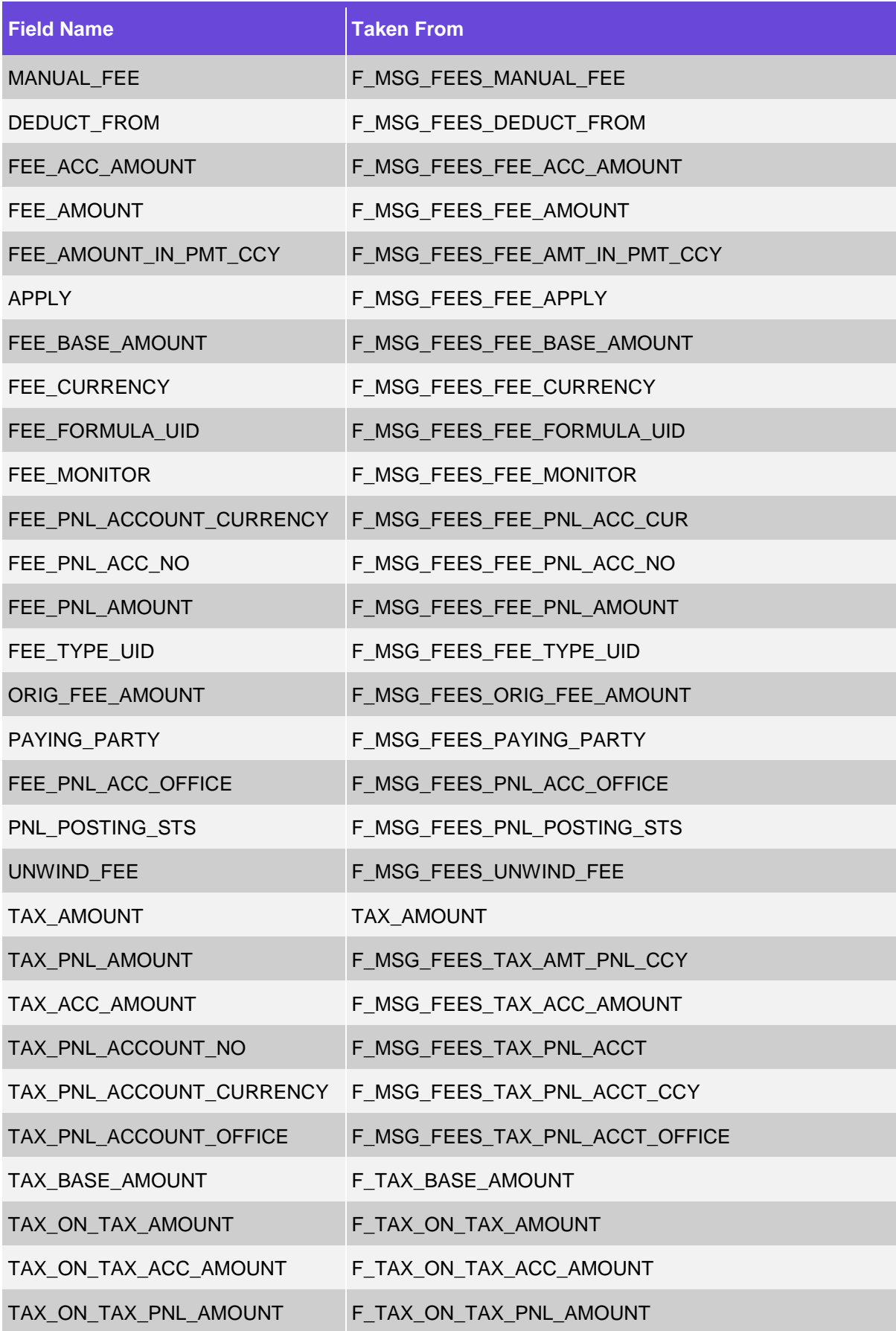

#### <span id="page-11-0"></span>**2.3.3.2 Message Notes**

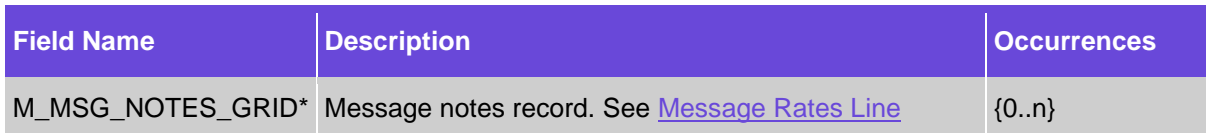

#### **2.3.3.2.1 Message Notes Line**

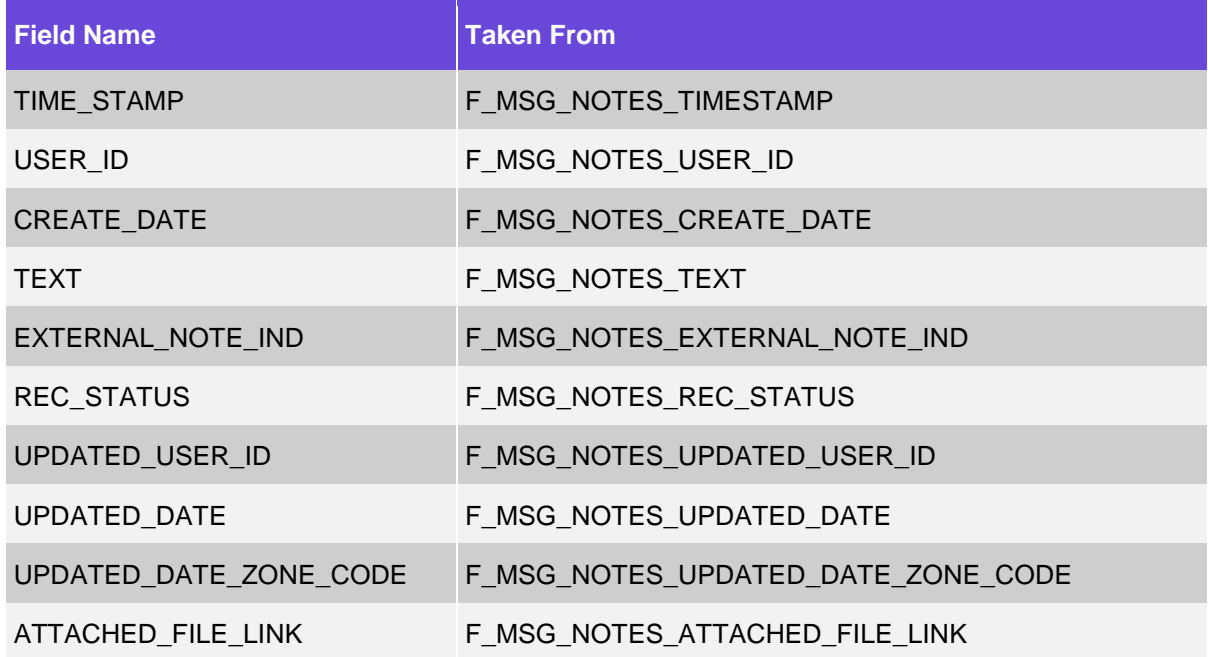

## <span id="page-11-1"></span>**2.3.3.3 Message Rates**

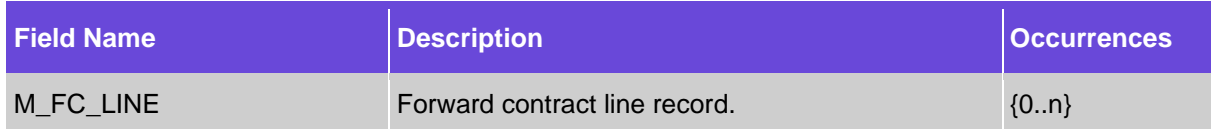

#### <span id="page-11-2"></span>**2.3.3.3.1 Message Rates Line**

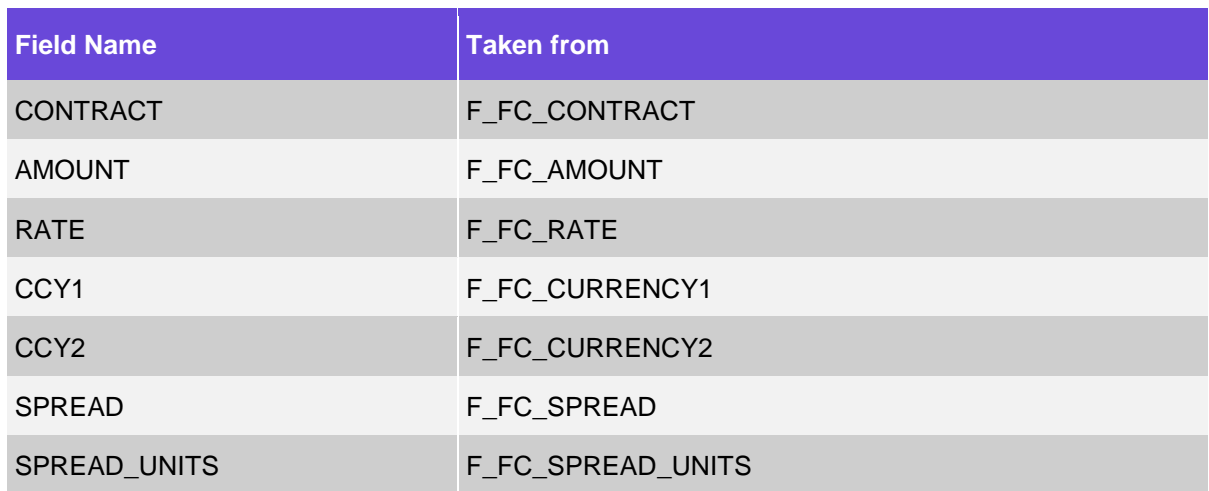

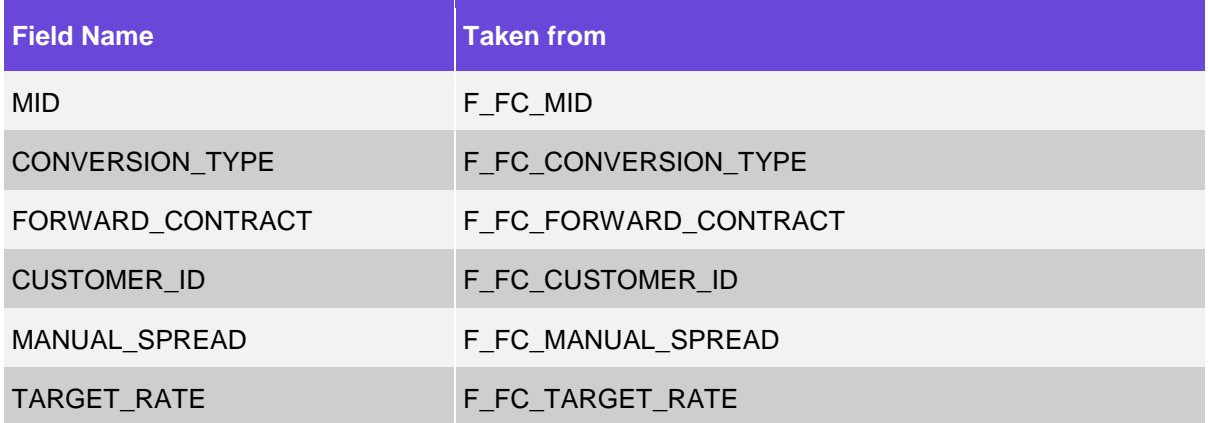

## <span id="page-12-0"></span>**2.3.3.4 Advising**

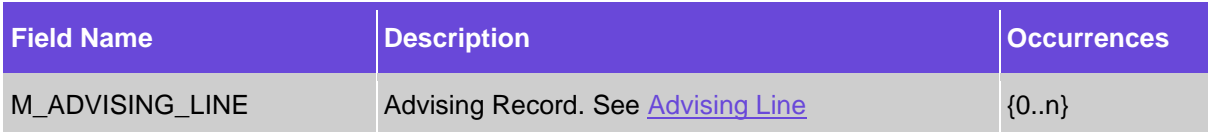

#### <span id="page-12-2"></span>**2.3.3.4.1 Advising Line**

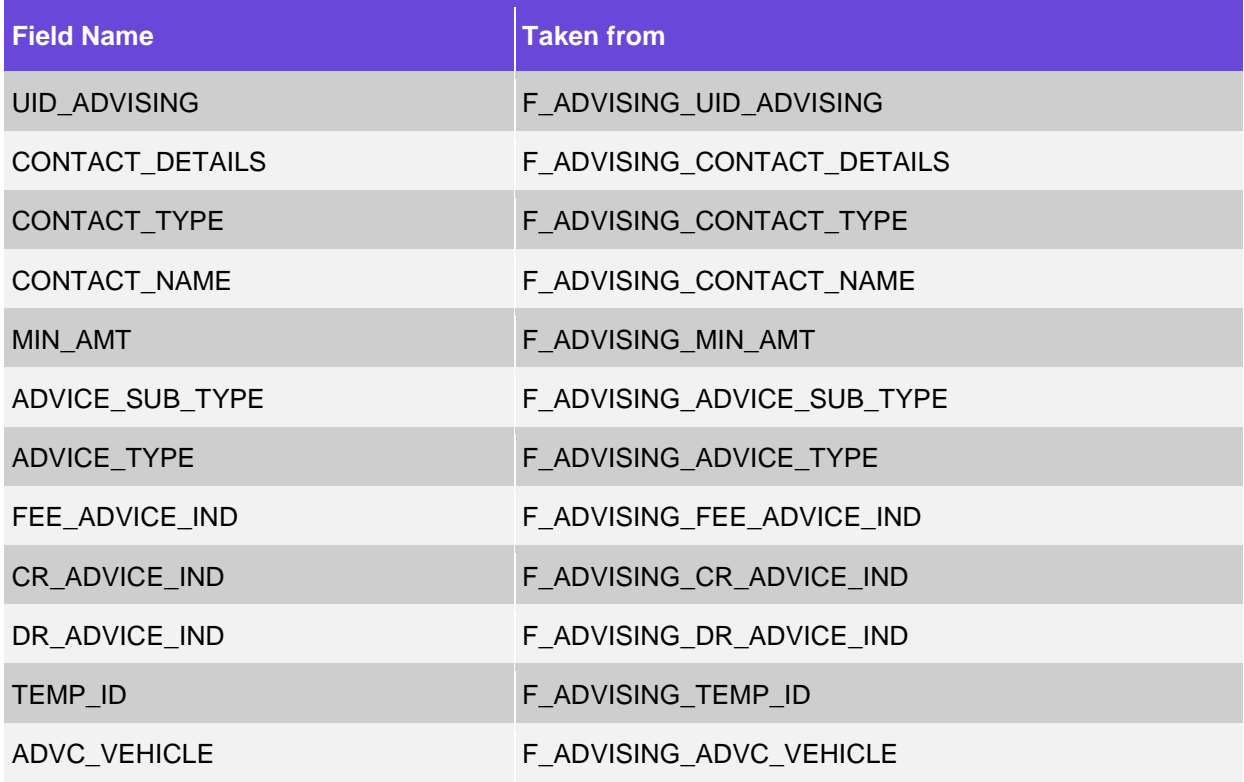

#### <span id="page-12-1"></span>**2.3.3.5 Message Errors**

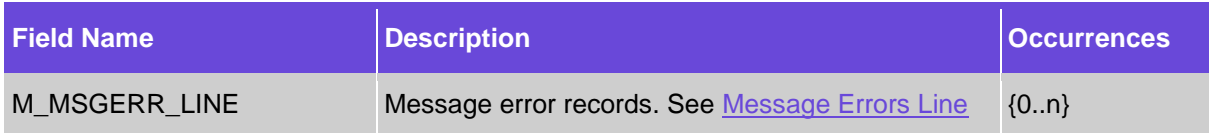

#### <span id="page-13-1"></span>**2.3.3.5.1 Message Errors Line**

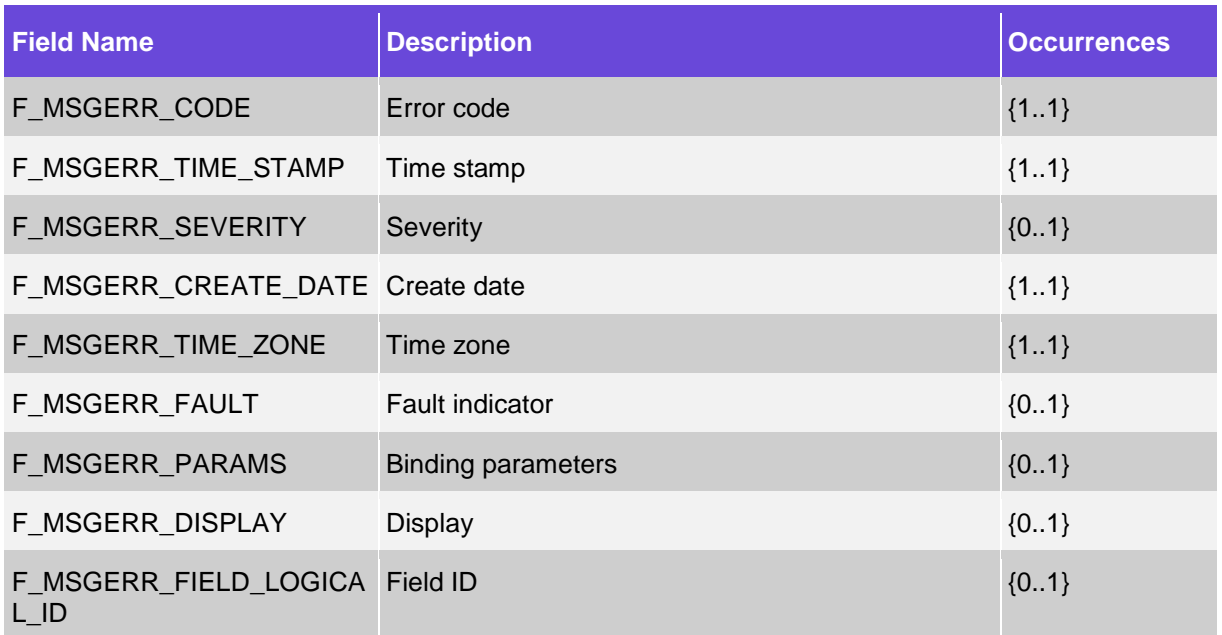

#### <span id="page-13-0"></span>**2.3.3.6 Audit Trail**

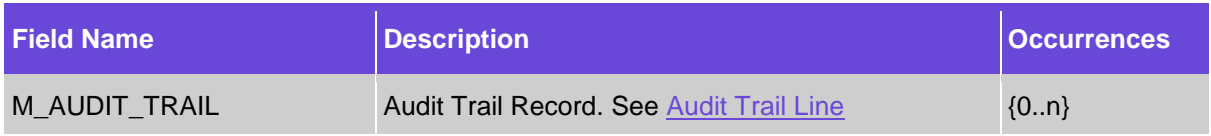

#### <span id="page-13-2"></span>**2.3.3.6.1 Audit Trail Line**

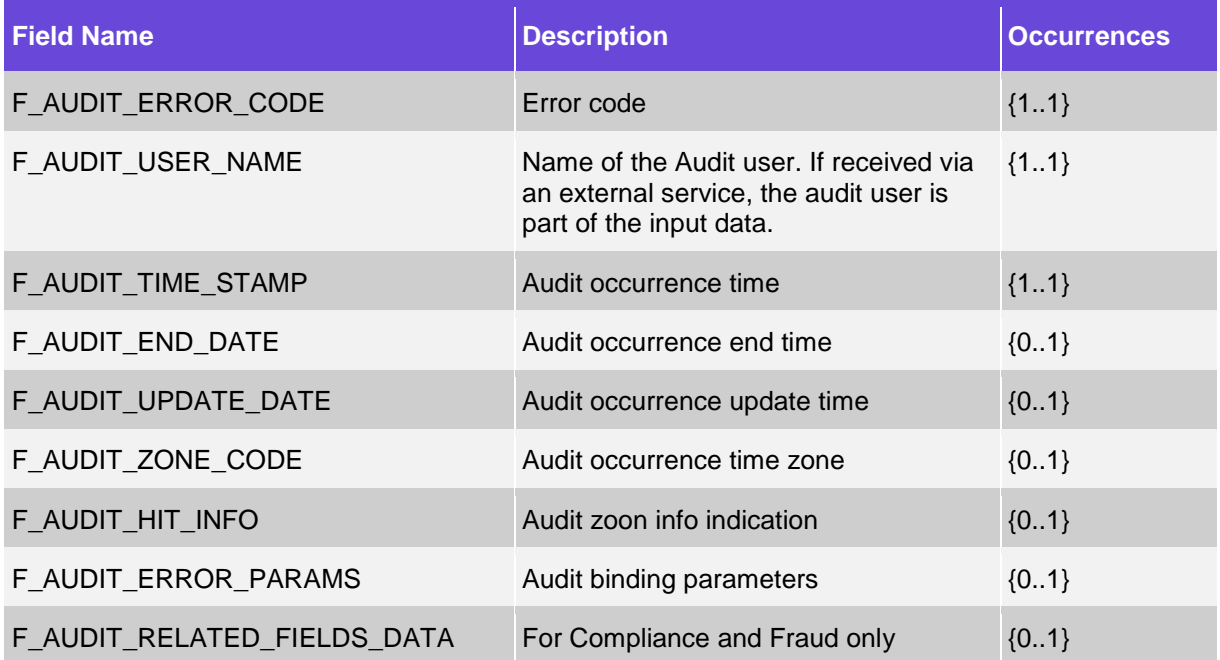

#### <span id="page-14-0"></span>**2.3.3.7 Posting Restrictions**

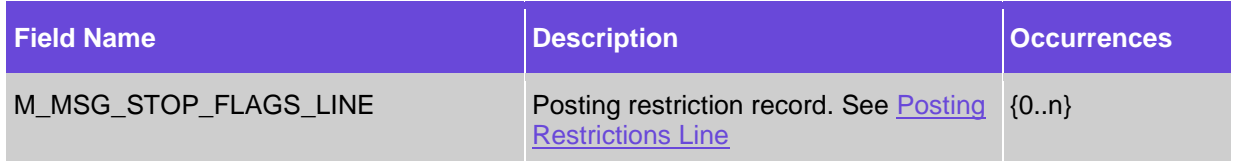

#### <span id="page-14-2"></span>**2.3.3.7.1 Posting Restrictions Line**

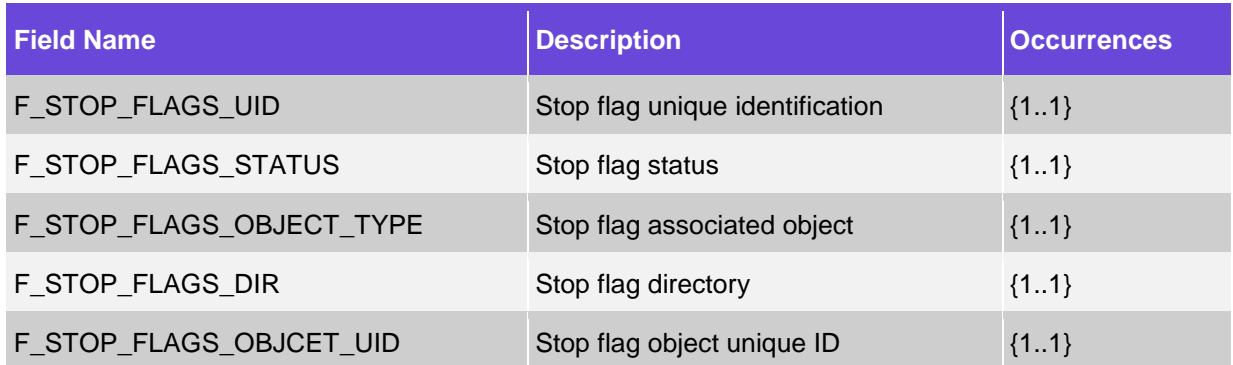

#### <span id="page-14-1"></span>**2.3.3.8 Special Instructions**

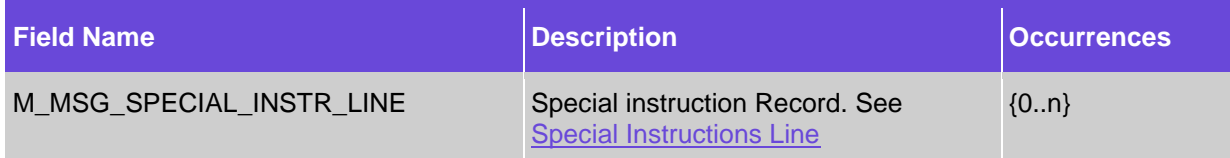

#### <span id="page-14-3"></span>**2.3.3.8.1 Special Instructions Line**

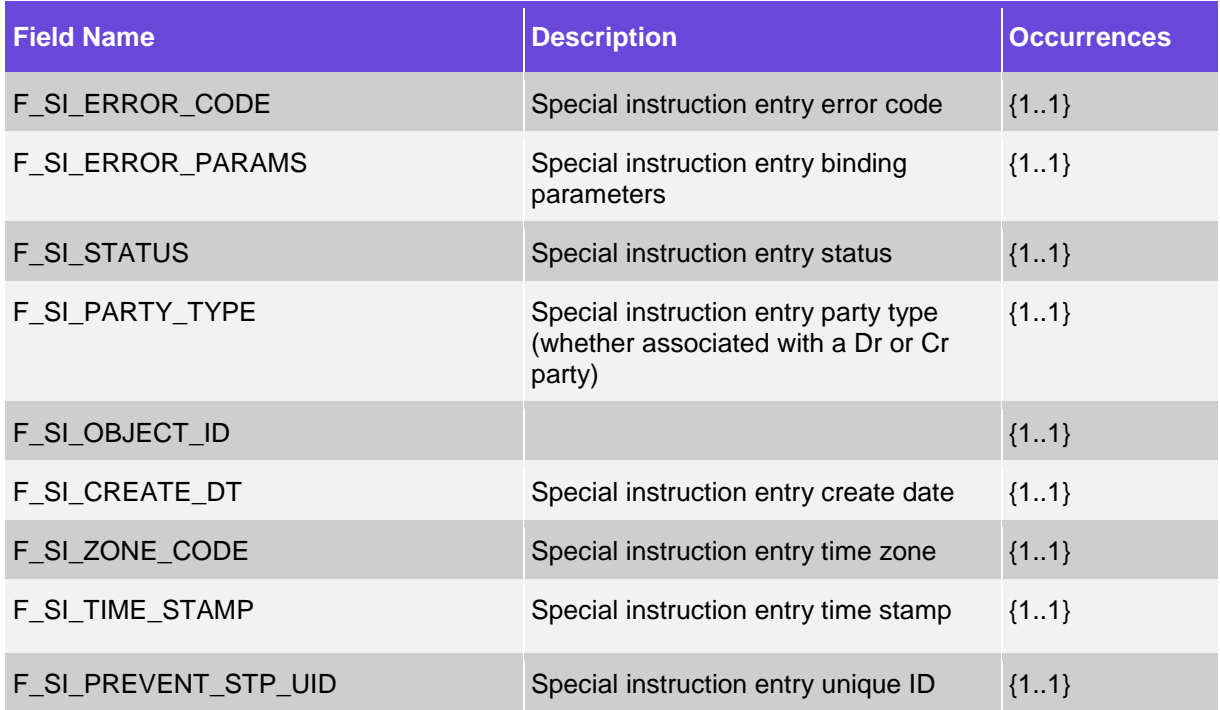

## <span id="page-15-0"></span>**2.3.3.9 Processing Persistent Info\***

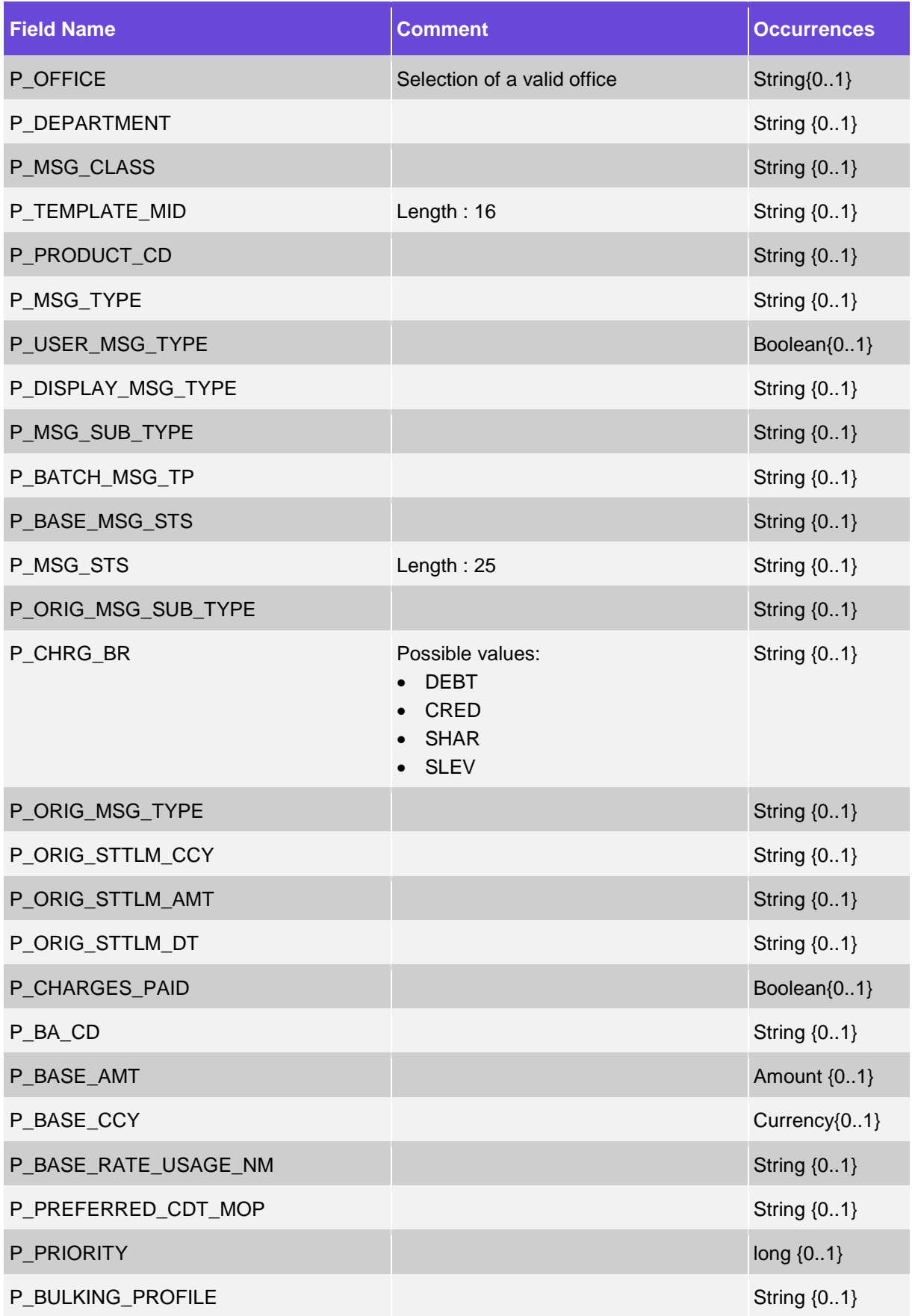

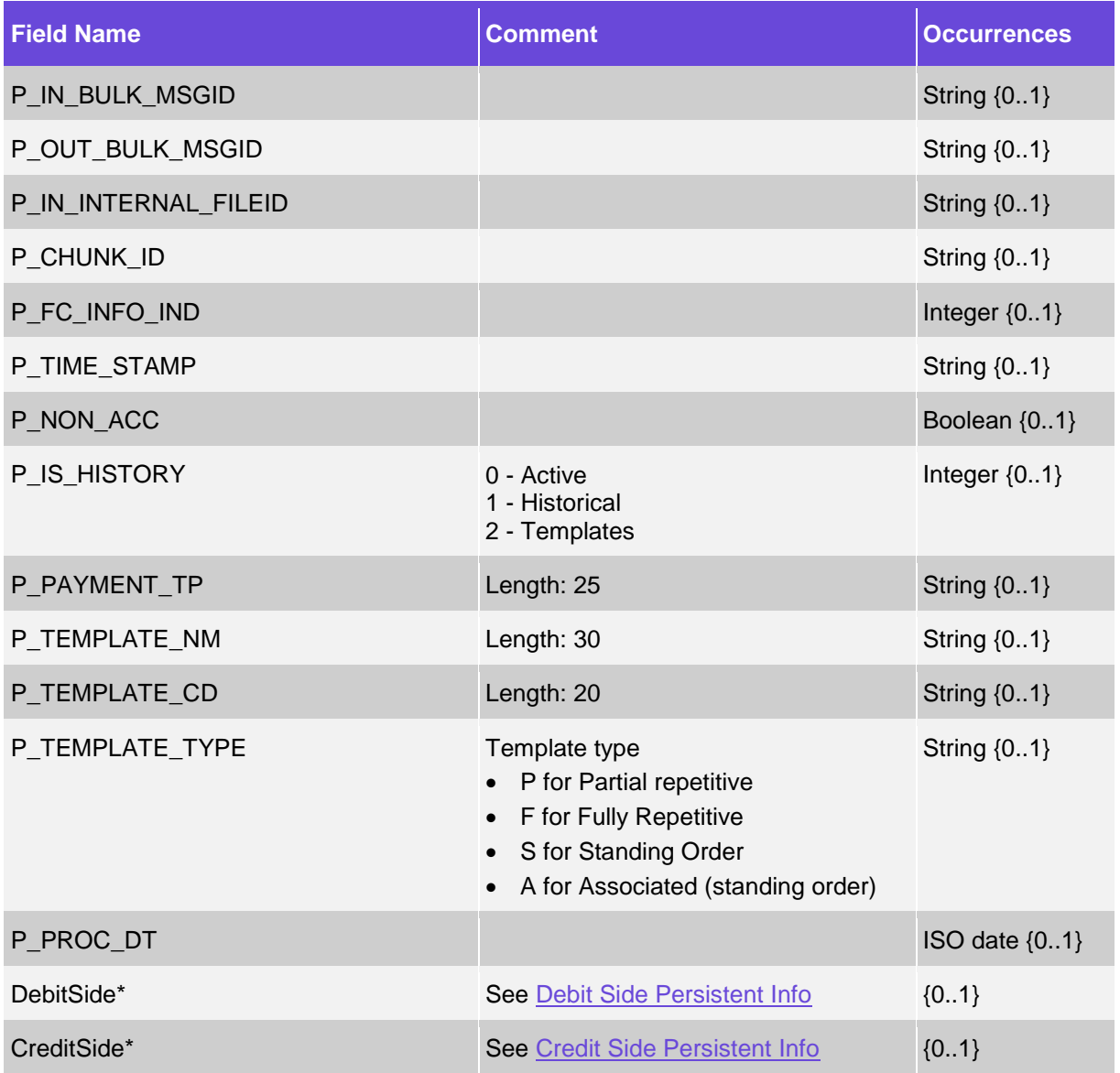

#### <span id="page-16-0"></span>**2.3.3.9.1 Debit Side Persistent Info\***

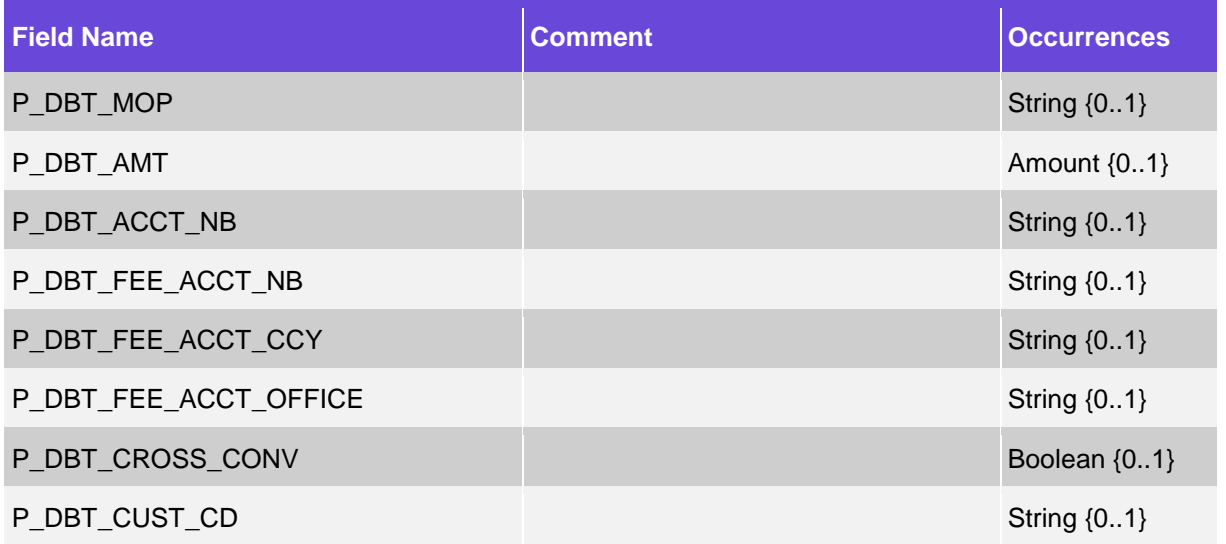

| <b>Field Name</b>       | <b>Comment</b> | <b>Occurrences</b> |
|-------------------------|----------------|--------------------|
| P_DBT_FEE_ACCT_OFFICE   |                | String {01}        |
| P DBT FEE PMT CCY       |                | Currency {01}      |
| P_DBT_FEE_POSTING_STS   |                | String {01}        |
| P_DBT_MID_RATE          |                | Rate {01}          |
| P_DBT_RATE              |                | Rate {01}          |
| P_DBT_RATE_USAGE_NM     |                | String {01}        |
| P_DBT_SPREAD            |                | Decimal $\{01\}$   |
| P_DBT_TX_CD             |                | String {01}        |
| P_DBT_AMT_STEP1         |                | Amount {01}        |
| P_DBT_FEE_ACCT_CCY      |                | String {01}        |
| P_DBT_RATE_STEP1        |                | Rate {01}          |
| P_DBT_ACCT_CCY          |                | Currency {01}      |
| P_DBT_RATE_STEP2        |                | Rate {01}          |
| P_DBT_ACCT_OFFICE       |                | String {01}        |
| P_DBT_TRIANGULATION_CCY |                | Currency {01}      |
| P_DBT_VD                |                | ISO date $\{01\}$  |

<span id="page-17-0"></span>**<sup>2.3.3.9.2</sup> Credit Side Persistent Info\***

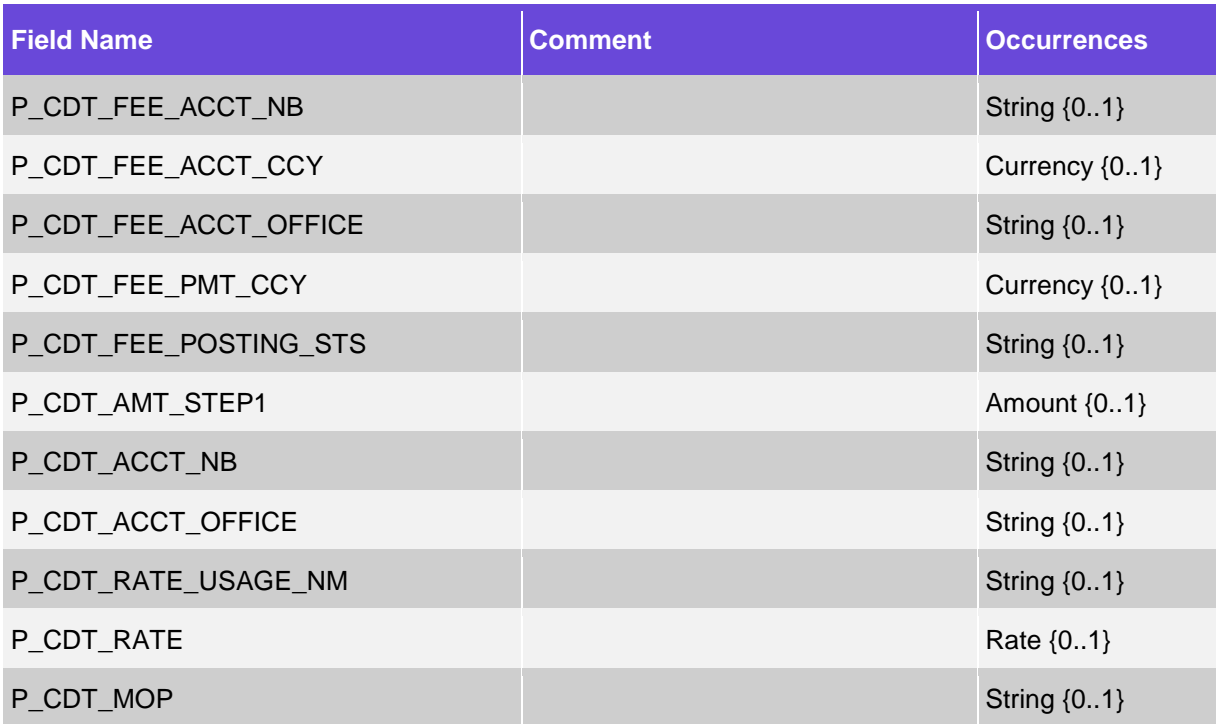

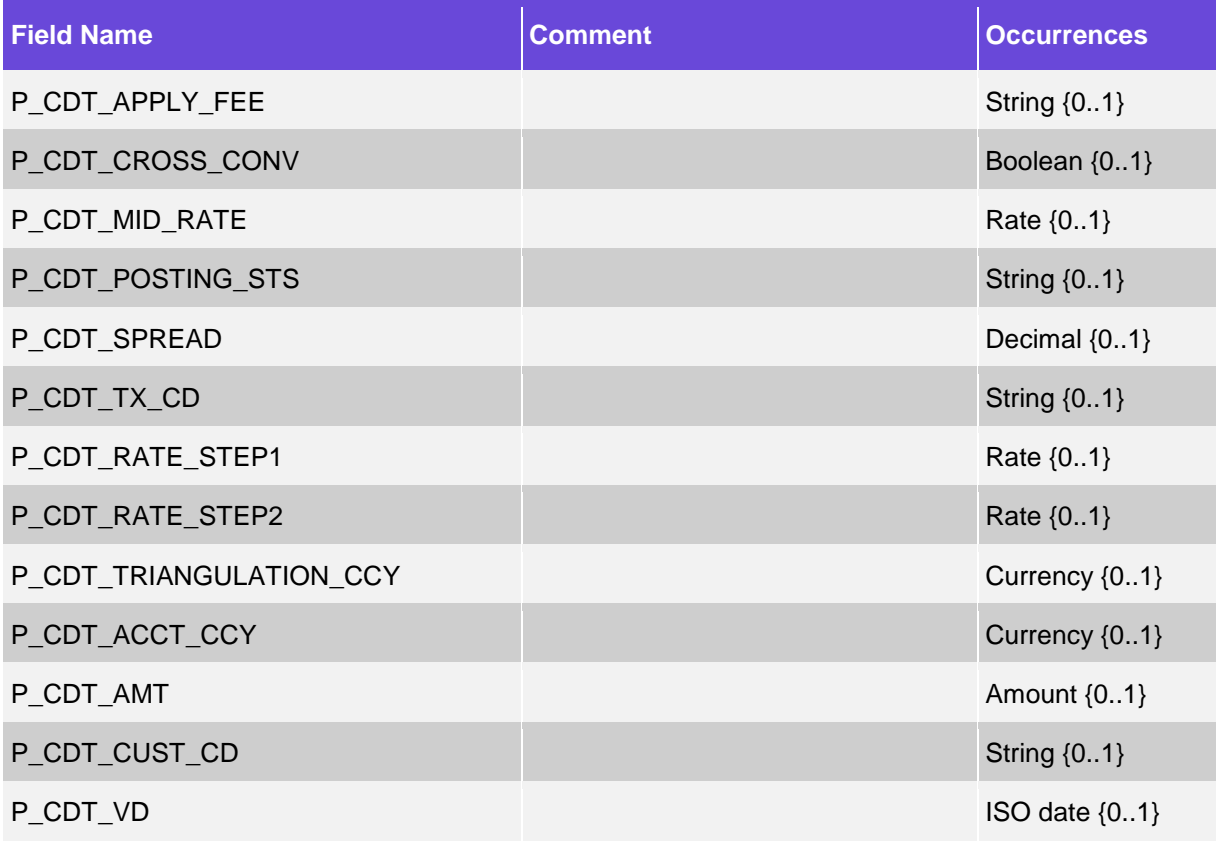

#### <span id="page-18-0"></span>**2.3.3.10 XML Persistent Info**

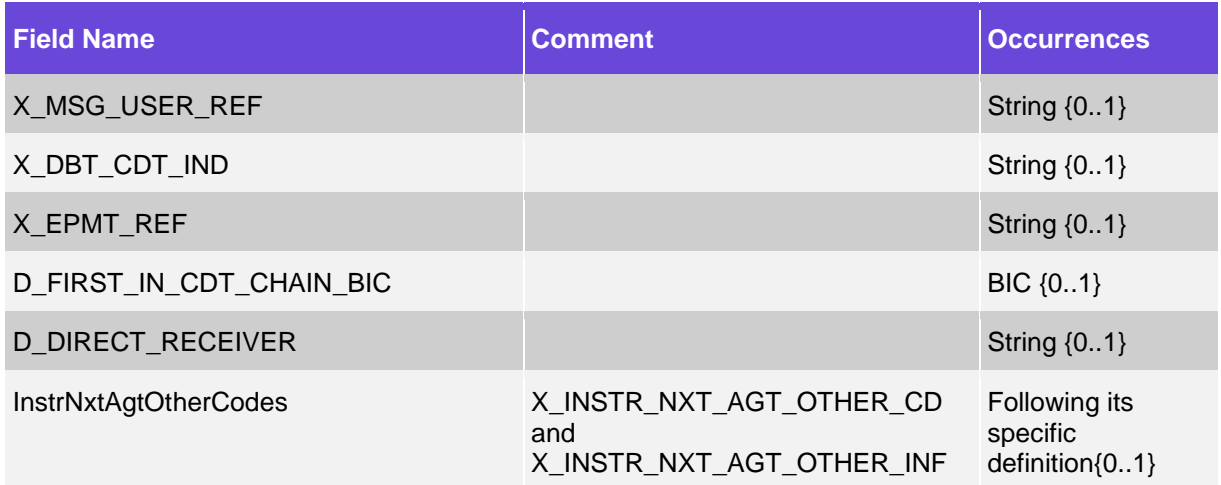

#### <span id="page-18-1"></span>**2.3.3.11 Cut-off Info\***

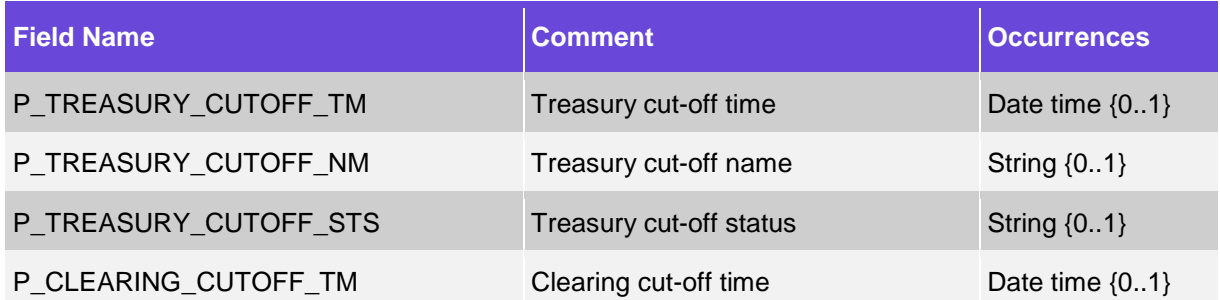

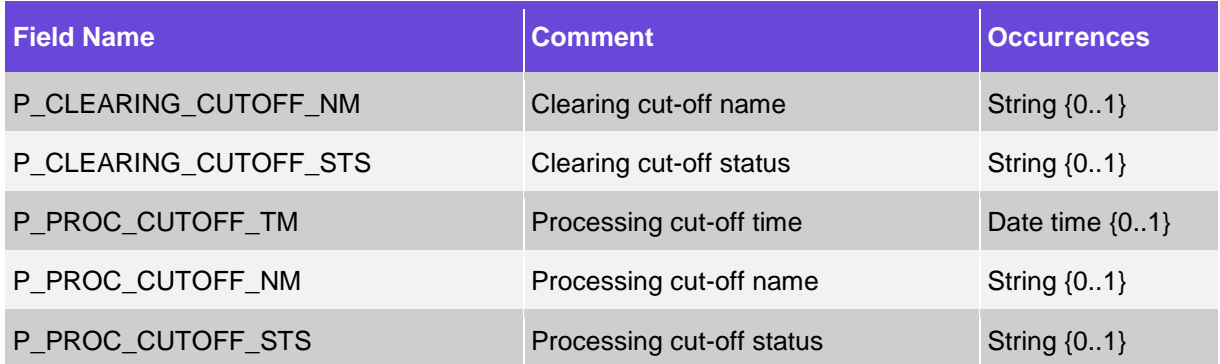

## <span id="page-19-0"></span>**2.3.3.12 Operational Section\***

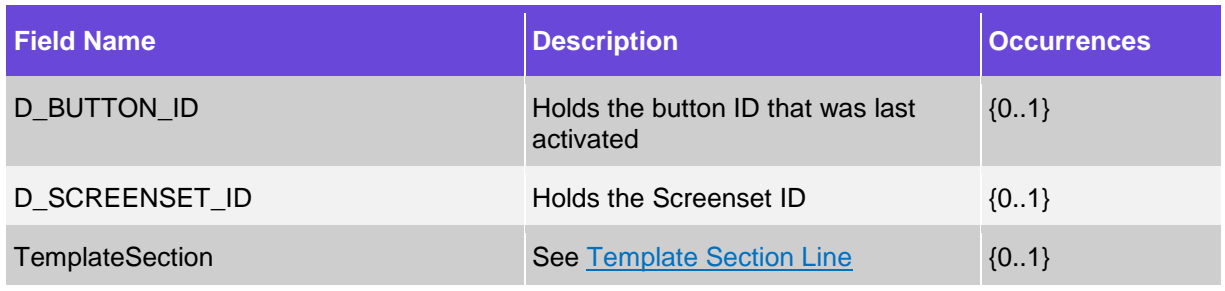

## <span id="page-19-2"></span>**2.3.3.12.1 Template Section Line**

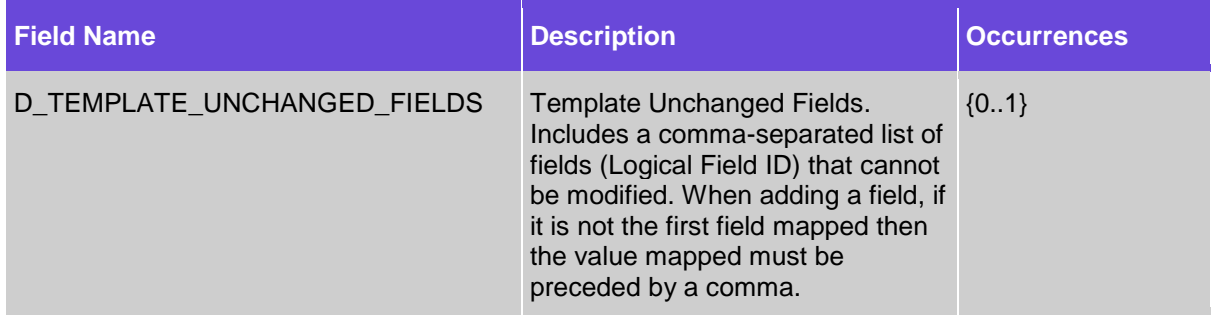

#### <span id="page-19-1"></span>**2.3.3.13 Balance Check Information**

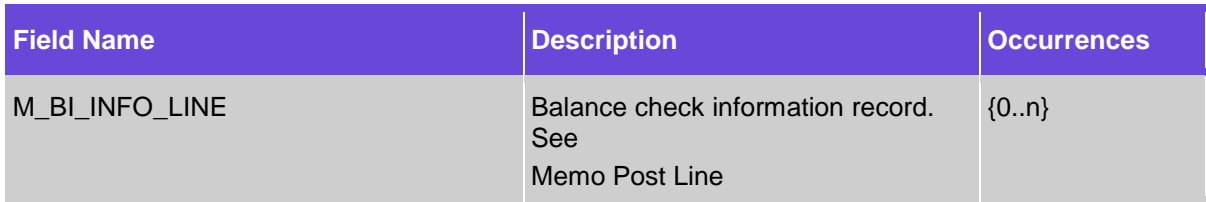

#### **2.3.3.13.1 Balance Check Line**

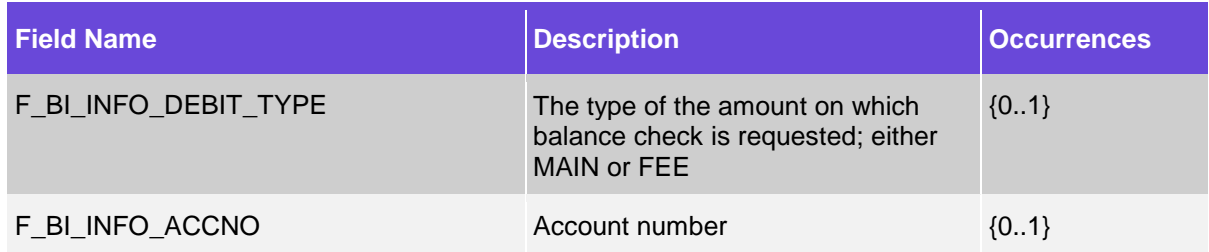

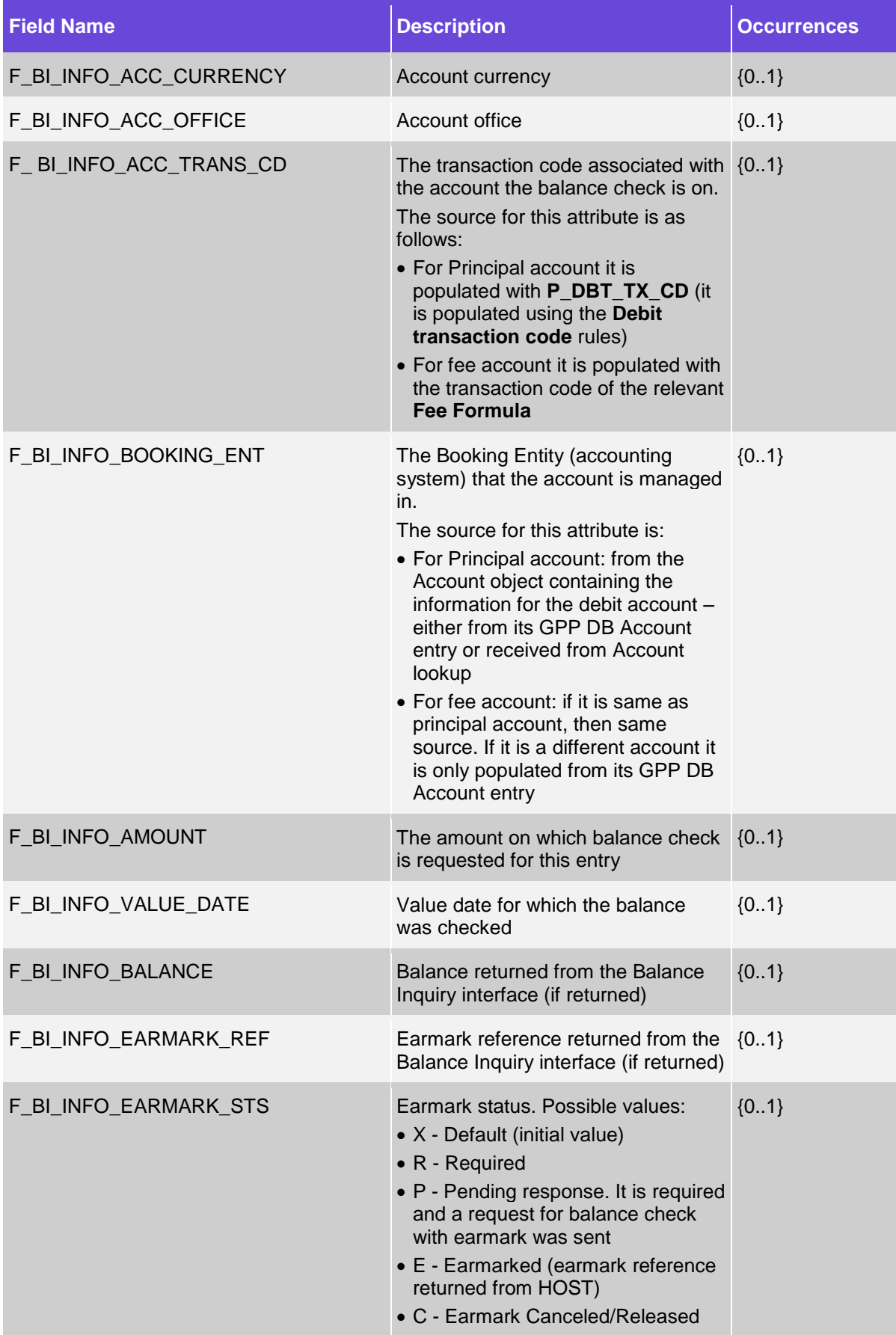

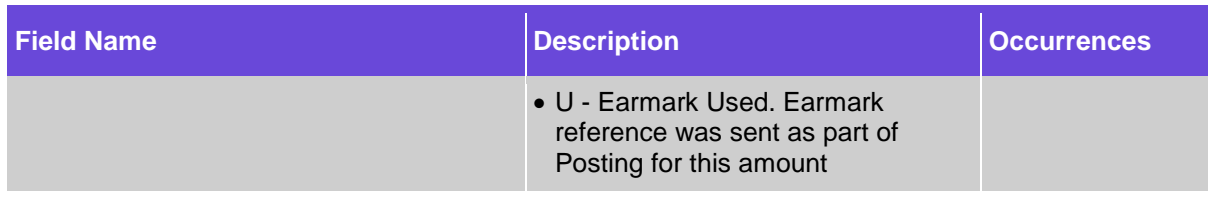

## <span id="page-21-0"></span>**2.3.3.14 Memo Post (aka Posting Information – Older Design)**

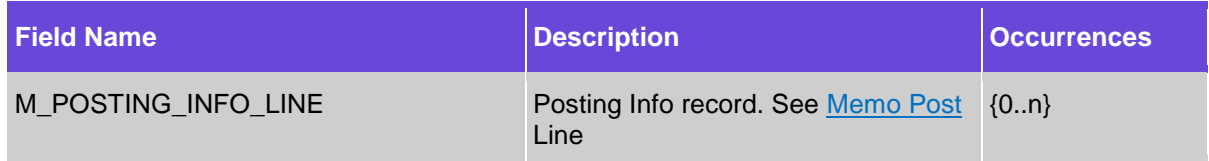

#### <span id="page-21-2"></span>**2.3.3.14.1 Memo Post Line**

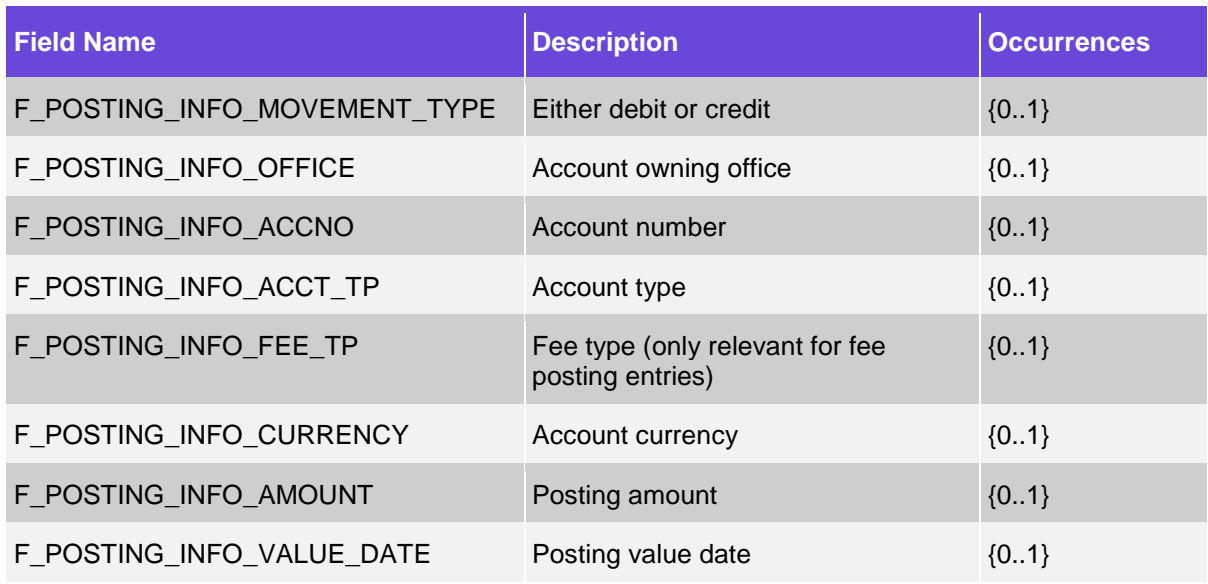

## <span id="page-21-1"></span>**2.3.3.15 Message Posting (aka Posting Information – New Design)**

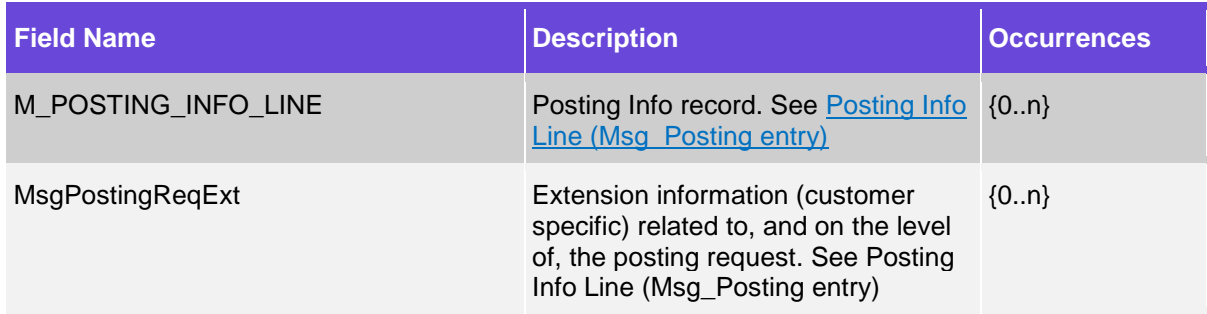

#### <span id="page-21-3"></span>**2.3.3.15.1 Posting Info Line (Msg\_Posting entry)**

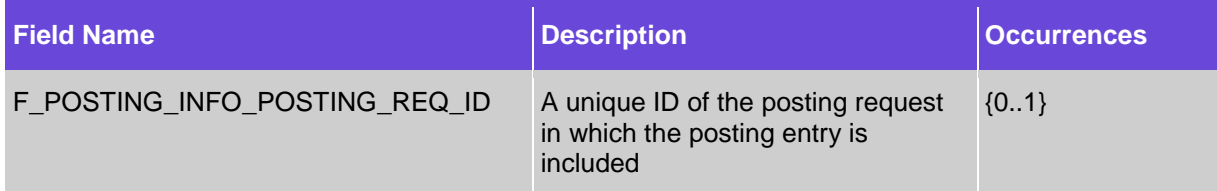

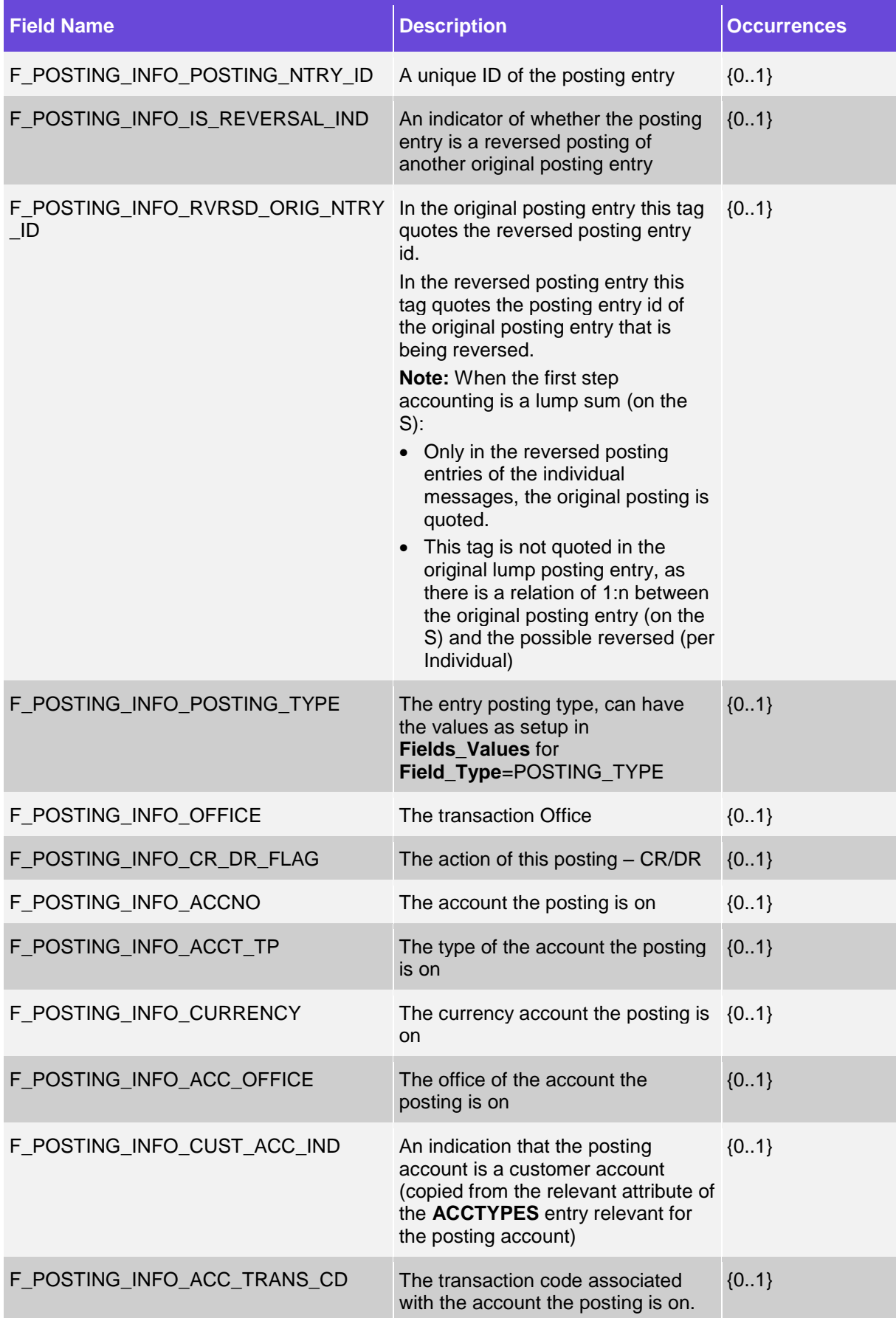

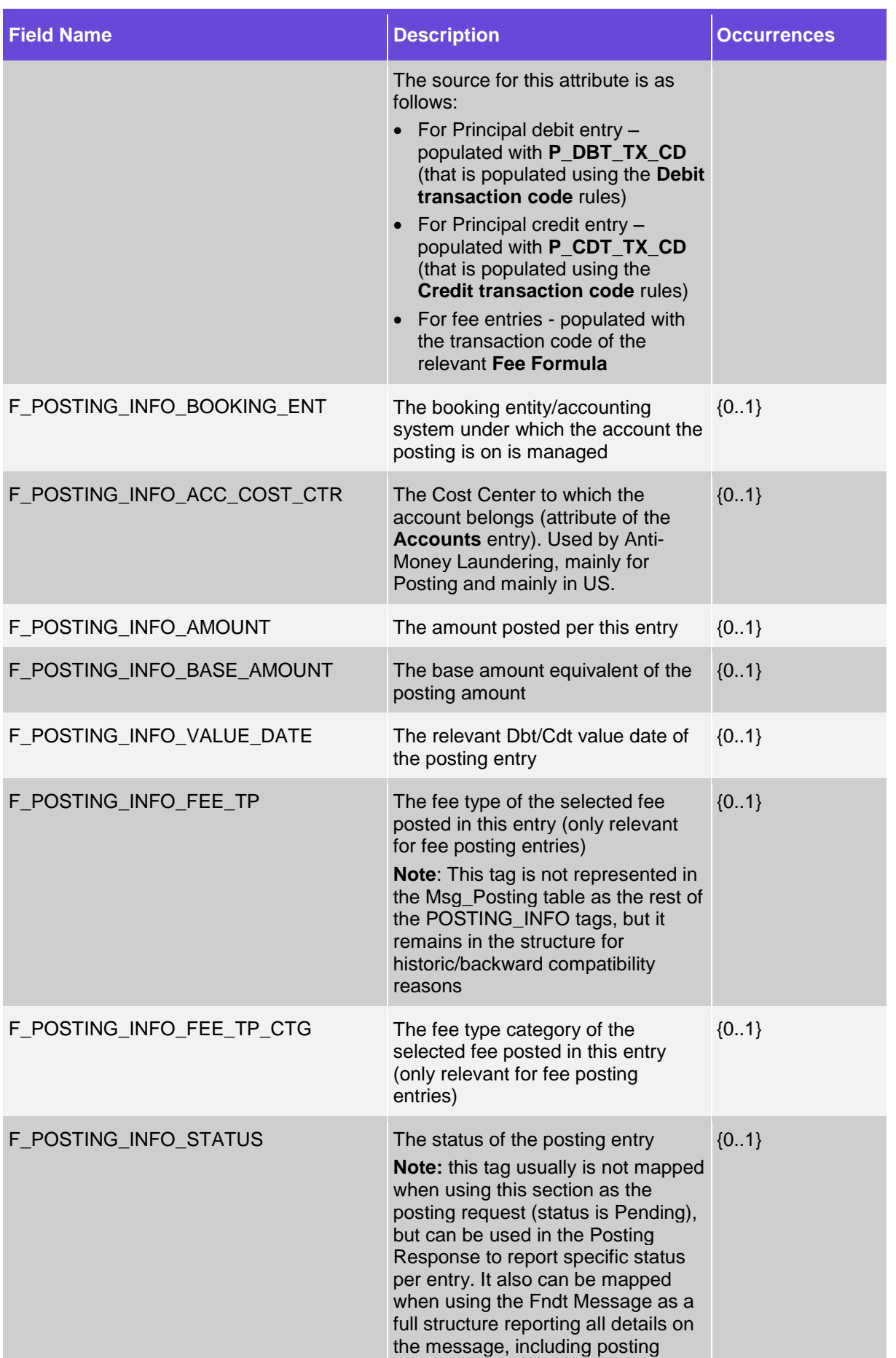

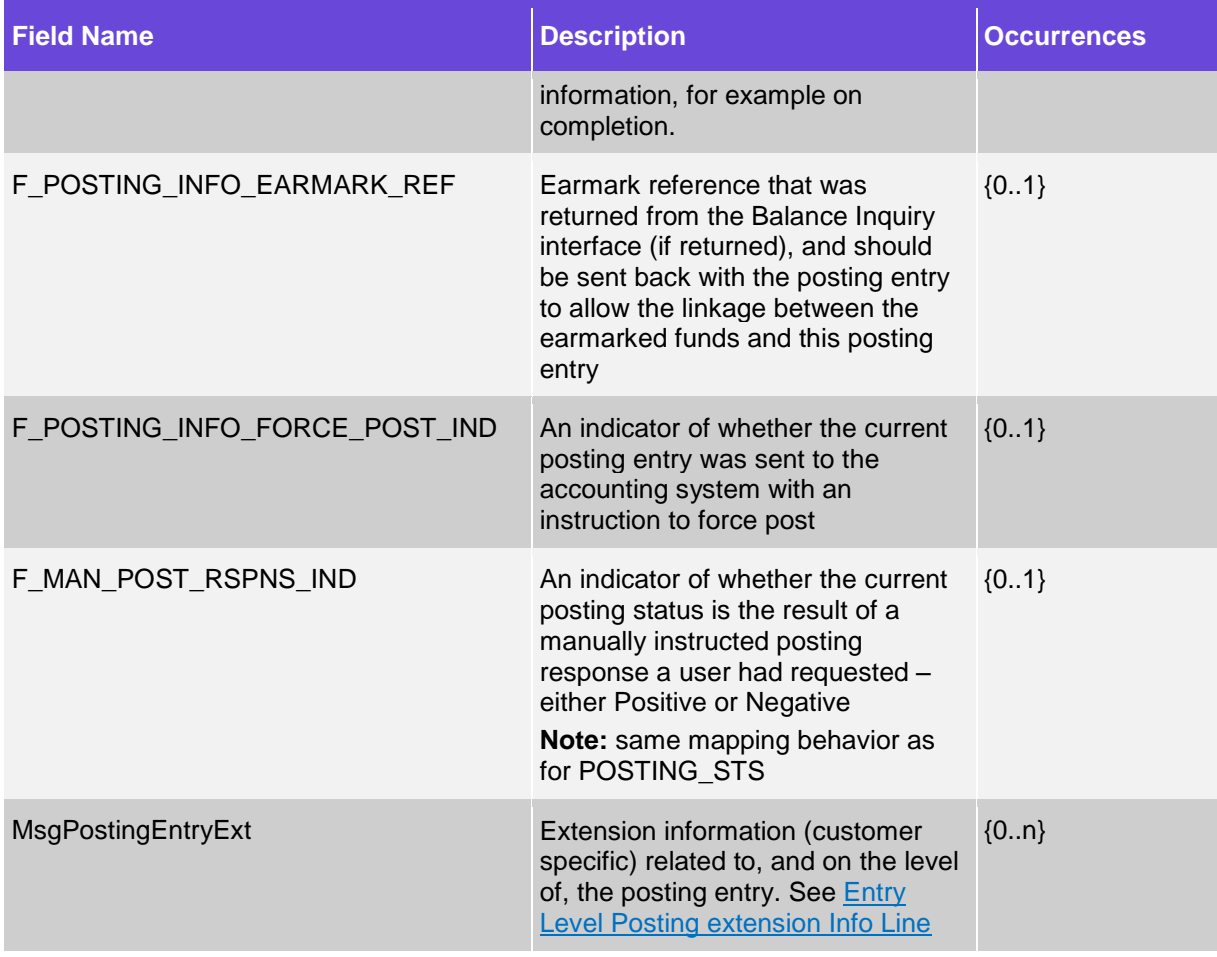

#### **2.3.3.15.1.1 Entry Level Posting extension Info Line**

<span id="page-24-0"></span>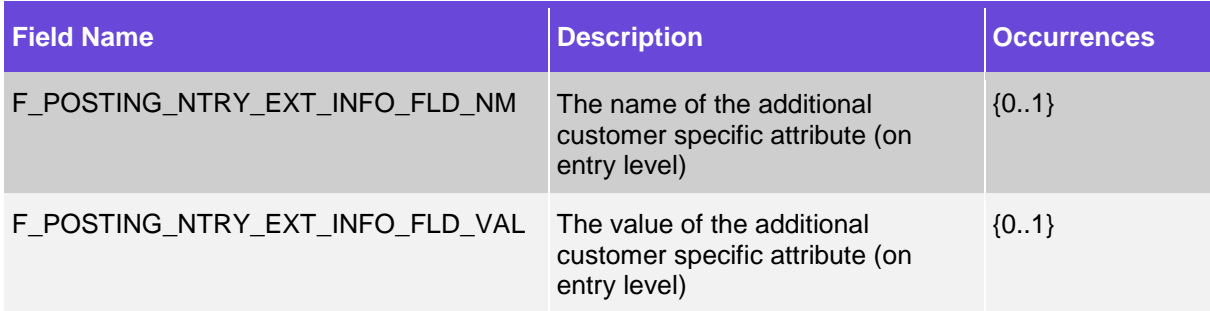

#### **2.3.3.15.2 Request Level Posting Extension Info Line**

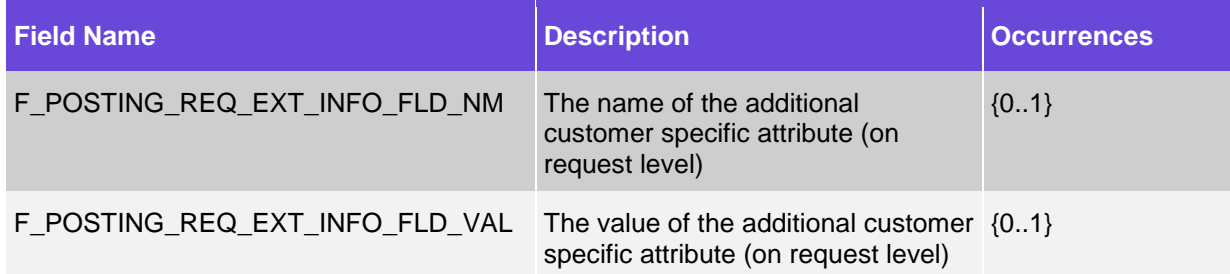

#### <span id="page-25-0"></span>**2.3.3.16 User Defined Fields – Custom Fields**

The Custom Fields (CMFs) can include the following elements (with any order between the following elements):

- System-wide user-defined fields section encapsulated in a System element
- Financial institution user-defined fields section encapsulated in an Office element

Note: The Financial Institution's code value must be provided in the parent Office code attribute.

 Financial institution clients' user-defined fields section encapsulated in a Customer element Note: The transaction's proprietary ID value element must be provided in the parent Customer

code attribute.

Both sections must contain a sequence of logical field ID tags that encapsulate inner text values.

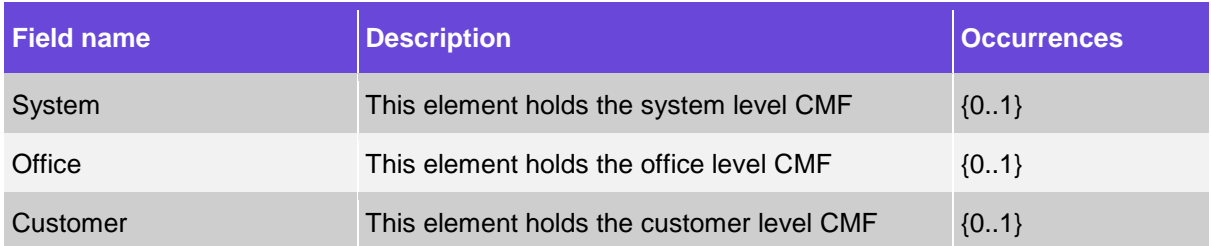

#### **2.3.3.17 Interfaces Section (N/A)**

**2.3.3.18 QA Info (N/A)**

#### <span id="page-25-1"></span>**2.3.3.19 Web Services Result**

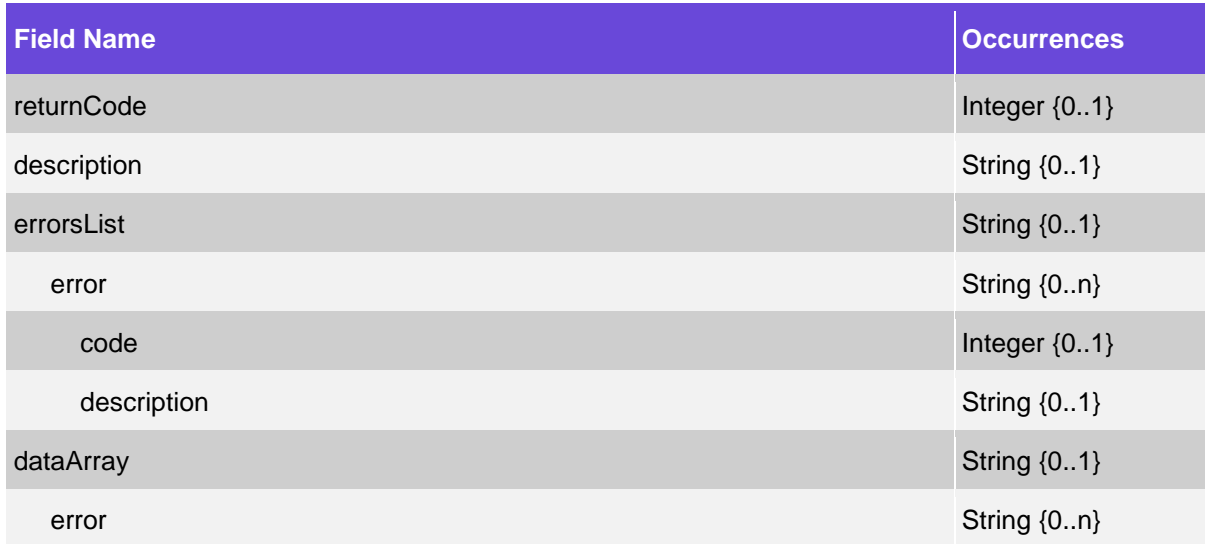

#### <span id="page-25-2"></span>**2.3.3.20 Processing Transient Info\***

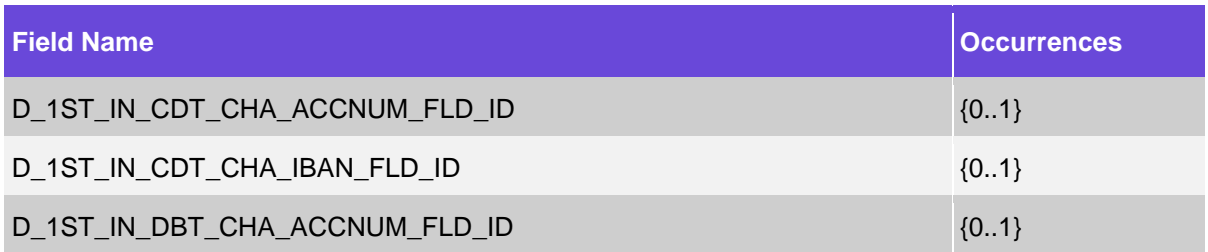

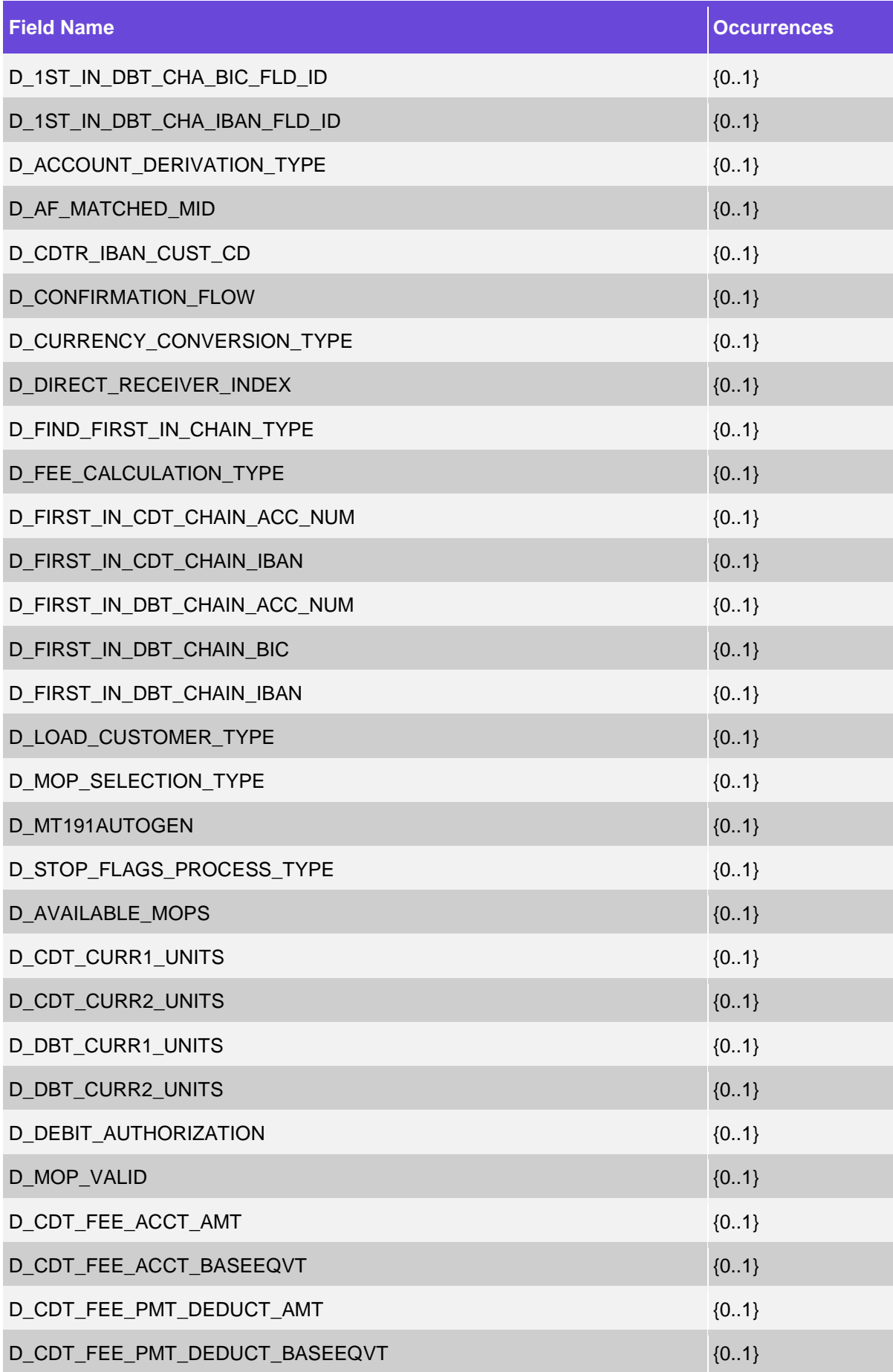

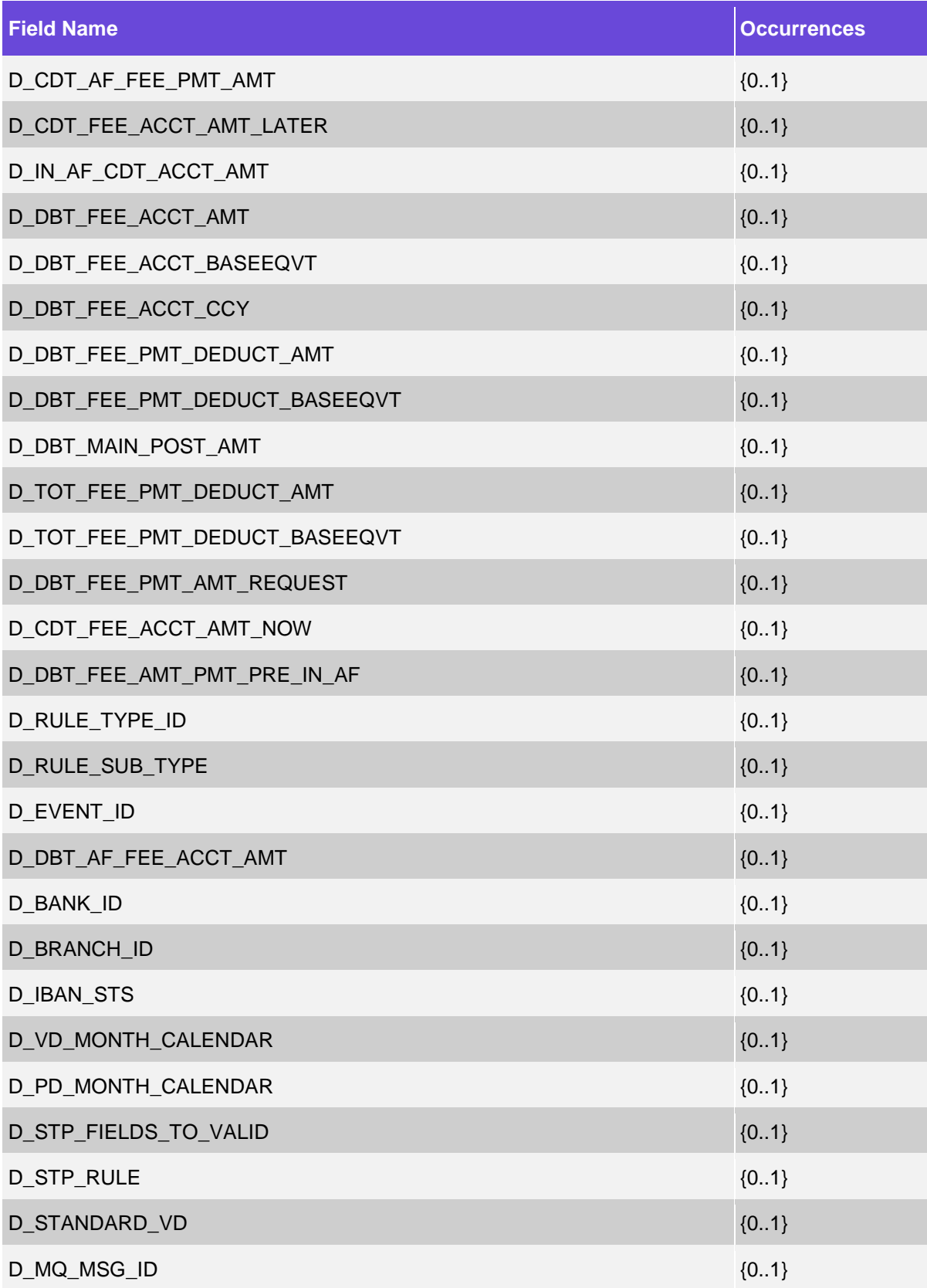

#### <span id="page-28-0"></span>**2.3.3.21 Monitors\***

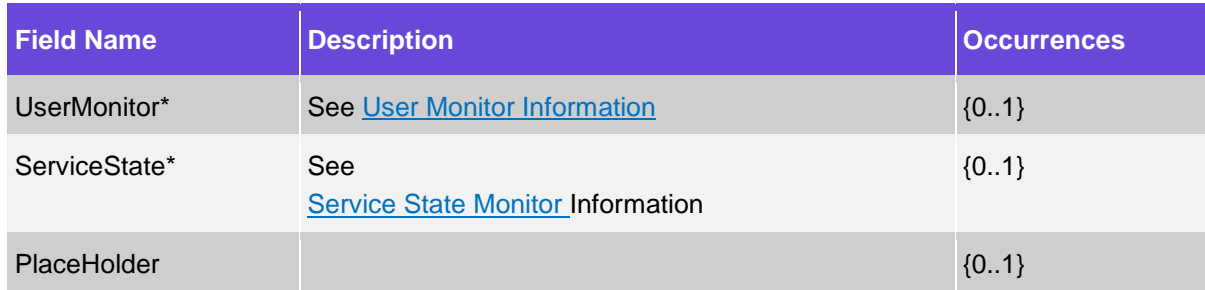

#### <span id="page-28-1"></span>**2.3.3.21.1 User Monitor Information\***

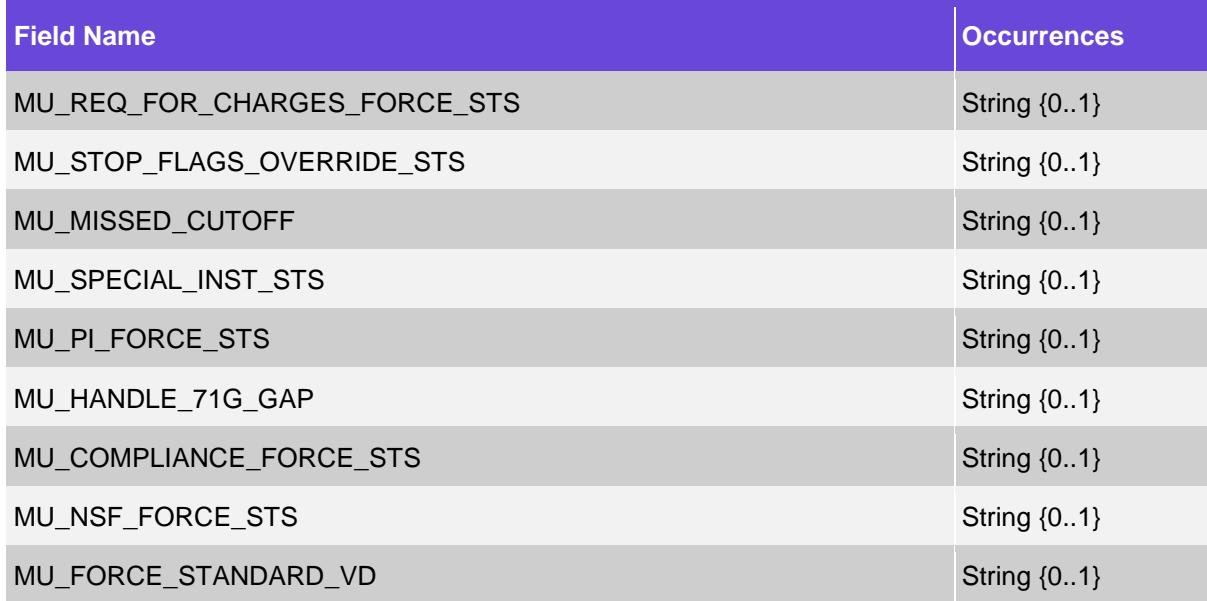

#### <span id="page-28-2"></span>**2.3.3.21.2 Service State Monitor Information\***

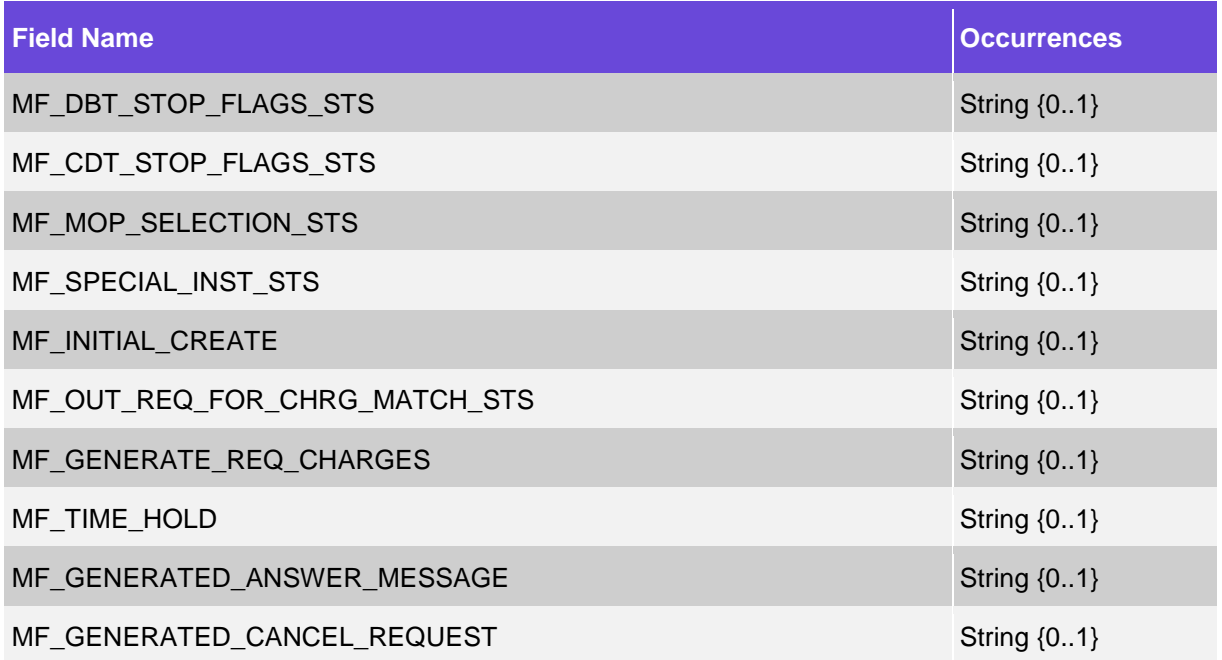

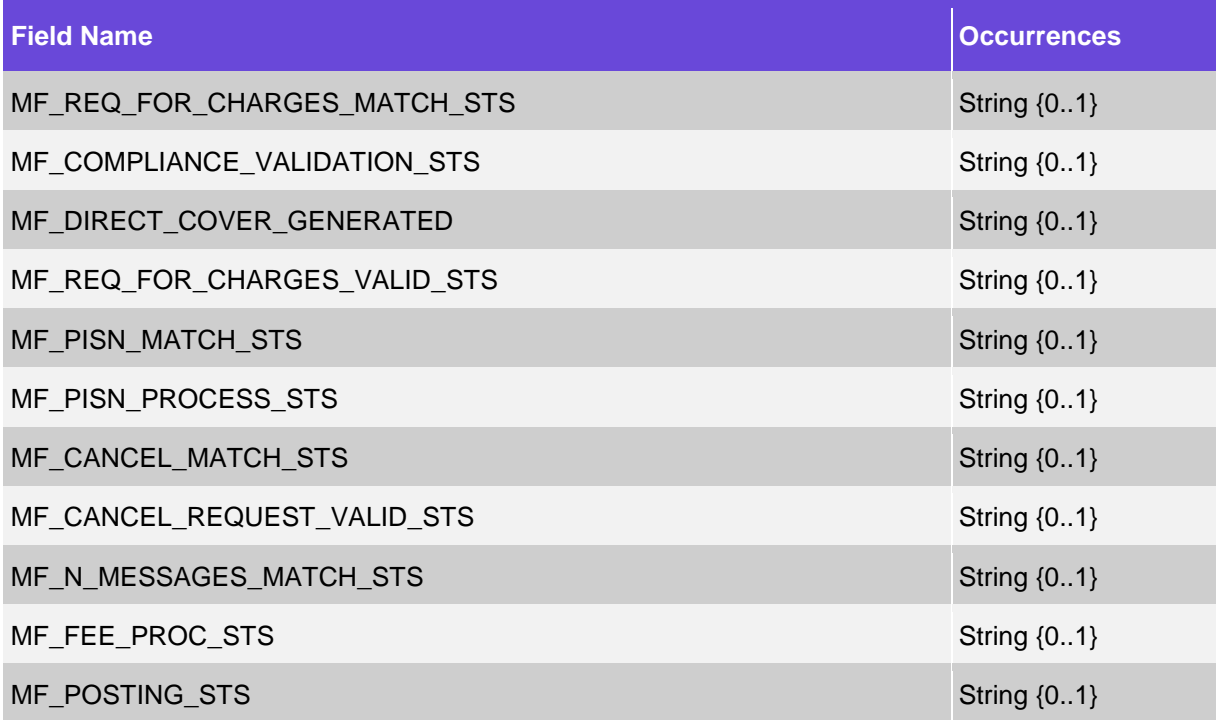

#### <span id="page-29-0"></span>**2.3.3.22 Reference Data\***

<span id="page-29-1"></span>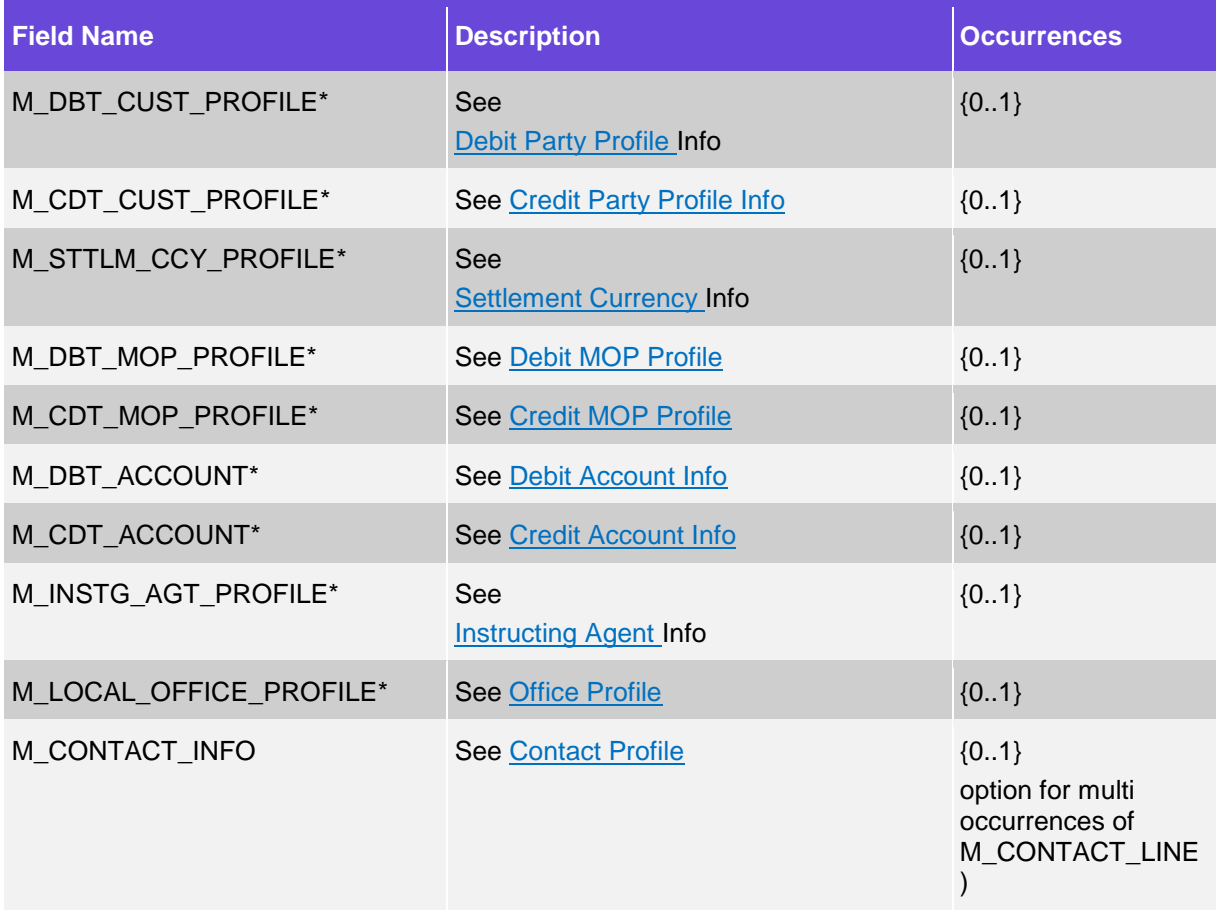

## **2.3.3.22.1 Debit Party Profile Info\***

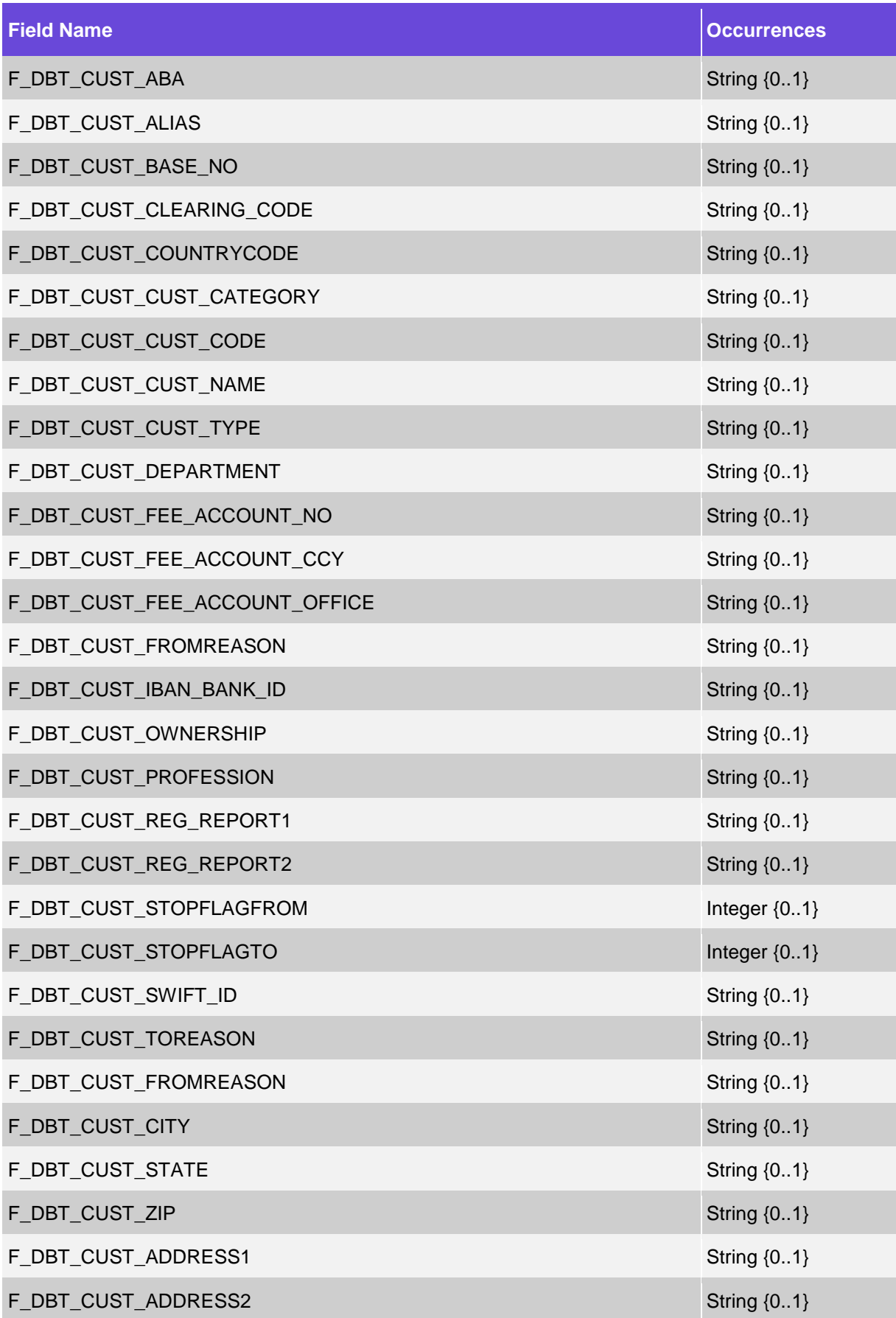

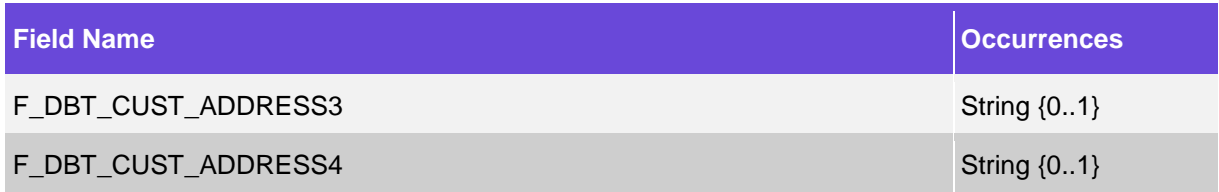

#### <span id="page-31-0"></span>**2.3.3.22.2 Credit Party Profile Info\***

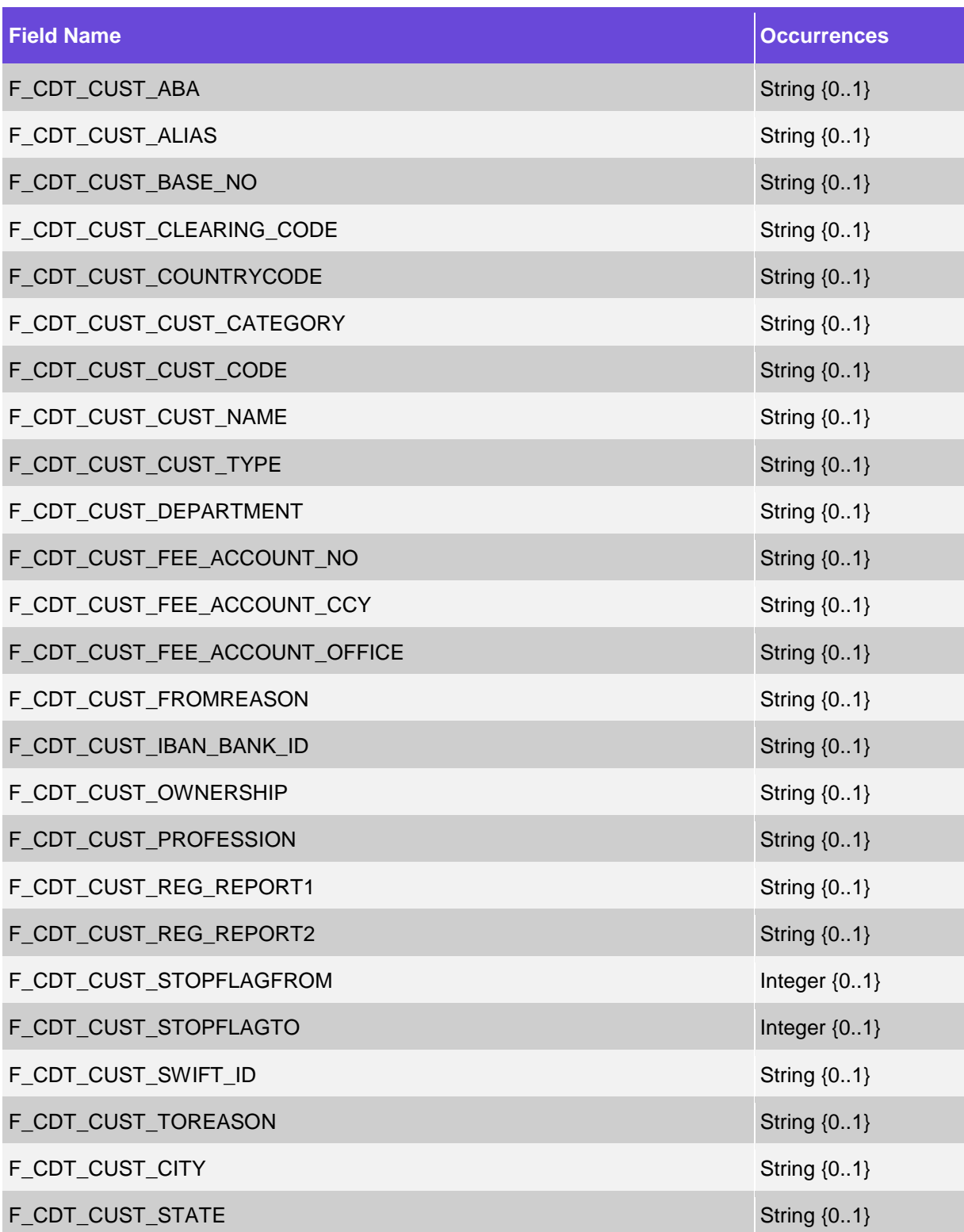

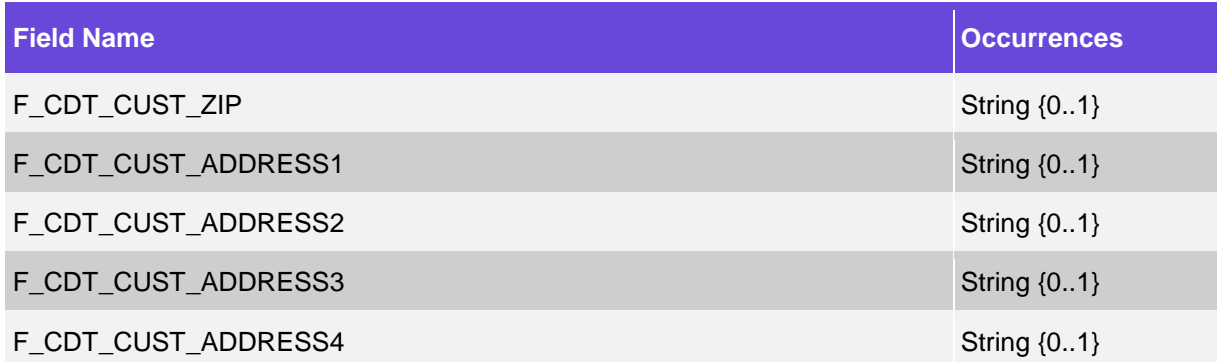

## <span id="page-32-0"></span>**2.3.3.22.3 Settlement Currency Info\***

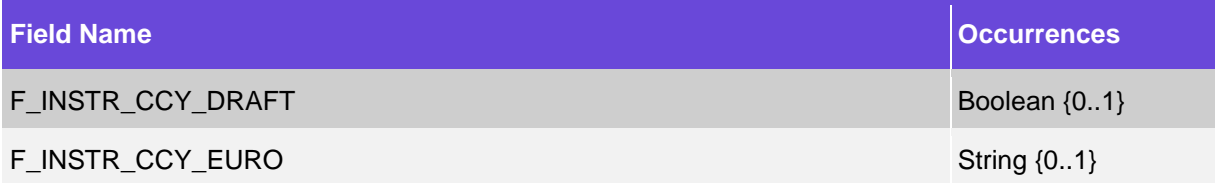

#### <span id="page-32-1"></span>**2.3.3.22.4 Debit MOP Profile\***

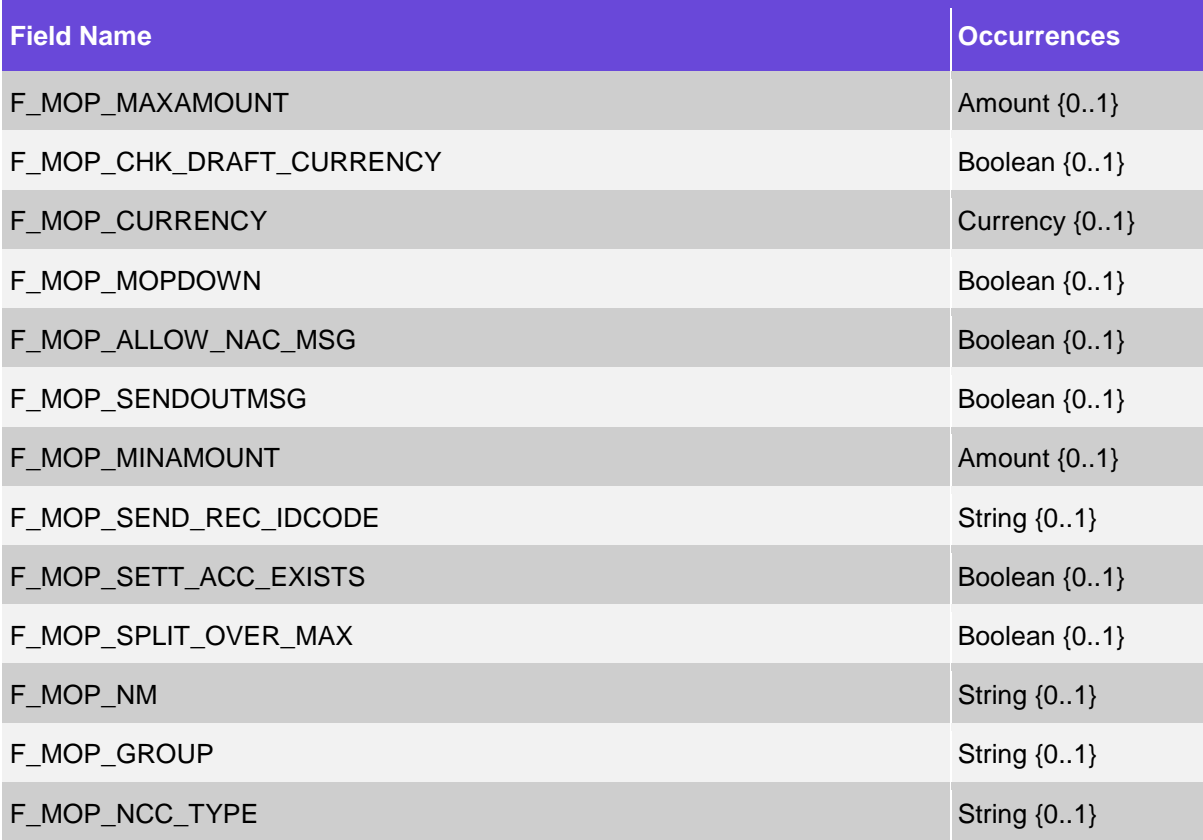

#### <span id="page-32-2"></span>**2.3.3.22.5 Credit MOP Profile\***

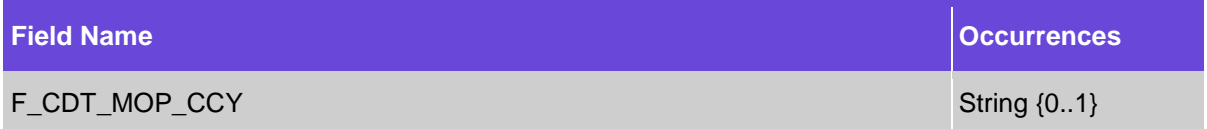

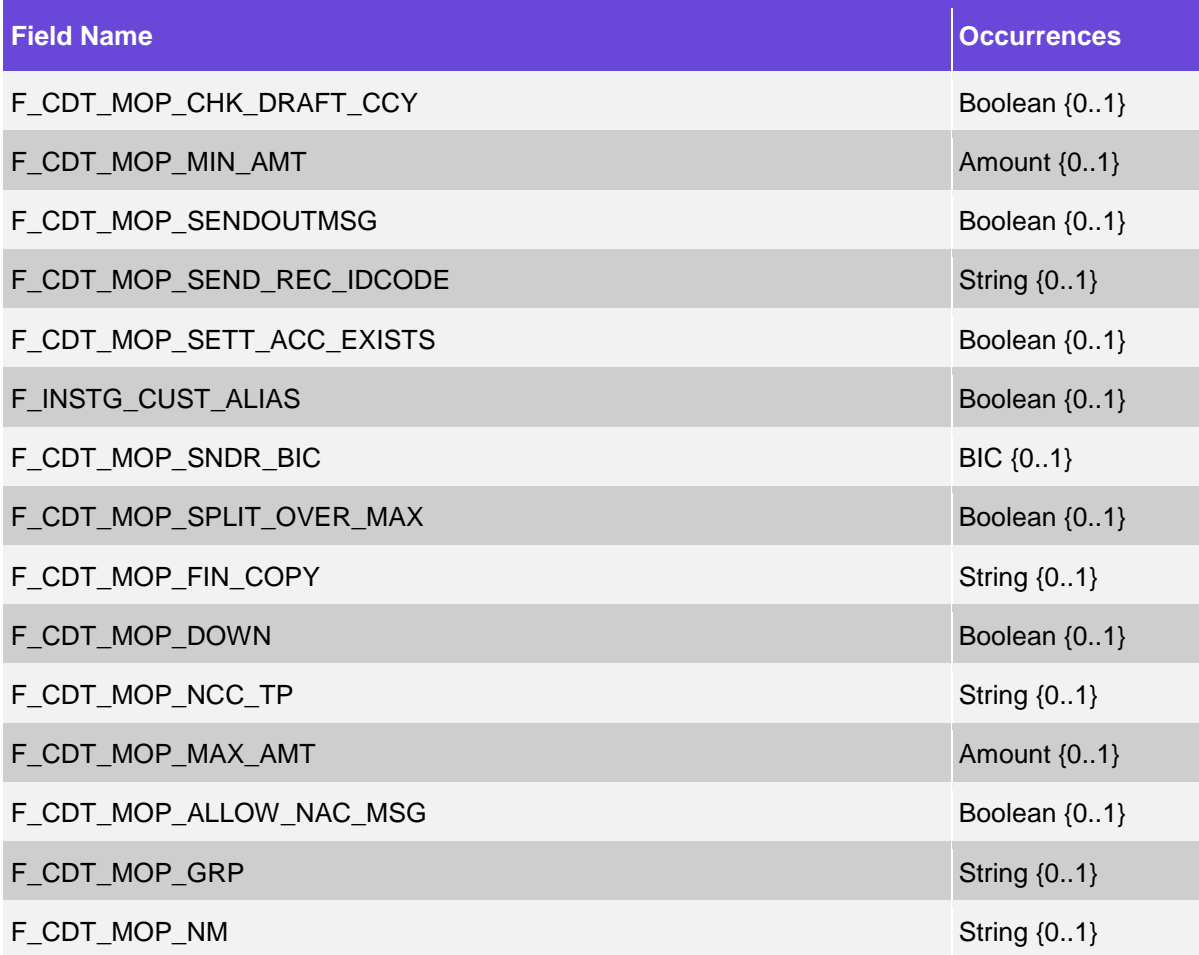

#### <span id="page-33-0"></span>**2.3.3.22.6 Debit Account Info\***

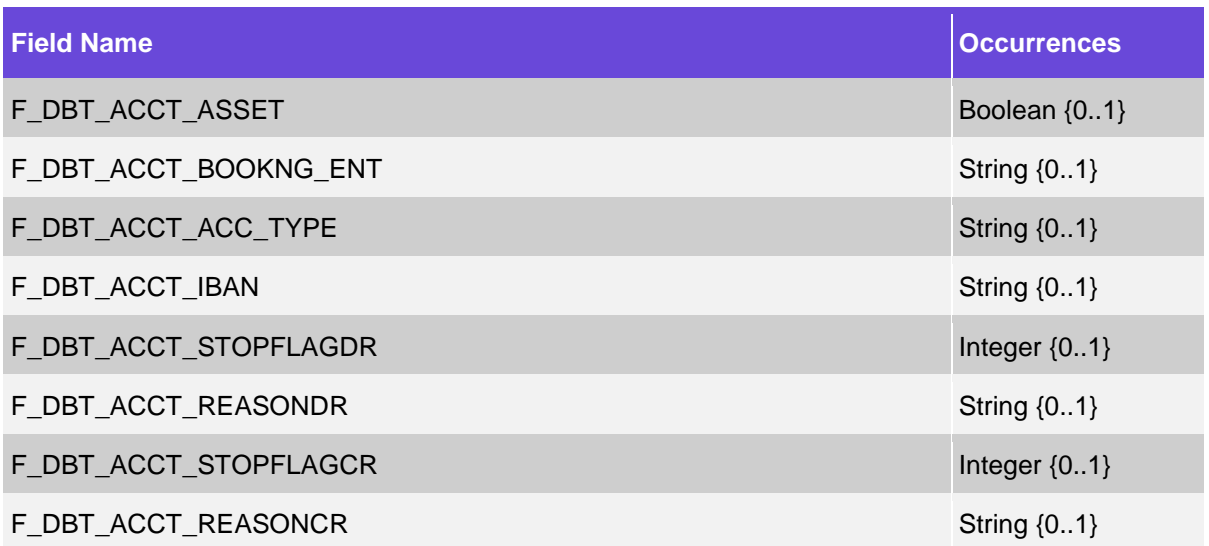

#### <span id="page-33-1"></span>**2.3.3.22.7 Credit Account Info\***

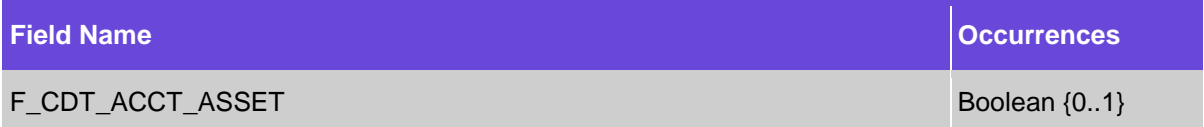

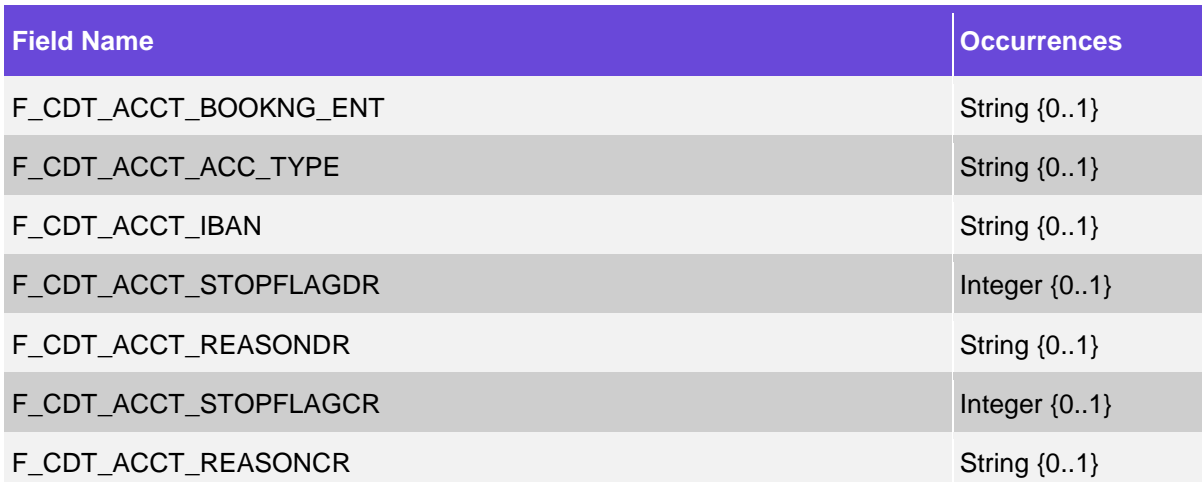

#### <span id="page-34-0"></span>**2.3.3.22.8 Instructing Agent Info\***

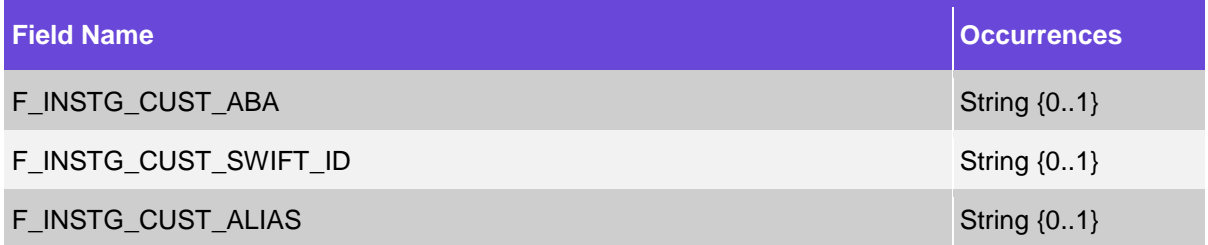

#### <span id="page-34-1"></span>**2.3.3.22.9 Office Profile\***

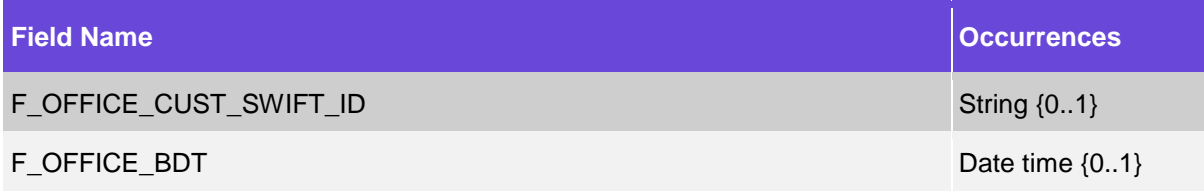

#### <span id="page-34-2"></span>**2.3.3.22.10 Contact Profile**

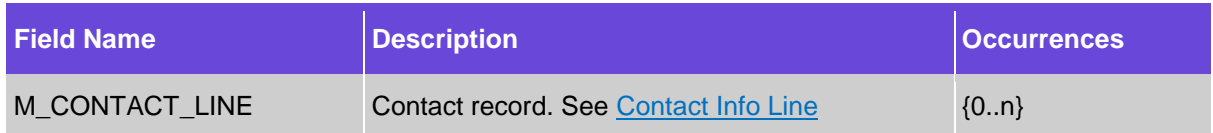

#### **2.3.3.22.10.1 Contact Info Line**

<span id="page-34-3"></span>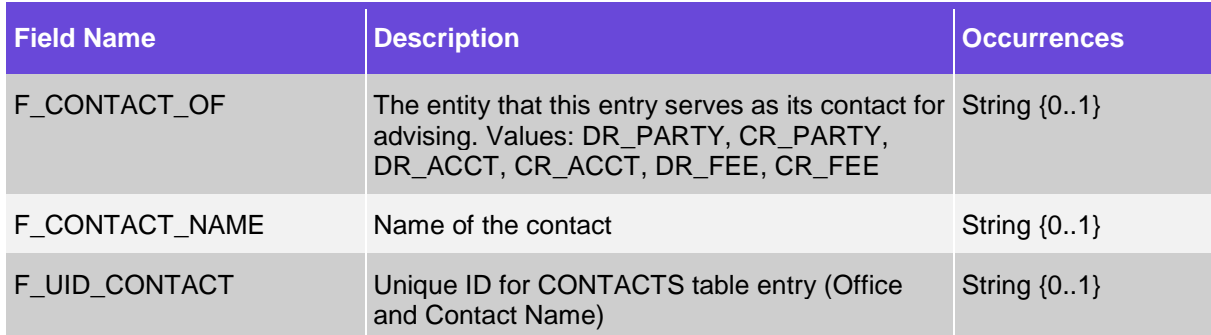

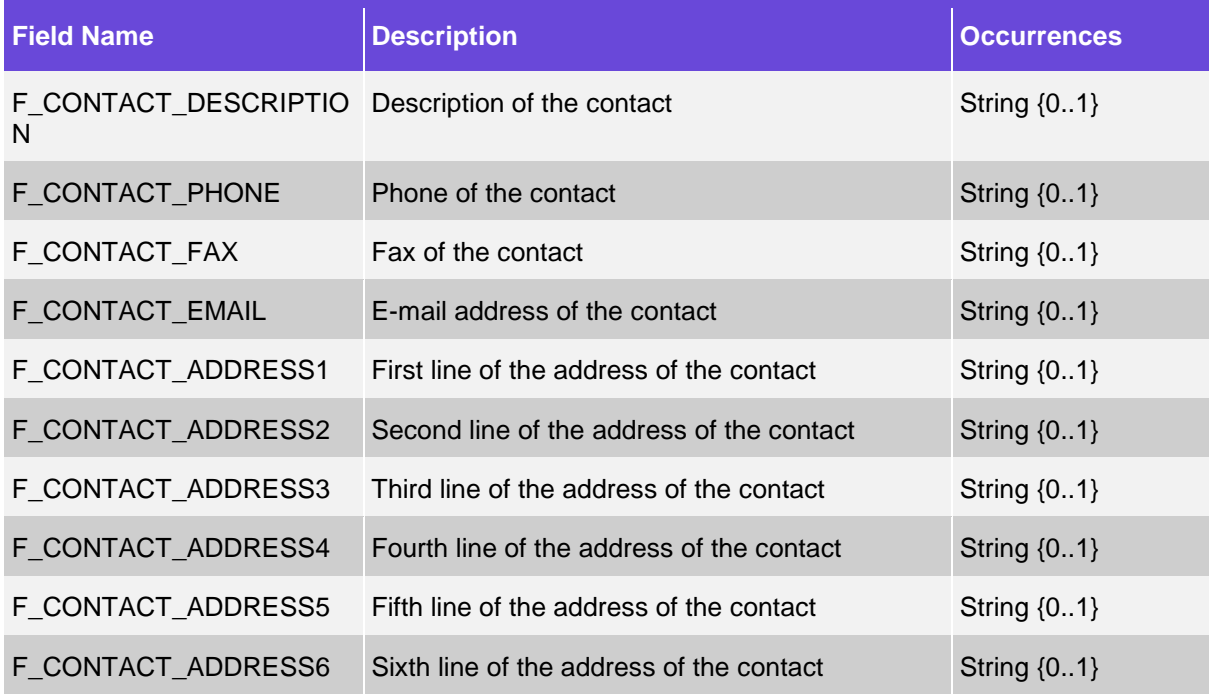

#### **2.3.3.23 Response Details**

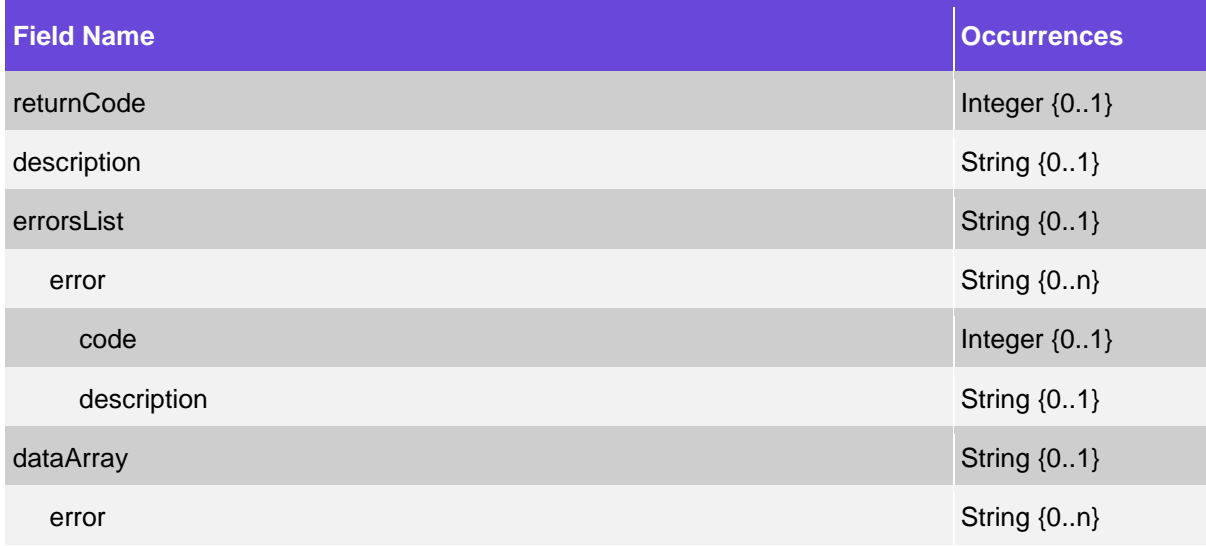

## <span id="page-35-0"></span>**2.4 Examples**

#### <span id="page-35-1"></span>**2.4.1 Creating Custom Message Fields (CMFs)**

Custom Fields can be defined at the user level and system level. For information about how to create a custom field, see Creating Custom Fields Overview in the GPP Online Help.

The following example assumes that these two Custom Fields have been created:

- Field name = PMT\_CAT, UDF Type = System
- Field name = REF\_NUM, UDF Type = Client, Cust Code = D-36789242

Example of a request using the defined Custom Fields.

```
<FndtMsg xmlns="http://fundtech.com/SCL/CommonTypes">
   <Msg>
     <Pmnt>
       <Document xmlns="urn:iso:std:iso:20022:tech:xsd:pacs.008.001.02"/>
     </Pmnt>
     <Extn>
       <UserDefinedFields>
       <System>
           <PMT_CAT>Urgent</PMT_CAT>
        </System>
        <Customer code="D-36789242">
           <REF_NUM> AB-1223</REF_NUM>
        </Customer>
       </UserDefinedFields>
     </Extn>
   </Msg>
</FndtMsg>
```
#### <span id="page-36-0"></span>**2.4.2 Example of a Response**

```
<FndtMsg xmlns="http://fundtech.com/SCL/CommonTypes">
   <Msg>
     <Pmnt>
       <Document xmlns="urn:iso:std:iso:20022:tech:xsd:pacs.008.001.02"/>
     </Pmnt>
     <Extn>
       <UserDefinedFields>
                 <System>
           <PMT_CAT>Urgent</PMT_CAT>
         </System>
         <Customer>
           <REF_NUM>AB-1223</REF_NUM>
         </Customer>
       </UserDefinedFields>
     </Extn>
   </Msg>
</FndtMsg>
```
## <span id="page-36-1"></span>**2.4.3 FndtMsgBatch**

#### **2.4.3.1 BatchHeader**

```
< <BatchHeader>
     <GrpHdr xmlns="urn:iso:std:iso:20022:tech:xsd:pain.001.001.03">
<MsgId>CTv422-001</MsgId>
                     <CreDtTm>2008-06-25T06:19:06</CreDtTm>
                     <NbOfTxs>3</NbOfTxs>
                     <CtrlSum>2400</CtrlSum>
                     <InitgPty>
                            <Nm>THE US COMPANY</Nm>
                           <Id>
                                   <OrgId>
                                          <Othr>
                                         <Id>
                                                 <Id>US1SACOMPUS33XXX</Id>
                                         \langle /Id \rangle </Othr>
                                   </OrgId>
                           \langle /Id \rangle </InitgPty>
     </GrpHdr>
</BatchHeader>
```
#### **2.4.3.2 PmtHeader**

```
<PmntHeader>
       <PmtInf xmlns:p="urn:iso:std:iso:20022:tech:xsd:pain.001.001.03">
   <BtchBookg>false</BtchBookg>
               <Dbtr>
                 <Nm>The US Company</Nm>
                      <PstlAdr>
```

```
 <StrtNm>Tower Hill</StrtNm>
                       <BldgNb>4</BldgNb>
                       <PstCd>NY 10011</PstCd>
                         <TwnNm>New York</TwnNm>
                        <Ctry>US</Ctry>
                      </PstlAdr>
                   </Dbtr>
                  <DbtrAcct>
                      <Id>
                      <Othr>
                          <Id>22222222</Id>
                       </Othr>
                     \langle/Id>
                       <Ccy>USD</Ccy>
                   </DbtrAcct>
                  <DbtrAgt>
                      <FinInstnId>
                         <BIC>BOFAUS31XXX</BIC>
                       </FinInstnId>
                   </DbtrAgt>
         <PmtInfId>PmntHeader1</PmtInfId>
     </PmtInf>
</PmntHeader>
```

```
Note: CdtTrfTxInf is not included in the header.
```
#### **2.4.3.3 TxInf**

```
<TxInf>
   <FndtMsg>
     <Msg>
       <Pmnt>
         <Document xsi:schemaLocation="urn:iso:std:iso:20022:tech:xsd:pain.001.001.03 
pain.001.001.03.xsd " xmlns="urn:iso:std:iso:20022:tech:xsd:pain.001.001.03" 
xmlns:xsi="http://www.w3.org/2001/XMLSchema-instance">
            <CstmrCdtTrfInitn>
              <GrpHdr />
              <PmtInf>
                <CdtTrfTxInf>
                  <PmtId>
                    <InstrId>AA_1</InstrId>
                    <EndToEndId>CTv422-8/2008-06-25</EndToEndId>
                  </PmtId>
           <PmtTpInf>
<CtgyPurp>
                    <Cd>GDDS</Cd>
                  </CtgyPurp>
                  </PmtTpInf>
<Amt>
                    <InstdAmt Ccy="USD">700</InstdAmt>
                  </Amt>
                  <ChrgBr>CRED</ChrgBr>
                  <CdtrAgt>
                    <FinInstnId>
                       <BIC>CITIUS33XXX</BIC>
                    </FinInstnId>
                  </CdtrAgt>
                  <CdtrAcct>
                   <Td> <Othr>
                         <Id>3333421212</Id>
                       </Othr>
                   \langle/Id>
                  </CdtrAcct>
                  <RmtInf>
                    <Unstrd>
</Unstrd>
                  </RmtInf>
                </CdtTrfTxInf>
              </PmtInf>
```

```
 </CstmrCdtTrfInitn>
          </Document>
       </Pmnt>
     </Msg>
   </FndtMsg>
   <FndtMsg>
     <Msg>
       <Pmnt>
          <CdtTrfTxInf>
            <PmtId>
              <InstrId>AB_1</InstrId>
               <EndToEndId>CTv422-8/2008-06-25</EndToEndId>
            </PmtId>
     <PmtTpInf>
<CtgyPurp>
                     <Cd>GDDS</Cd>
              </CtgyPurp>
            </PmtTpInf>
              <Amt>
              <InstdAmt Ccy="USD">800</InstdAmt>
            </Amt>
            <ChrgBr>CRED</ChrgBr>
            <CdtrAgt>
              <FinInstnId>
                 <BIC>CITIUS33XXX</BIC>
               </FinInstnId>
            </CdtrAgt>
            <CdtrAcct>
              \langleId>
                 <Othr>
                   <Id>3333421212</Id>
                 </Othr>
              \langle /Id \rangle </CdtrAcct>
            <RmtInf>
              <Unstrd>
              </Unstrd>
            </RmtInf>
          </CdtTrfTxInf>
        </Pmnt>
     </Msg>
   </FndtMsg>
</TxInf>
```
#### **2.4.3.4 Full Message – All Elements**

```
<FndtMsgBatch xmlns="http://fundtech.com/SCL/CommonTypes">
   <FndtHeader>
<credentials>
         <UserID>AUDIT</UserID>
       </credentials>
       <Workflow>Template</Workflow>
```
#### Note: Populate <Workflow> with the value Template (for batch imports) or File (for file imports).

```
 </FndtHeader>
 <BatchHeader>
   <GrpHdr xmlns="urn:iso:std:iso:20022:tech:xsd:pain.001.001.03">
     <MsgId>CTv422-001</MsgId>
     <CreDtTm>2008-06-25T06:19:06</CreDtTm>
     <NbOfTxs>3</NbOfTxs>
     <CtrlSum>2400</CtrlSum>
     <InitgPty>
       <Nm>THE US COMPANY</Nm>
      <Td> <OrgId>
           <Othr>
              <Id>
                <Id>US1SACOMPUS33XXX</Id>
             \langle /Id \rangle
```

```
\langle/0thr>
            </OrgId>
        \langle /Id \rangle </InitgPty>
     </GrpHdr>
   </BatchHeader>
   <PmntTxInf>
     <PmntHeader>
       <PmtInf xmlns:p="urn:iso:std:iso:20022:tech:xsd:pain.001.001.03">
     <BtchBookg>false</BtchBookg>
     <Dbtr>
            <Nm>The US Company</Nm>
            <PstlAdr>
              <StrtNm>Tower Hill</StrtNm>
              <BldgNb>4</BldgNb>
              <PstCd>NY 10011</PstCd>
              <TwnNm>New York</TwnNm>
              <Ctry>US</Ctry>
           </PstlAdr>
         </Dbtr>
         <DbtrAcct>
           \langleId>
              <Othr>
                <Id>22222222</Id>
              </Othr>
           \langle /Id \rangle <Ccy>USD</Ccy>
         </DbtrAcct>
         <DbtrAgt>
            <FinInstnId>
              <BIC>BOFAUS31XXX</BIC>
            </FinInstnId>
         </DbtrAgt>
         <PmtInfId>PmntHeader1</PmtInfId>
       </PmtInf>
     </PmntHeader>
     <TxInf>
       <FndtMsg>
         <Msg>
            <Pmnt>
              <Document xsi:schemaLocation="urn:iso:std:iso:20022:tech:xsd:pain.001.001.03 
pain.001.001.03.xsd " xmlns="urn:iso:std:iso:20022:tech:xsd:pain.001.001.03" 
xmlns:xsi="http://www.w3.org/2001/XMLSchema-instance">
                <CstmrCdtTrfInitn>
                  <GrpHdr />
                  <PmtInf>
                     <CdtTrfTxInf>
                       <PmtId>
                         <InstrId>AA_1</InstrId>
                        <EndToEndId>CTv422-8/2008-06-25</EndToEndId>
                       </PmtId>
   <PmtTpInf>
<CtgyPurp>
                              <Cd>GDDS</Cd>
                          </CtgyPurp>
                             </PmtTpInf>
                         <Amt>
                         <InstdAmt Ccy="USD">700</InstdAmt>
                       </Amt>
                      <ChrgBr>CRED</ChrgBr>
                      <CdtrAgt>
                         <FinInstnId>
                           <BIC>CITIUS33XXX</BIC>
                         </FinInstnId>
                       </CdtrAgt>
                      <CdtrAcct>
                        <Td> <Othr>
                              <Id>3333421212</Id>
                           </Othr>
```

```
\langle/Id>
                       </CdtrAcct>
                      <RmtInf>
                         <Unstrd>
                        </Unstrd>
                       </RmtInf>
                     </CdtTrfTxInf>
                  </PmtInf>
                </CstmrCdtTrfInitn>
              </Document>
            </Pmnt>
         </Msg>
       </FndtMsg>
       <FndtMsg>
         <Msg>
            <Pmnt>
              <CdtTrfTxInf>
                <PmtId>
                  <InstrId>AB_1</InstrId>
                  <EndToEndId>CTv422-8/2008-06-25</EndToEndId>
                </PmtId>
   <PmtTpInf>
<CtgyPurp>
                          <Cd>GDDS</Cd>
                  </CtgyPurp>
                    </PmtTpInf>
                  <Amt>
                  <InstdAmt Ccy="USD">800</InstdAmt>
                </Amt>
                <ChrgBr>CRED</ChrgBr>
                <CdtrAgt>
                  <FinInstnId>
                     <BIC>CITIUS33XXX</BIC>
                  </FinInstnId>
                </CdtrAgt>
                <CdtrAcct>
                  <Id>
                     <Othr>
                       <Id>3333421212</Id>
                     </Othr>
                 \langle /Id \rangle </CdtrAcct>
                <RmtInf>
                  <Unstrd>
                   </Unstrd>
                </RmtInf>
              </CdtTrfTxInf>
            </Pmnt>
         </Msg>
       </FndtMsg>
       <FndtMsg>
         <Msg>
            <Pmnt>
              <Document xsi:schemaLocation="urn:iso:std:iso:20022:tech:xsd:pain.001.001.03 
pain.001.001.03.xsd " xmlns="urn:iso:std:iso:20022:tech:xsd:pain.001.001.03" 
xmlns:xsi="http://www.w3.org/2001/XMLSchema-instance">
                <CstmrCdtTrfInitn>
                  <GrpHdr />
                  <PmtInf>
                     <CdtTrfTxInf>
                       <PmtId>
                         <InstrId>AC_1</InstrId>
                        <EndToEndId>CTv422-8/2008-06-25</EndToEndId>
                       </PmtId>
   <PmtTpInf>
<CtgyPurp>
                                   <Cd>GDDS</Cd>
                          </CtgyPurp>
                            </PmtTpInf>
                            <Amt>
```

```
 <InstdAmt Ccy="USD">900</InstdAmt>
                       </Amt>
                      <ChrgBr>CRED</ChrgBr>
                       <CdtrAgt>
                          <FinInstnId>
                            <BIC>CITIUS33XXX</BIC>
                         </FinInstnId>
                       </CdtrAgt>
                      <CdtrAcct>
                          <Id>
                            <Othr>
                              <Id>3333421212</Id>
                            </Othr>
                         \langle/Id>
                       </CdtrAcct>
                      <RmtInf>
                         <Unstrd>
                         </Unstrd>
                       </RmtInf>
                     </CdtTrfTxInf>
                   </PmtInf>
                 </CstmrCdtTrfInitn>
              </Document>
            </Pmnt>
          </Msg>
       </FndtMsg>
     </TxInf>
   </PmntTxInf>
</FndtMsgBatch>
```
**2.4.3.5 FndtMsgBatch – Used for Submit Requests**

FndtMsgBatch includes the following sections:

- FndtHeader Base header that includes context information and credentials.
- FndtPmntTxInfo Multiple transaction section containing a list of FndtMsg elements.

See the example in [pain.001 to FndtBatchMsg of Submit Request.](#page-46-3)

#### <span id="page-41-0"></span>**2.4.4 FndtMsg**

FndtMsg includes the following sections:

- Header contains the message MID (in a non-create mode).
- Msg-Transaction and extension.
- Pmnt Pain message "as is" (including both headers).
- Extn GPP message extension.
- OrigMsg Original message as received before any enrichment process began

#### <span id="page-41-1"></span>**2.4.5 Submit Message Example**

```
<q0:MsgBatch>
         <q1:FndtHeader>
           <q1:credentials>
             <q1:UserID>audit3</q1:UserID>
           </q1:credentials>
           <q1:Workflow>File</q1:Workflow>
         </q1:FndtHeader>
         <q1:FndtPmntTxInf>
           <q1:FndtMsg>
             <q1:Msg>
               <q1:Pmnt>
                  <Document xmlns="urn:iso:std:iso:20022:tech:xsd:pain.001.001.03" 
xmlns:n1="http://www.w3.org/2001/XMLSchema-instance">
                    <CstmrCdtTrfInitn>
```

```
 <GrpHdr>
                         <MsgId>CTv422-001</MsgId>
                        <CreDtTm>2008-06-25T06:19:06</CreDtTm>
                         <NbOfTxs>1</NbOfTxs>
                        <CtrlSum>700</CtrlSum>
                        <InitgPty>
                           <Nm>THE US COMPANY</Nm>
                          <Id>
                              <OrgId>
                                <Othr>
                                  <Id>US1SACOMPUS33XXX</Id>
                                </Othr>
                              </OrgId>
                          \langle /Id \rangle </InitgPty>
                       </GrpHdr>
                      <PmtInf>
                         <PmtMtd>TRF</PmtMtd>
     <BtchBookg>false</BtchBookg>
                         <ReqdExctnDt>2009-05-04</ReqdExctnDt>
                         <Dbtr>
                           <Nm>THE US COMPANY</Nm>
                          <Id>
                              <OrgId>
                                <Othr>
                                  <Id>US1SACOMPUS33XXX</Id>
                                </Othr>
                             </OrgId>
                          \langle /Id \rangle </Dbtr>
                        <DbtrAcct>
\langle \text{Id}\rangle <Othr>
                                <Id>22222222</Id>
                              </Othr>
                          \langle/Id>
                          <Ccy>USD</Ccy>
                         </DbtrAcct>
                        <DbtrAgt>
                           <FinInstnId>
                              <BIC>BOFAUS31XXX</BIC>
                           </FinInstnId>
                         </DbtrAgt>
                        <CdtTrfTxInf>
                           <PmtId>
                             <InstrId>ADv41-04</InstrId>
                             <EndToEndId>CTv422-8/2008-06-25</EndToEndId>
                           </PmtId>
                          <Amt>
                             <InstdAmt Ccy="USD">700</InstdAmt>
                           </Amt>
                          <ChrgBr>CRED</ChrgBr>
                          <CdtrAgt>
                             <FinInstnId>
                               \langle BIC \rangle </FinInstnId>
                           </CdtrAgt>
                          <CdtrAcct>
                             <Id> <Othr>
                                  <Id>8552502</Id>
                                </Othr>
                             \langle /Id \rangle <RmtInf>
                              <Unstrd>
                             </Utrd>
                           </RmtInf>
                         </CdtTrfTxInf>
                       </PmtInf>
                     </CstmrCdtTrfInitn>
```

```
 </Document>
         </q1:Pmnt>
         <q1:Extn>
          .<br><a1:ProcessingPersistentInfo>
             <q1:P_OFFICE>US1</q1:P_OFFICE>
             <q1:P_DEPARTMENT>PSV</q1:P_DEPARTMENT>
             <q1:DebitSide>
               <q1:P_DBT_ACCT_NB>22222222</q1:P_DBT_ACCT_NB>
               <q1:P_DBT_ACCT_CCY>USD</q1:P_DBT_ACCT_CCY>
               <q1:P_DBT_ACCT_OFFICE>US1</q1:P_DBT_ACCT_OFFICE>
             </q1:DebitSide>
           </q1:ProcessingPersistentInfo>
           <q1:UserDefinedFields>
             <q1:System>
               <q1:PMT_CTGORY>INTERNAL</q1:PMT_CTGORY>
             </q1:System>
           </q1:UserDefinedFields>
           <q1:OperationalSection>
             <q1:D_BUTTON_ID>Submit</q1:D_BUTTON_ID>
           </q1:OperationalSection>
         </q1:Extn>
      \langle/q1:Msg>
    </q1:FndtMsg>
   </q1:FndtPmntTxInf>
 </q0:MsgBatch>
```
#### <span id="page-43-0"></span>**2.4.6 FndtBatchMsg for File Processing**

The illustration shows how pain.001.001.03 sections are accommodated in the Fndt batch message structure while maintaining support for one debit with multiple credits.

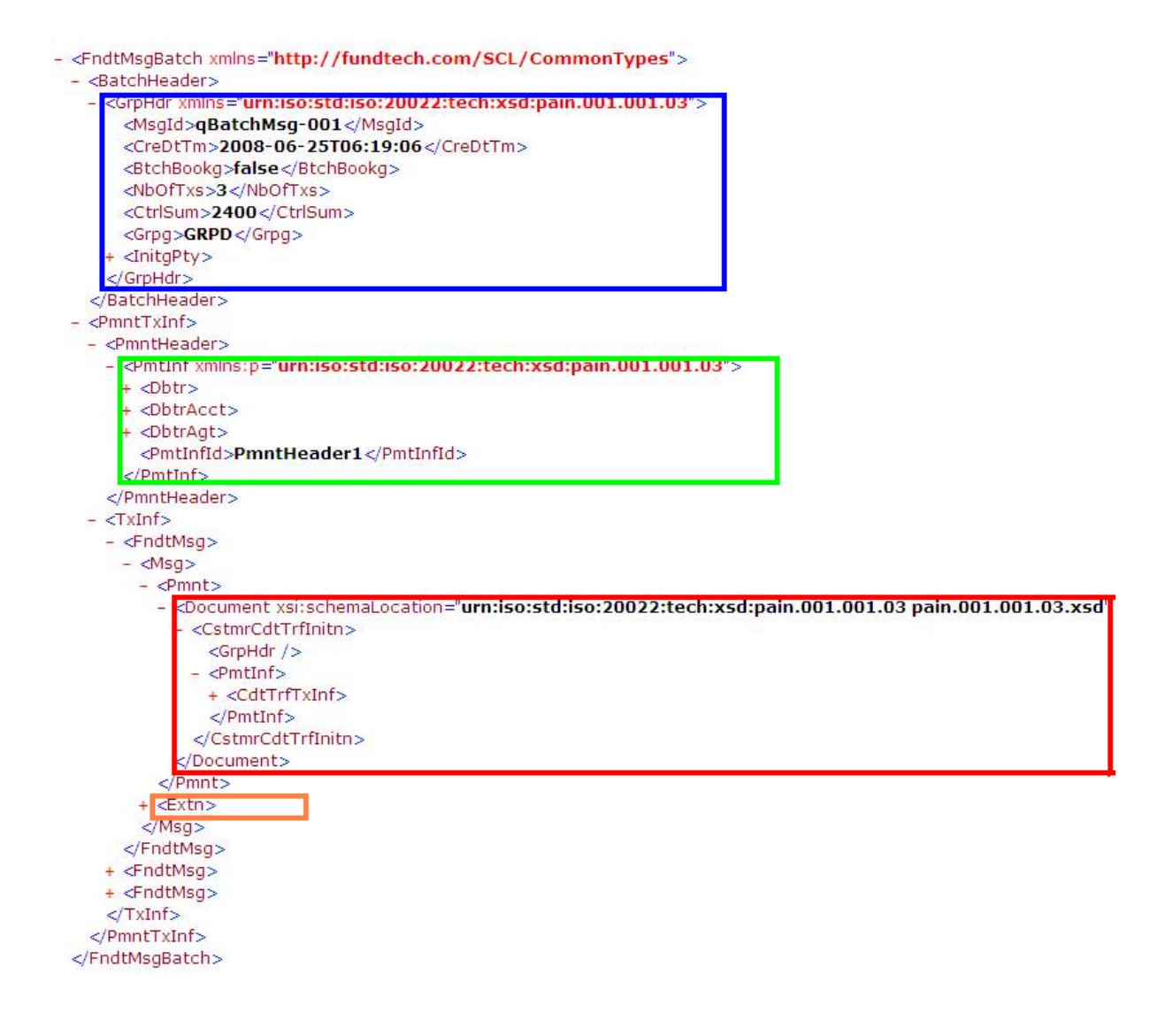

#### **2.4.6.1 pain.001 to FndtBatchMsg of File Processing**

The illustration shows how a standard pain.001 message (that can include multiple transactions) is accommodated in the FndtBatchMsg of file processing.

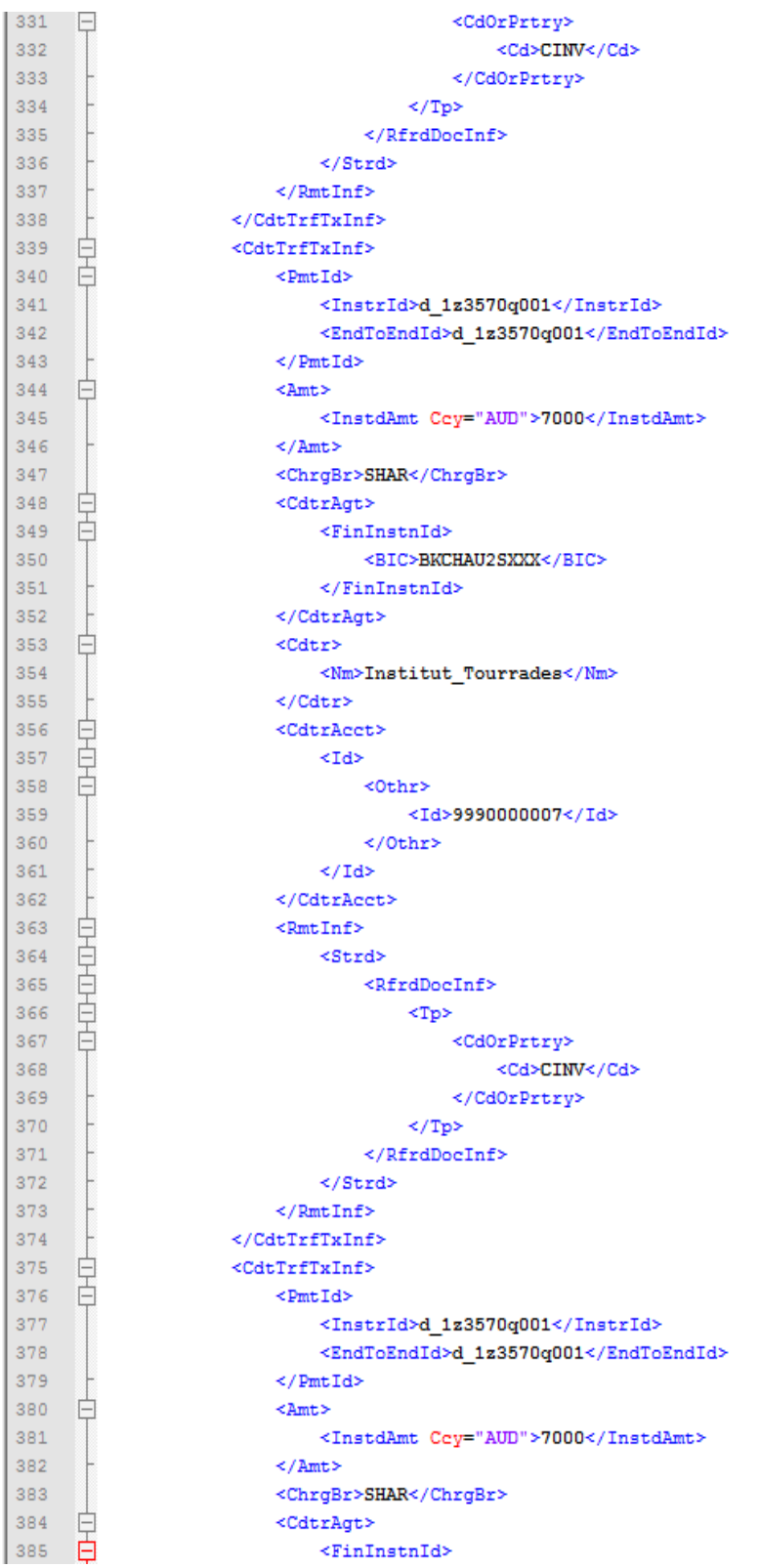

#### <span id="page-46-3"></span>**2.4.6.2 pain.001 to FndtBatchMsg of Submit Request**

The illustration shows how a standard pain.001 message can be accommodated in the FndtBatchMsg of a submit request.

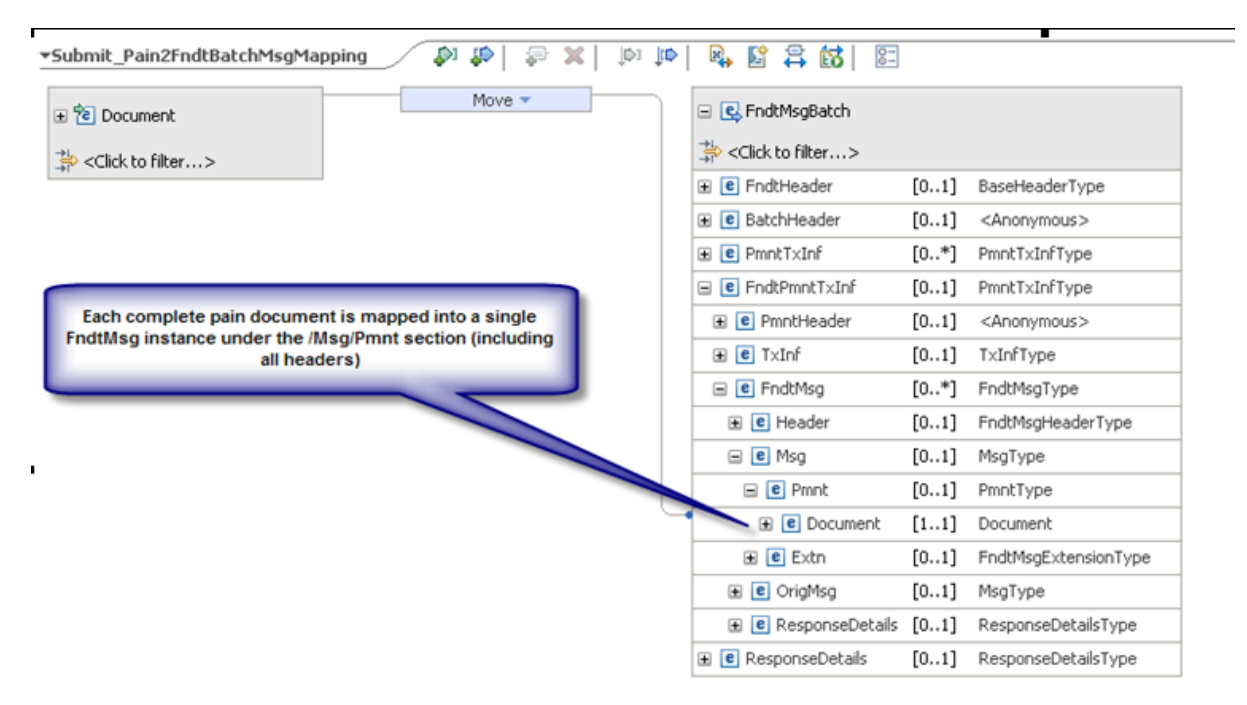

## <span id="page-46-0"></span>**3 Usage**

## <span id="page-46-1"></span>**3.1 Feeding Systems**

It is recommended to use Fndt message proprietary format for feeder system. This allows a robust feeding mechanism. The feeder can use both a standard format, such as pain or MT103, and also provide GPP with specific attributes in the GPP extension section that includes customized message fields, and additional GPP attributes that can have effect on the processing of the transaction, such as Fees information, Rates information.

An interface (type: FEEDER) has to be set up with the relevant specifications, for example, the definition of MQ that may be used.

Note: In the Interface profile for 'feeder' the transaction different sources may be defined with the source field. This allows more specific identification of the feeder type (for example: Internet banking or branches feeder).

## <span id="page-46-2"></span>**3.2 Posting**

Posting information is defined by GPP during the transaction processing flow.

The Posting interface can be invoked using the Fndt message or any other proprietary pre-defined document.

When using the Fndt Message structure the posting information (per each entry – for example, type, amount, dr/cr indication, currency, account), resides in the M\_POSTING\_INFO\_LINE element in the Fndt message (see section **Message Posting [\(aka Posting Information](#page-21-1) – New Design)**). Along with the main attributes of each entry, there is also, within this element (in

F\_POSTING\_INFO\_FORCE\_POST\_IND), an indication that the posting entry needs to be forced (no balance check should be performed in the back office end), whether due to user action in the insufficient funds queue, or due to processing reasons (for example, reverse posting due to canceled

transaction or Offline mode). To get more indication of why this entry should be forced, an indication for user action of force transaction outside of insufficient funds status is available in the UserMonitors element info (MU\_NSF\_FORCE\_STS).

These monitors should be taken into account when setting up the interface on the back office end. In cases where the posting information also requires including additional related information (for example, advising) it is easy and configurable to setup the relevant elements from the full Fndt message to be included in the posting request. The definition of which elements from the full structure are included in the specific posting request structure is specified in XML\_FORMAT\_TYPE\_RELATIONS system table.

Note: Bank/FI may request to use the minimal recommended and predefined POSTING elements in the Fndt message or request to include its own list of additional elements from the Fndt message for posting.

Posting response may be positive or negative. Where the posting response is negative, it is also possible to state the reason for failure. GPP, with its generic posting logic, uses the negative response code to appropriately change the GPP message status (msg sts) where the transaction should park (whether it is posting restrictions, insufficient funds, posting exceptions or with the workflow system rules to any pre-defined message status).

## <span id="page-47-0"></span>**3.3 Balance inquiry**

Balance Inquiry (BI) can be invoked using the Fndt message or any other proprietary pre-defined document.

When using the Fndt Message structure the balance request resides in the M\_BI\_INFO\_LINE element in the Fndt message (see section [Balance Check](#page-19-1) Information).

BI response may be positive or negative. When the BI response is positive it may include an earmark reference and an account balance. When the BI response is negative, it is also possible to state the reason for failure. GPP with the workflow system rules is capable to set GPP message status (msg sts) where the transaction should park (whether it is repair or insufficient funds or any pre-defined message status).

BI service indicator is held by field ID 'MF\_BI\_STS'.

# <span id="page-48-0"></span>**Appendix A: Glossary of Terms**

This table lists the terms used in this document.

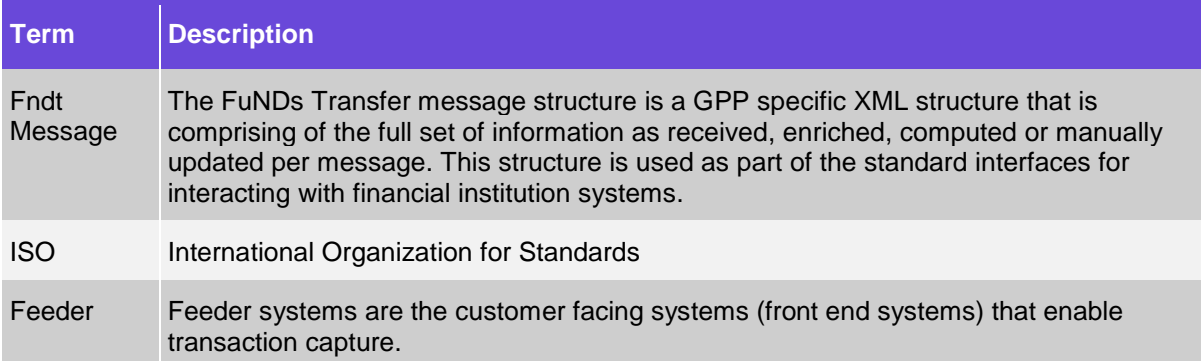

The prefix convention for naming transaction attribute fields is described in this table:

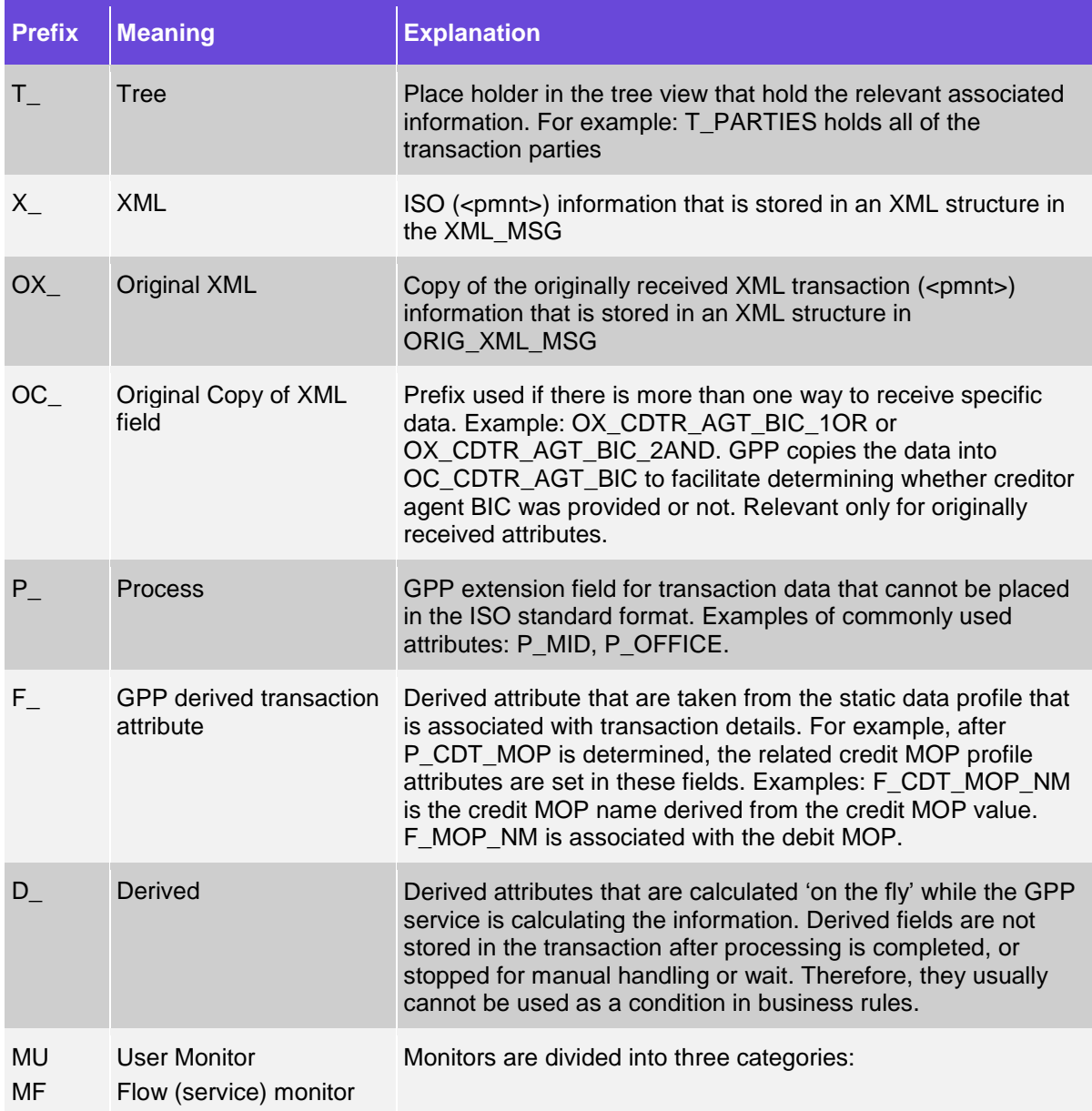

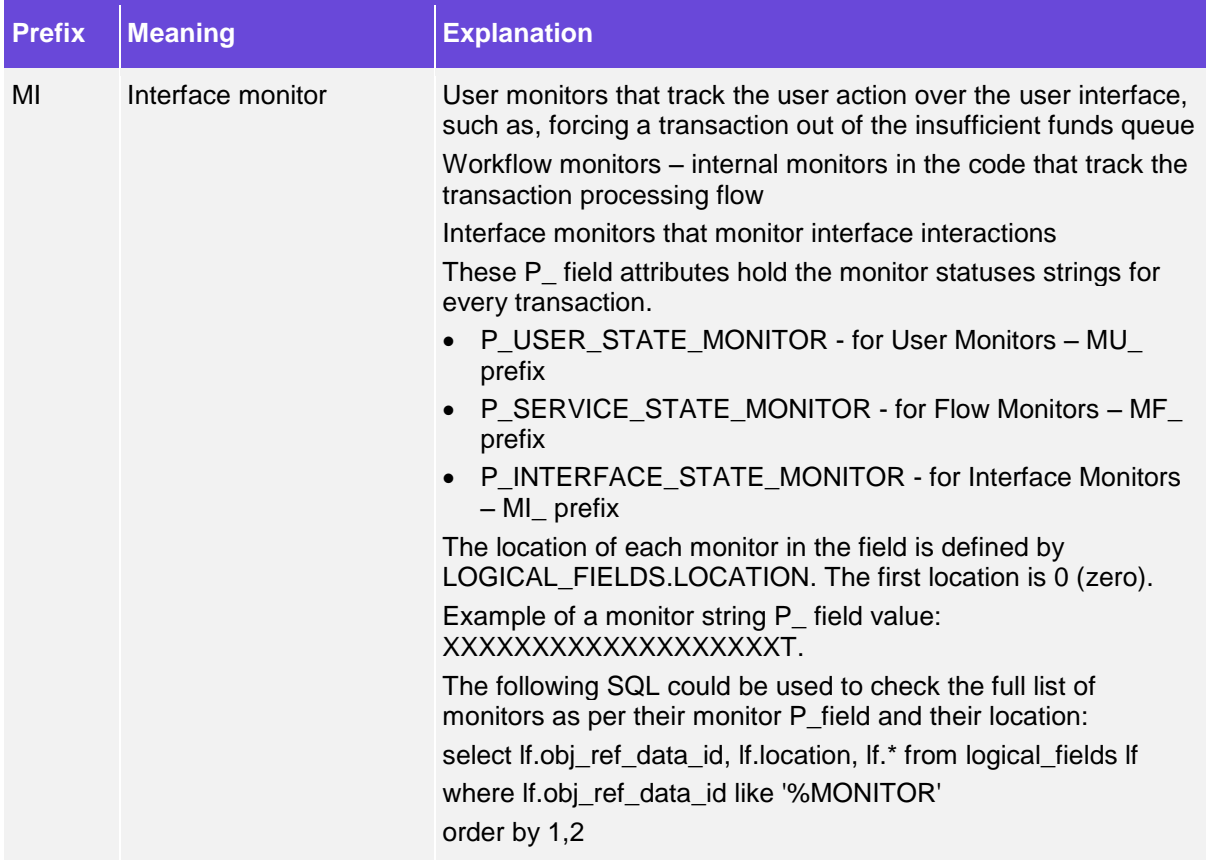

# <span id="page-49-0"></span>**Appendix B: Conventions**

This table details naming conventions used within the document.

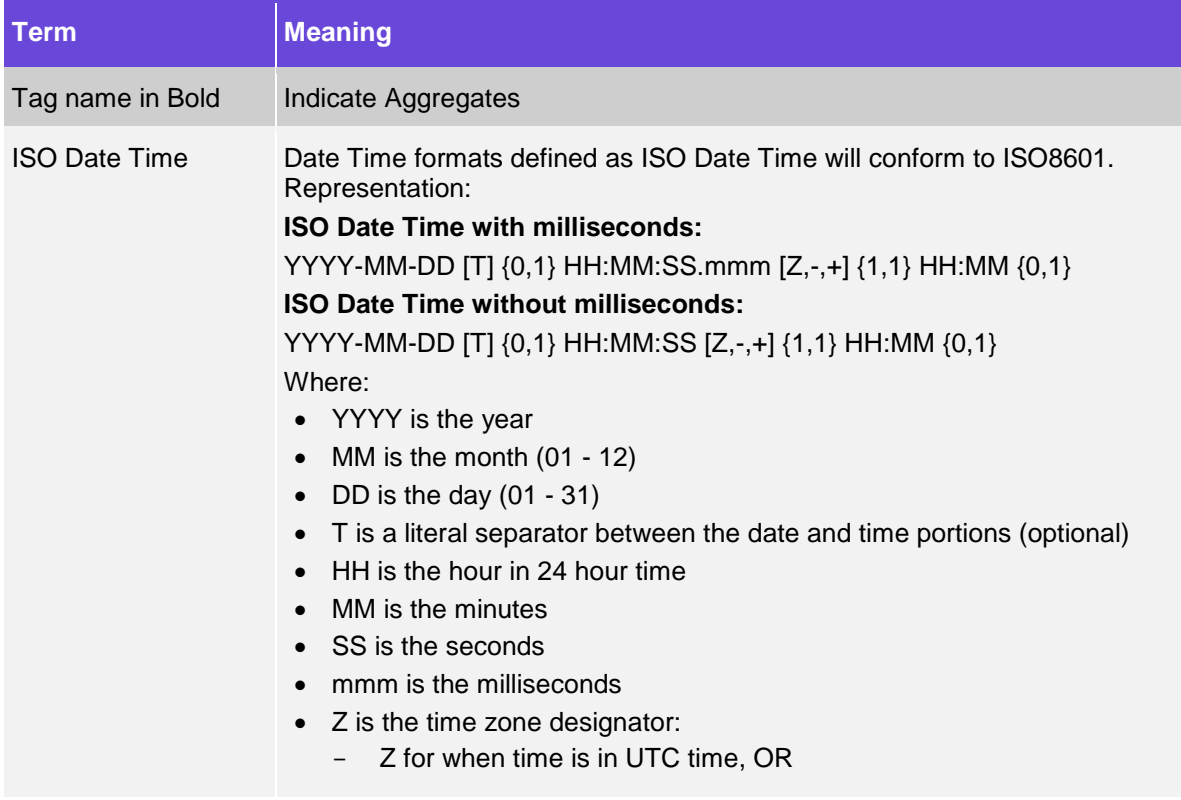

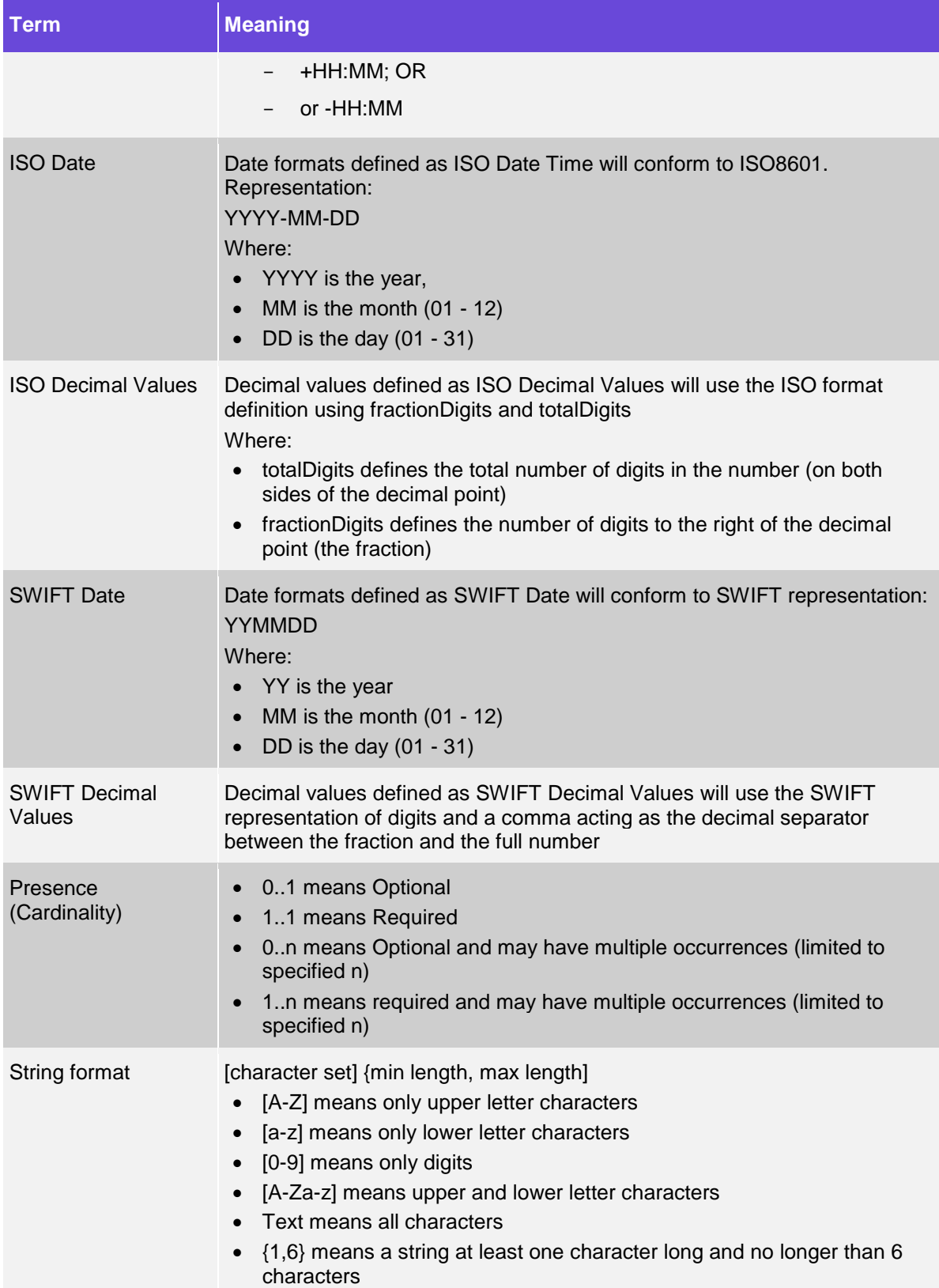

## <span id="page-51-0"></span>**Appendix C: Additional Fndt Message Related Information**

This section includes various SQL statements that can be used for various aspects of the concept and usage of the Fndt Message. These queries can be used to receive the up-to-date results (as per ongoing evolvements).

## <span id="page-51-1"></span>**C.1 Structure of the Fndt SWIFT XML**

A SWIFT message, embedded within an XML structure quoting the full SWIFT text message in the /SWIFT/Header/Original\_Swift/Message tag, and separate message attributes as per the different SWIFT fields.

The tags that appear under the SWIFT Header and SWIFT Data sections (under the <Pmnt> tag, vary per message type.

The following SQL statement can be used to fetch the appropriate tags:

For the SWIFT header fields, the following query should be used (the highlighted parameter can be changed by the user per message type).

Select a.field logical id as "Logical Field" ,lf.description as "Field Description" from (SELECT lfx\_field\_logical\_id AS field\_logical\_id, lf\_xml\_type AS xml\_type,

```
 lfx_field_path AS XML_Path --, lfx_xml_type AS script2, VERSION,
    namespace
 FROM (SELECT lfx.field_logical_id AS lfx_field_logical_id,
        lfs.field_xml_type AS lf_field_xml_type,
        lfx.xml_type AS lf_xml_type,
          (SELECT lx.field_path
                       AS lx_field_path
           FROM logical_fields_xpath lx,
              logical fields lf
           WHERE
                lf.path_parent_id IS NOT NULL
            AND Ix.field_logical_id LIKE 'X_%'
            AND lf.path_parent_id = lx.field_logical_id
            AND If.field logical id = lfs.field logical id
            AND x.xml type = \frac{f}{x}xml type
             AND CASE
                 WHEN lfx.VERSION IS NULL
                    AND lx.VERSION IS NULL
                   THEN 1
                WHEN Ix.VERSION = lfx.VERSION
                   THEN 1
                 ELSE 0
              END = 1 || lfx.field_path AS lfx_field_path,
         'xmlns="' || doc.namespace || '"' AS lfx_xml_type,
        lfx.VERSION, doc.namespace
     FROM logical_fields_xpath lfx,
       logical fields lfs,
        xml_document_types doc
     WHERE lfs.LOCATION IN ('XML_MSG', 'XML_ORIG_MSG')
     AND lfx.field logical id = lfs.field logical id
      AND lfs.field_xml_type = 'TEXT'
      AND (lfx.xml_type like 'SWIFT%')
      AND lfx.xml_type = doc.document_id
      AND ( (lfx.VERSION = doc.VERSION)
         AND (lfx.VERSION='001'))
        )) A
         ,logical_fields LF,xml_format_type_relations REL
```
 where A.field\_logical\_id=lf.field\_logical\_id and rel.field\_logical\_id=lf.field\_logical\_id and rel.version='001' and a.XML\_Path like '/SWIFT/Header/%' and rel.format\_type='SWIFT\_103'

Example extract for an MT103 Header:

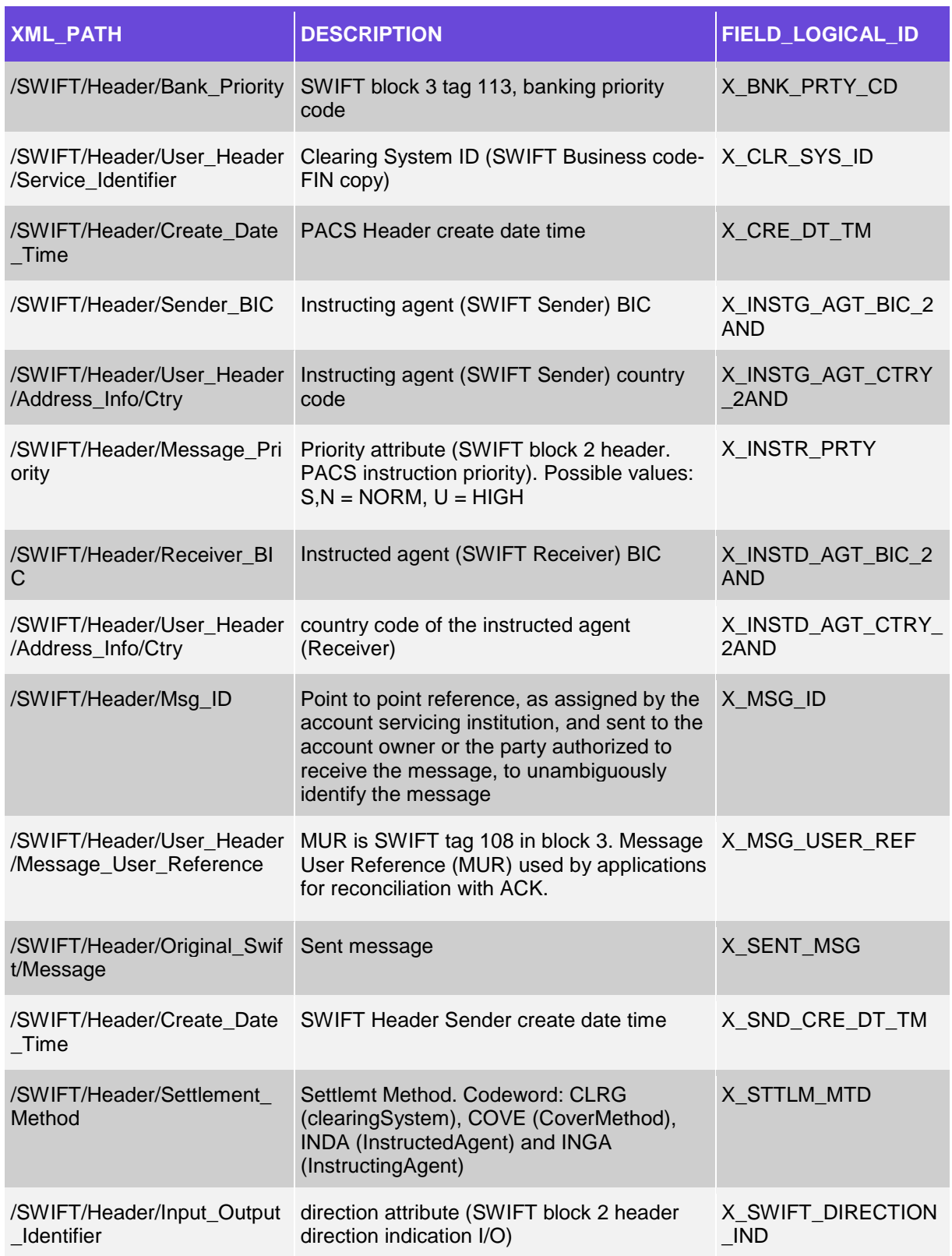

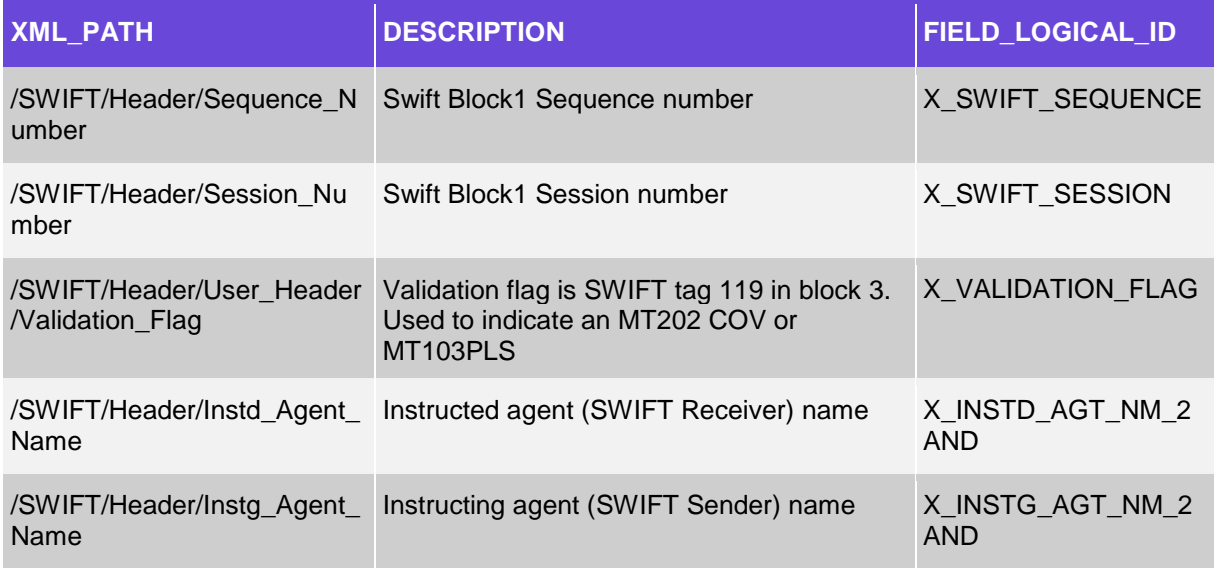

• For the SWIFT data fields the following query should be used (highlighted parameter can be changed by the user per message type).

Select a.field\_logical\_id as "Logical Field" ,lf.description as "Field Description" from (SELECT lfx\_field\_logical\_id AS field\_logical\_id, lf\_xml\_type AS xml\_type,

```
 lfx_field_path AS XML_Path --, lfx_xml_type AS script2, VERSION,
    namespace
FROM (SELECT lfx.field logical id AS lfx field logical id,
        lfs.field_xml_type AS lf_field_xml_type,
        lfx.xml_type AS lf_xml_type,
          (SELECT lx.field_path
                       AS lx_field_path
           FROM logical_fields_xpath lx,
              logical fields If
           WHERE 
               lf.path_parent_id IS NOT NULL
             AND lx.field_logical_id LIKE 'X_%'
             AND lf.path_parent_id = lx.field_logical_id
             AND lf.field_logical_id = lfs.field_logical_id
             AND lx.xml_type = lfx.xml_type
             AND CASE
                 WHEN lfx.VERSION IS NULL
                    AND lx.VERSION IS NULL
                   THEN 1
                WHEN Ix.VERSION = lfx.VERSION
                   THEN 1
                 ELSE 0
              END = 1 || lfx.field_path AS lfx_field_path,
        'xmlns="' || doc.namespace || '"' AS lfx_xml_type,
        lfx.VERSION, doc.namespace
    FROM logical fields xpath lfx,
       logical fields lfs,
        xml_document_types doc
     WHERE lfs.LOCATION IN ('XML_MSG', 'XML_ORIG_MSG')
      AND lfx.field_logical_id = lfs.field_logical_id
      AND lfs.field_xml_type = 'TEXT'
      AND (lfx.xml_type like 'SWIFT%')
      AND lfx.xml_type = doc.document_id
      AND ( (lfx.VERSION = doc.VERSION)
         AND (lfx.VERSION='001'))
```
 )) A ,logical\_fields LF,xml\_format\_type\_relations REL where A.field\_logical\_id=lf.field\_logical\_id and rel.field\_logical\_id=lf.field\_logical\_id and rel.version='001' and a.XML\_Path like '/SWIFT/Data/%' and rel.format\_type='SWIFT\_103'

order by a.XML\_Path

Example extract for an MT103 Data:

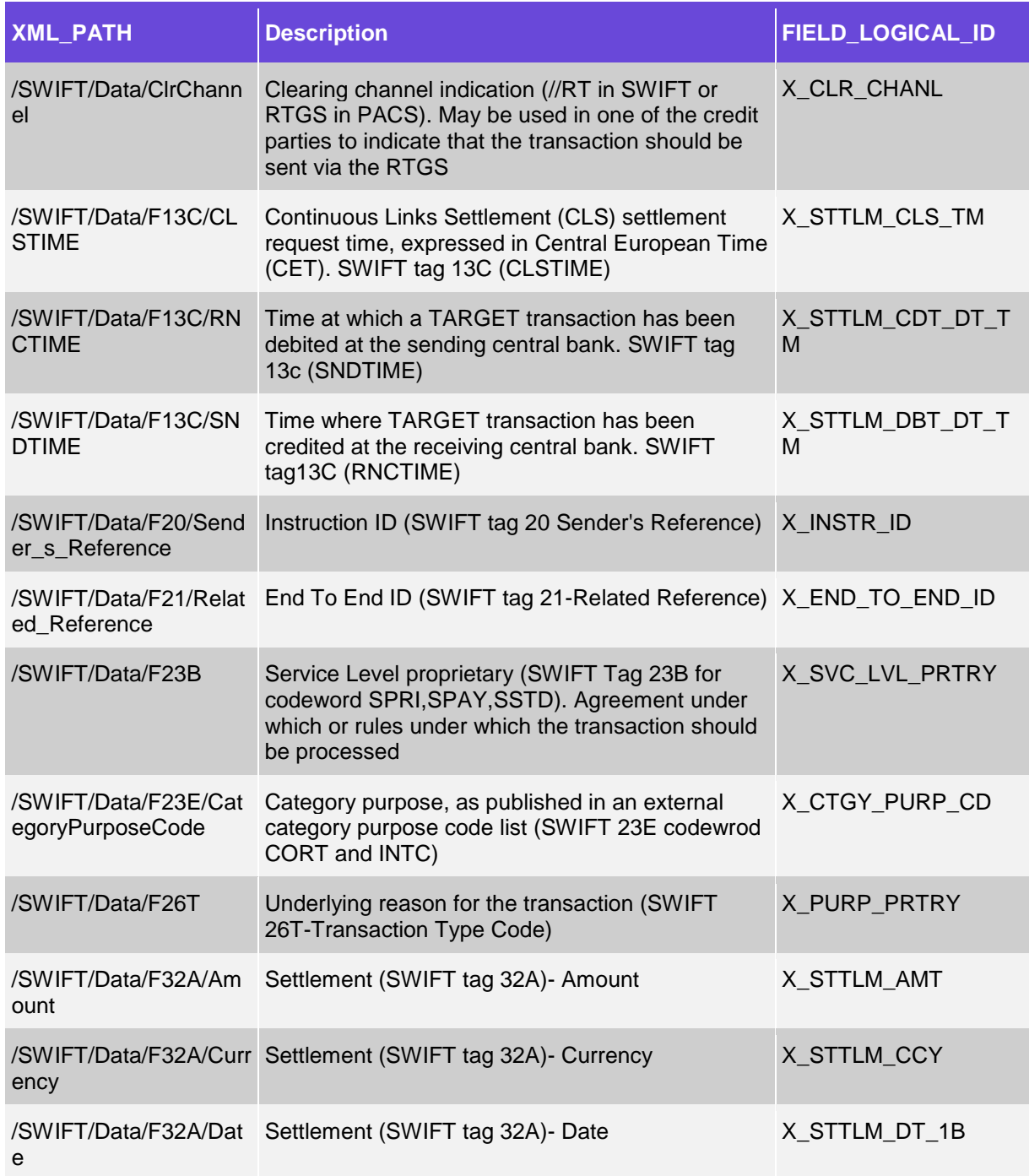

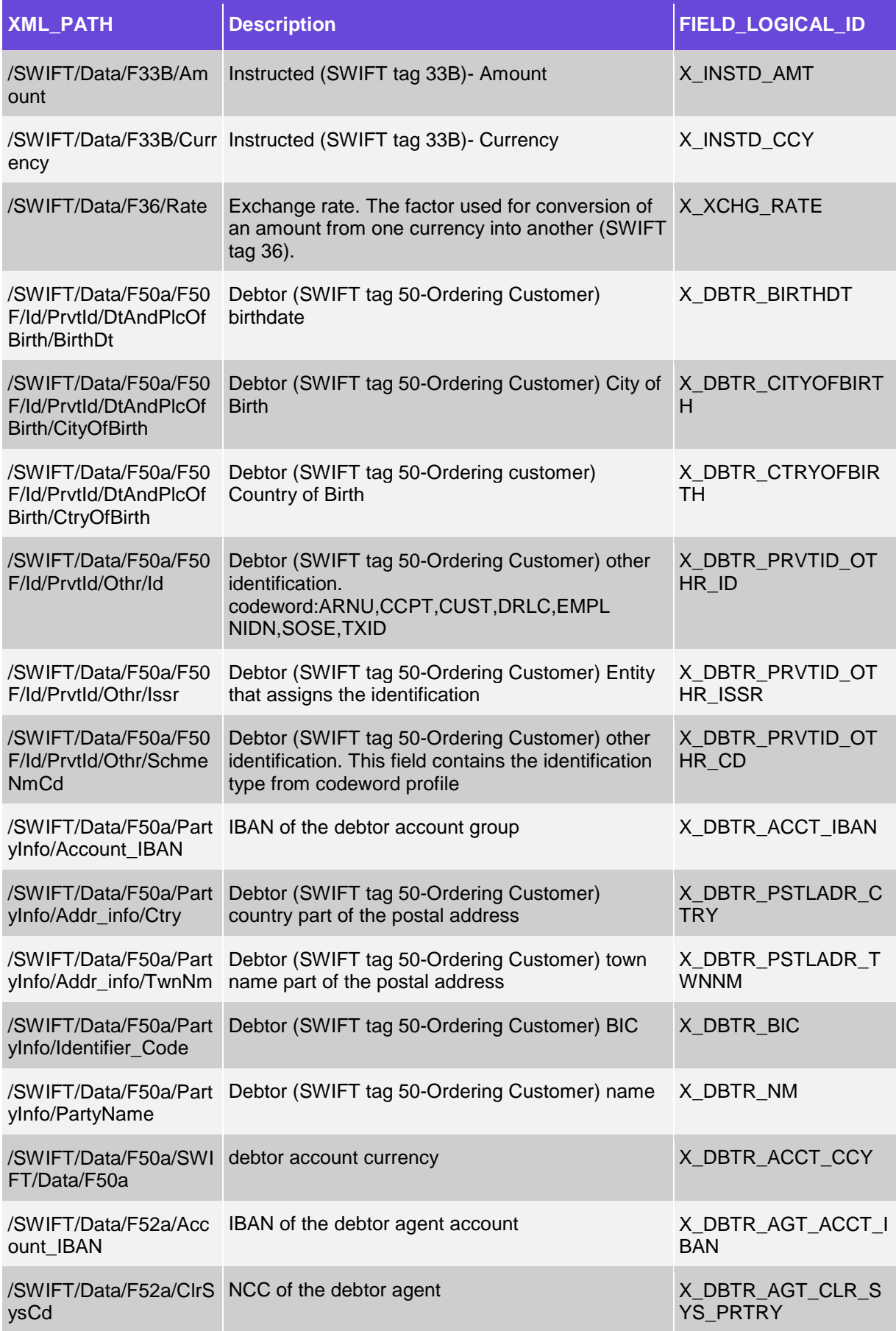

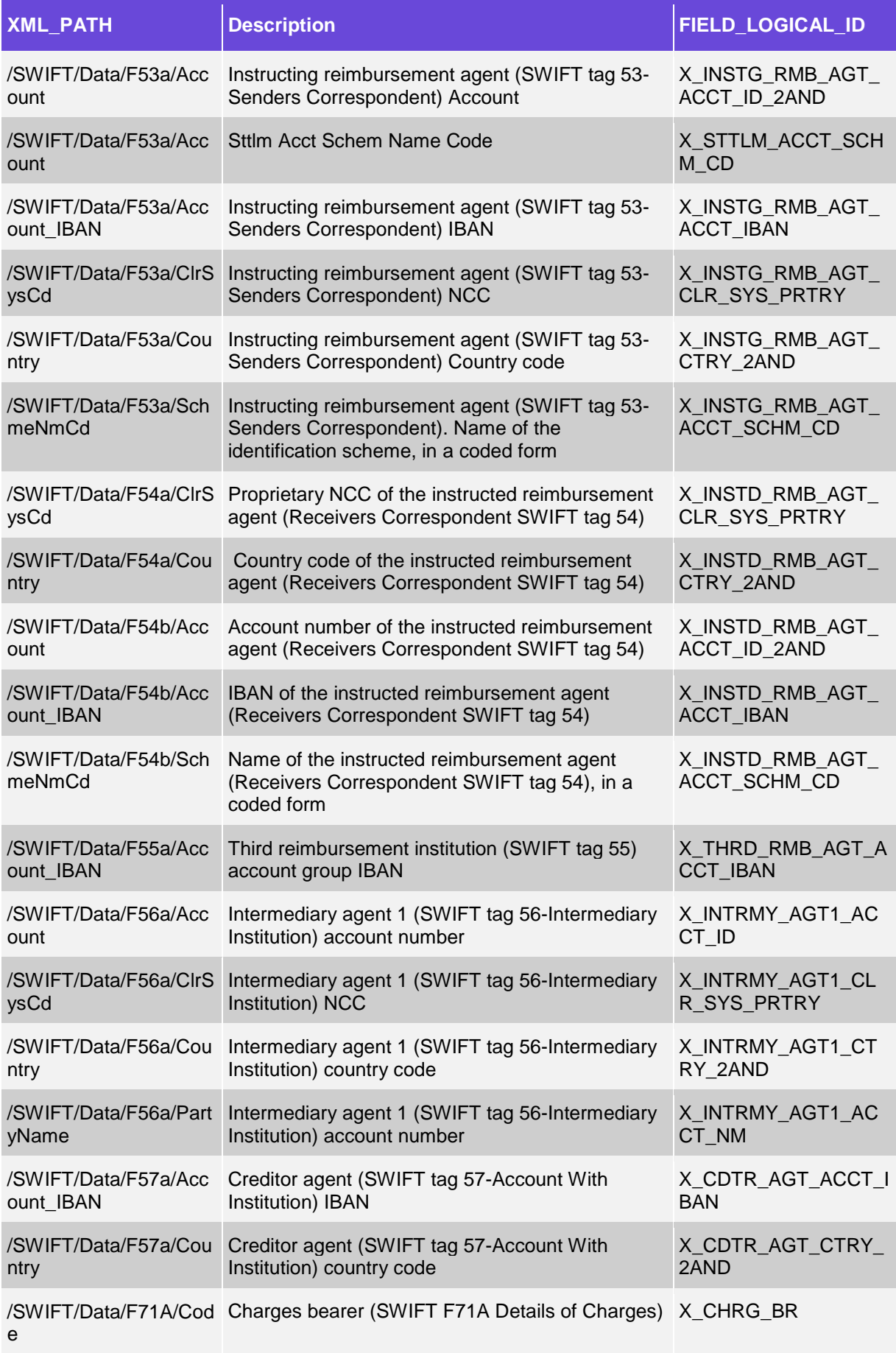

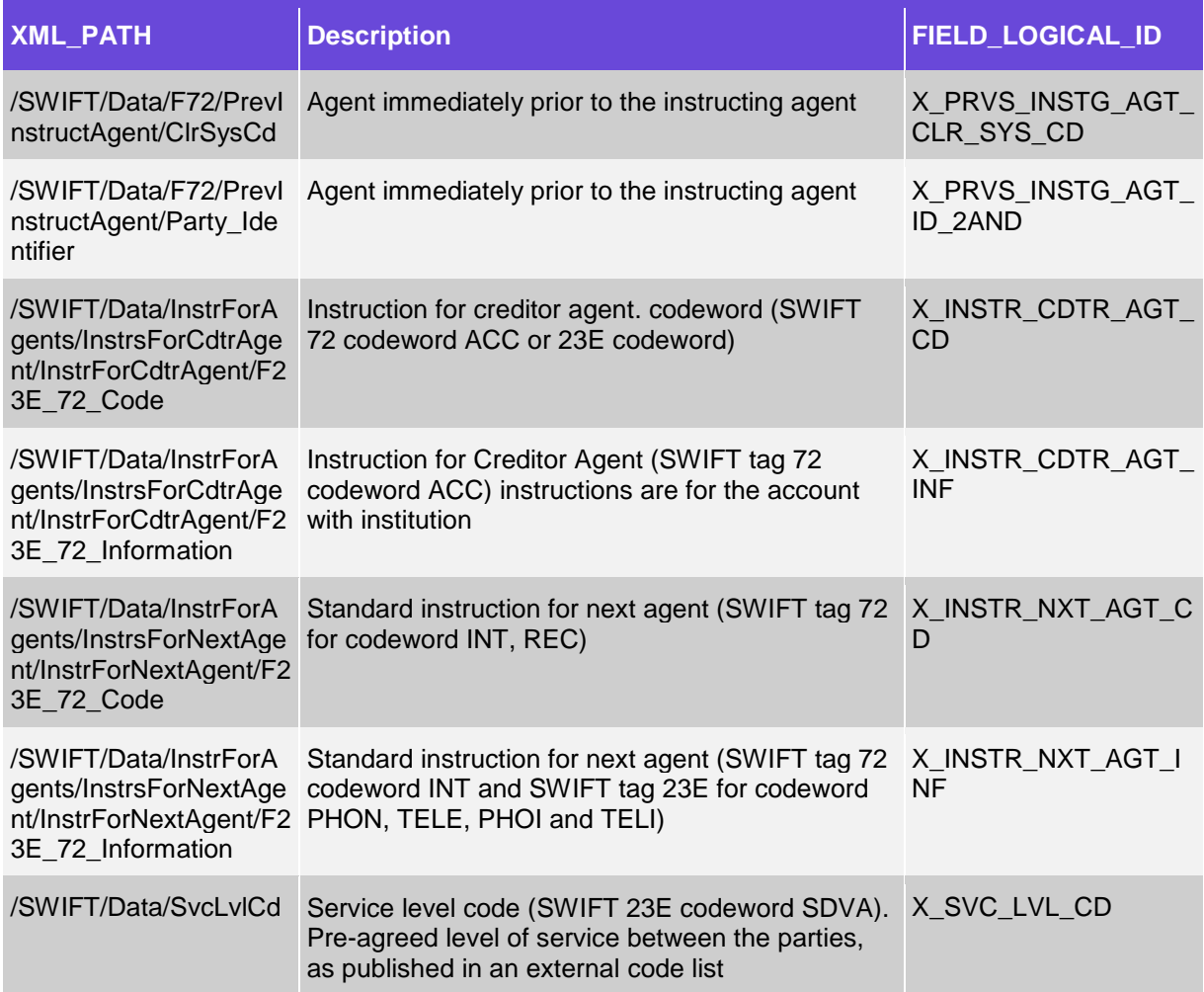

Example of the <Pmnt> tag content in case of an MT103 SWIFT message, including both the Header and the Data sections:

```
<Pmnt>
          <swif:SWIFT MT="103" xmlns:swif="urn:fundtech/scl/SWIFT" 
xmlns:xsi="http://www.w3.org/2001/XMLSchema-instance">
              <swif:Header>
                 <swif:Input_Output_Identifier>I</swif:Input_Output_Identifier>
                 <swif:Sender_BIC>CLYDGB2SXXX</swif:Sender_BIC>
                 <swif:Receiver_BIC>CITIUS33XXX</swif:Receiver_BIC>
                 <swif:Message_Priority>NORM</swif:Message_Priority>
                 <swif:User_Header>
                     <swif:Message_User_Reference>13AD804381M30W04</swif:Message_User_Reference>
                 </swif:User_Header>
                 <swif:Original_Swift>
                      <swif:Message>{1:F01CLYDGB2SAXXX0000000000}{2:I103CITIUS33XXXXN}{3:{108:13AD8
                   04381M30W04}}{4:
                          :20:C1n1223225
                          :23B:CRED
                          :32A:131013USD4427,00
                          :33B:USD4427,
                          :50K:/4505123456500
                          REMITTER
                          :57A:ADCBAEAAXXX
                          :59:/AE850030000928312345678
                          BENEFICIARY
                          :70:WAGES
                          :71A:SHA
```

```
 -}</swif:Message>
           </swif:Original_Swift>
           <swif:Create_Date_Time>2013-10-13T08:04:38</swif:Create_Date_Time>
           <swif:Msg_ID>C1n1223225</swif:Msg_ID>
           <swif:Sequence_Number>000000</swif:Sequence_Number>
           <swif:Session_Number>0000</swif:Session_Number>
       </swif:Header>
       <swif:Data xsi:type="swif:Data_103">
           <swif:F20>
              <swif:Sender_s_Reference>C1n1223225</swif:Sender_s_Reference>
           </swif:F20>
           <swif:F32A>
              <swif:Currency>USD</swif:Currency>
              <swif:Amount>4427.00</swif:Amount>
              <swif:Date>2013-10-13</swif:Date>
           </swif:F32A>
           <swif:F33B>
              <swif:Currency>USD</swif:Currency>
              <swif:Amount>4427</swif:Amount>
           </swif:F33B>
           <swif:F50a>
              <swif:SWIFT>
                  <swif:Data>
                     <swif:F50a>USD</swif:F50a>
                  </swif:Data>
              </swif:SWIFT>
              <swif:Account>4505123456500</swif:Account>
              <swif:PartyInfo>
                  <swif:PartyName>REMITTER</swif:PartyName>
              </swif:PartyInfo>
           </swif:F50a>
           <swif:F56a>
              <swif:Identifier_Code>CITIUS33XXX</swif:Identifier_Code>
           </swif:F56a>
           <swif:F57a>
              <swif:Identifier_Code>ADCBAEAAXXX</swif:Identifier_Code>
              <swif:Country>AE</swif:Country>
           </swif:F57a>
           <swif:Cdrt_F58a_F59a>
              <swif:Account>AE850030000928312345678</swif:Account>
              <swif:PartyName>BENEFICIARY</swif:PartyName>
           </swif:Cdrt_F58a_F59a>
           <swif:F70>
              <swif:Unstructed>WAGES</swif:Unstructed>
           </swif:F70>
           <swif:F71A>
              <swif:Code>SHAR</swif:Code>
          </swif:F71A>
       </swif:Data>
   </swif:SWIFT>
</Pmnt>
```
## <span id="page-58-0"></span>**C.2 Supported XML Based Components**

select distinct xml\_type from LOGICAL\_FIELDS\_XPATH union select distinct FORMAT\_TYPE from XML\_FORMAT\_TYPE\_RELATIONS

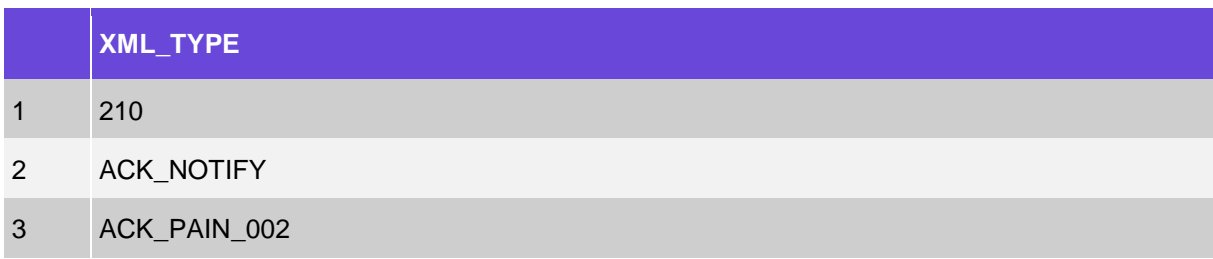

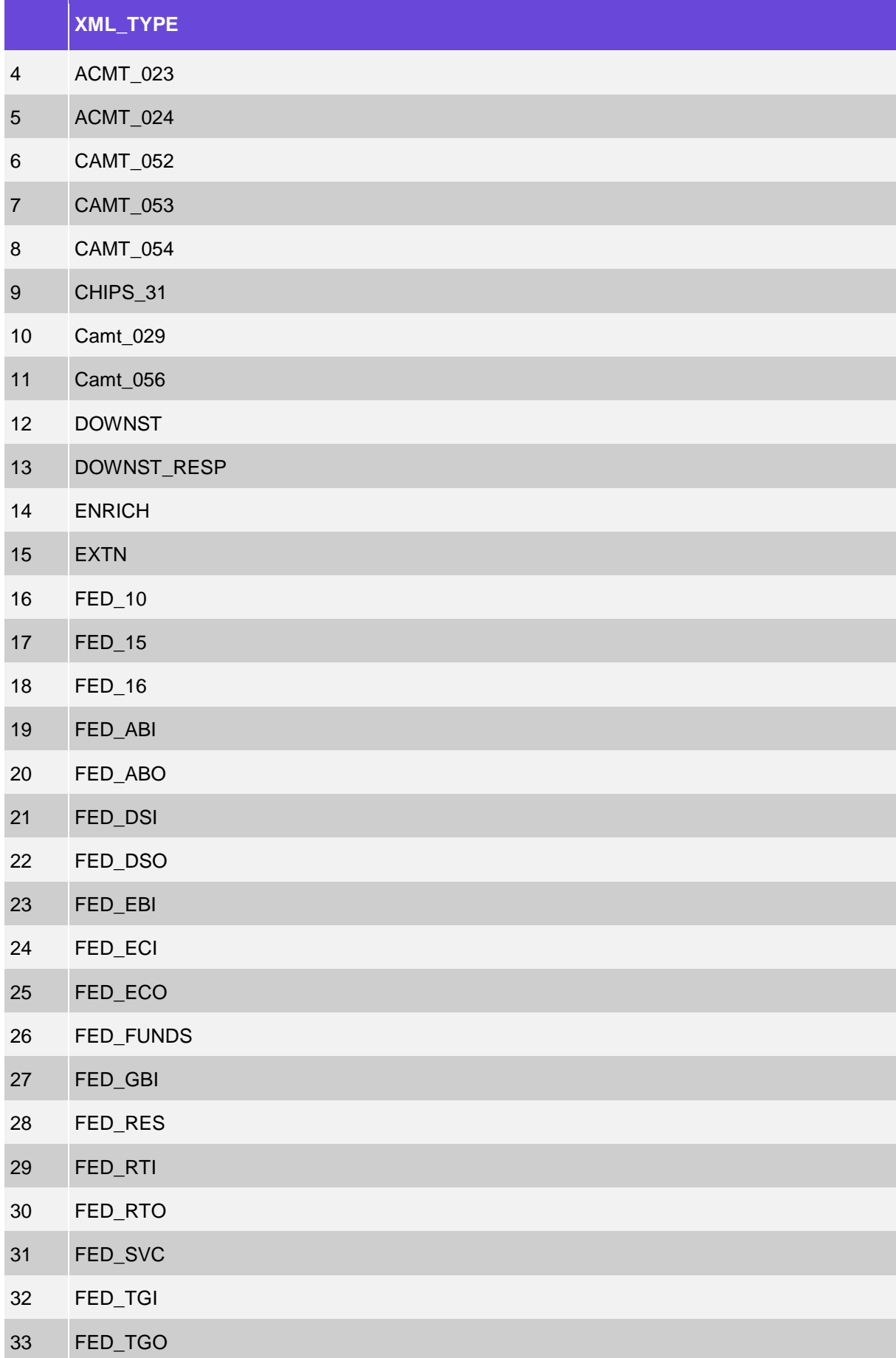

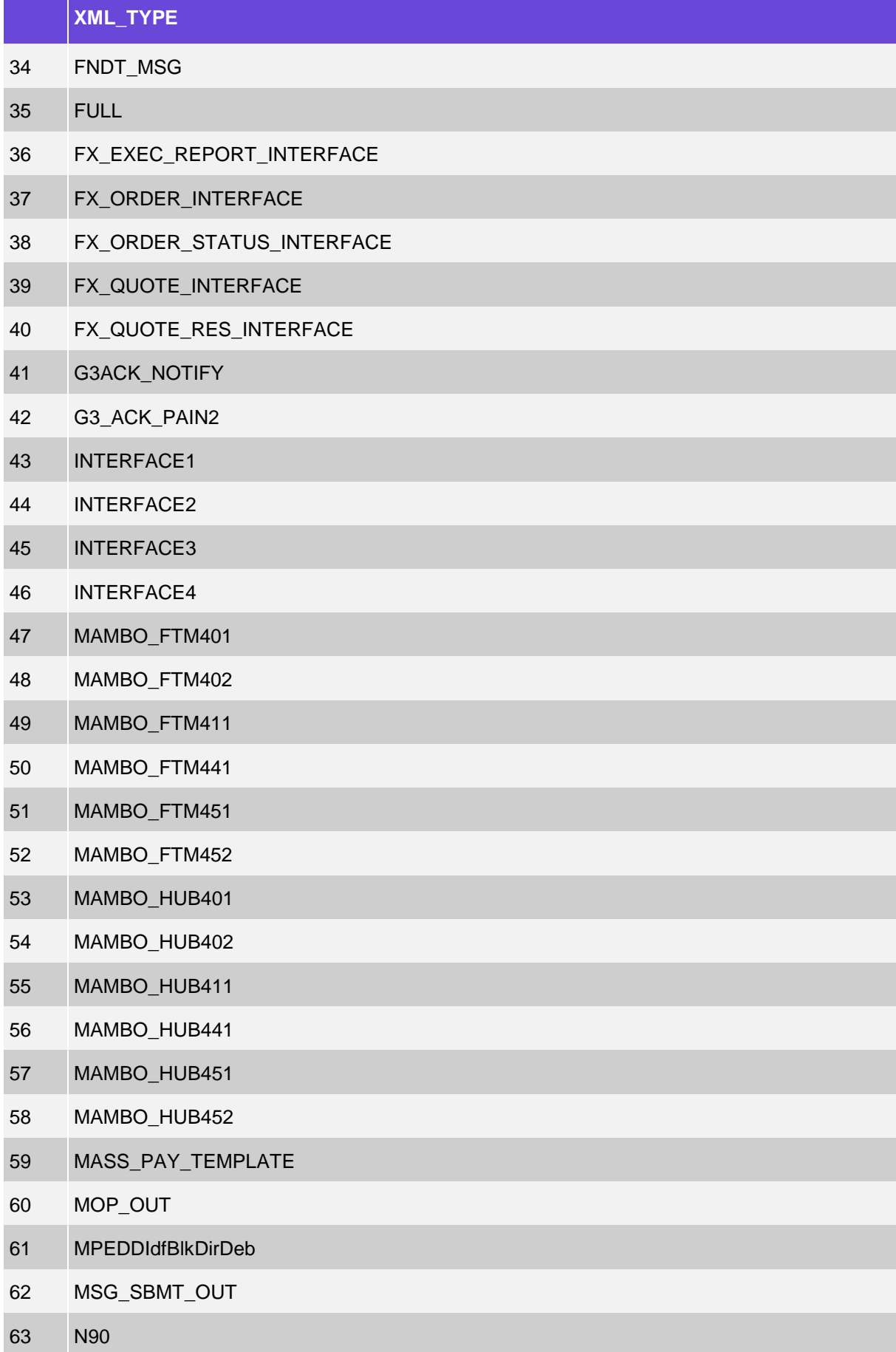

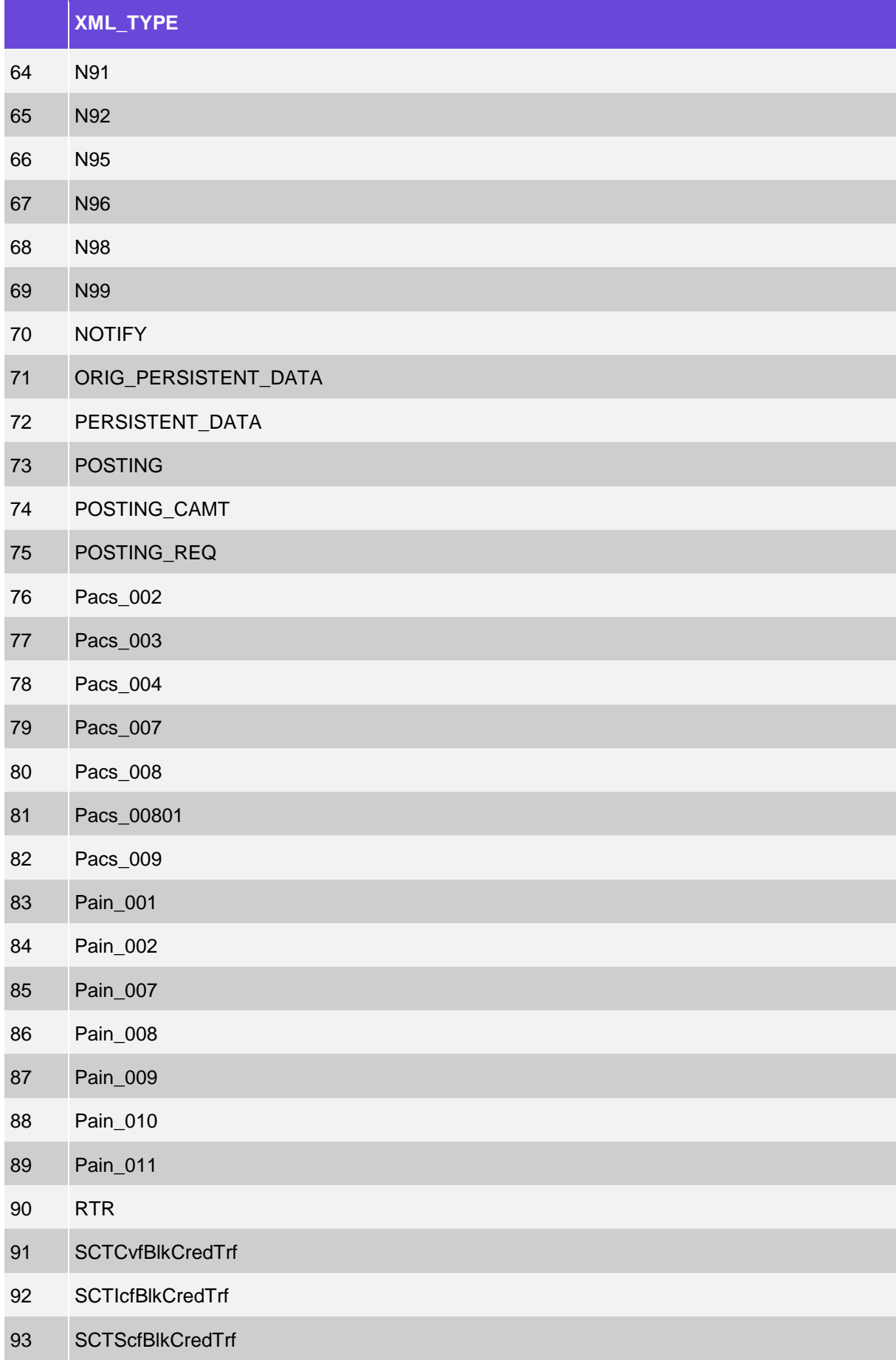

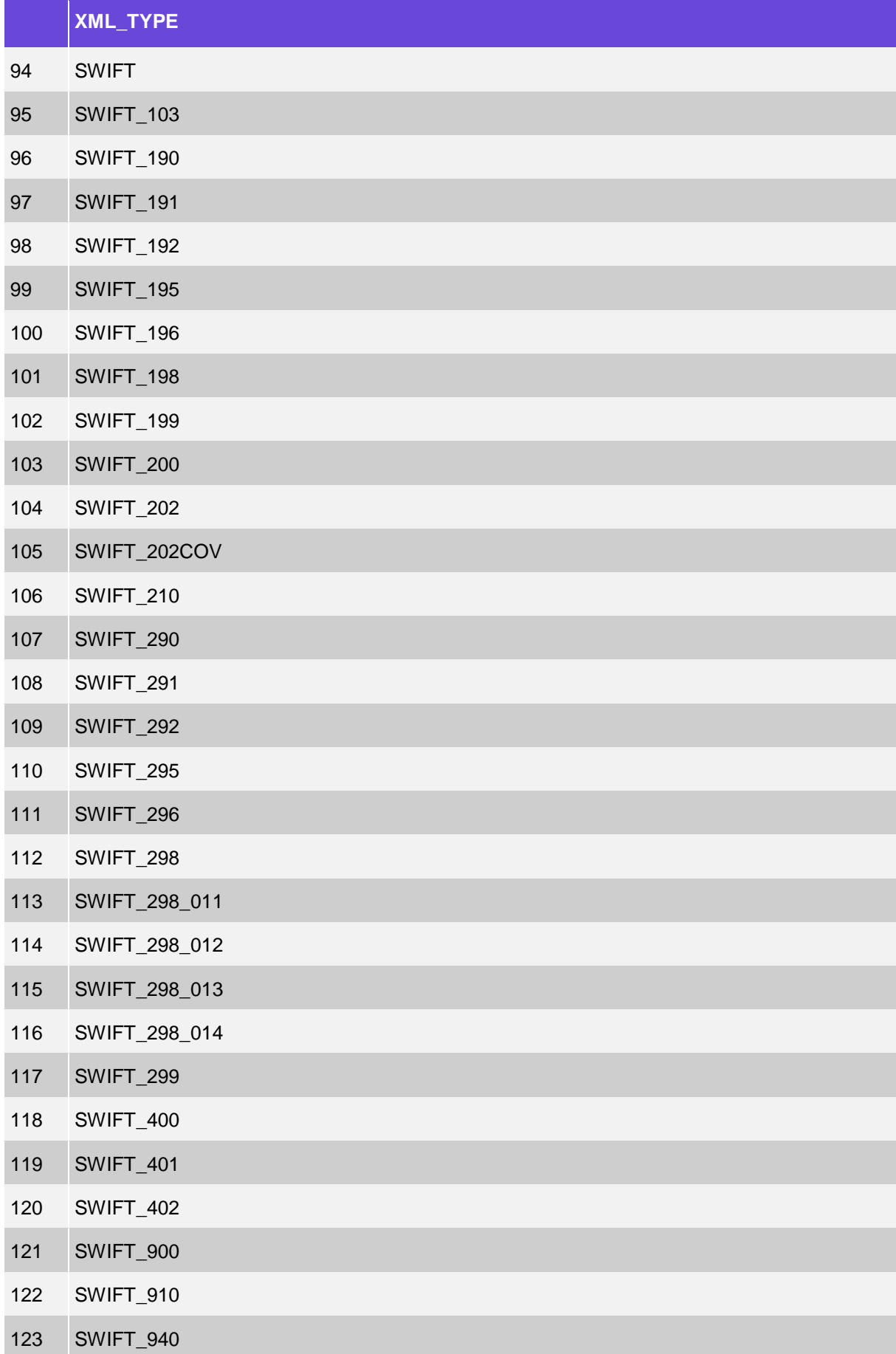

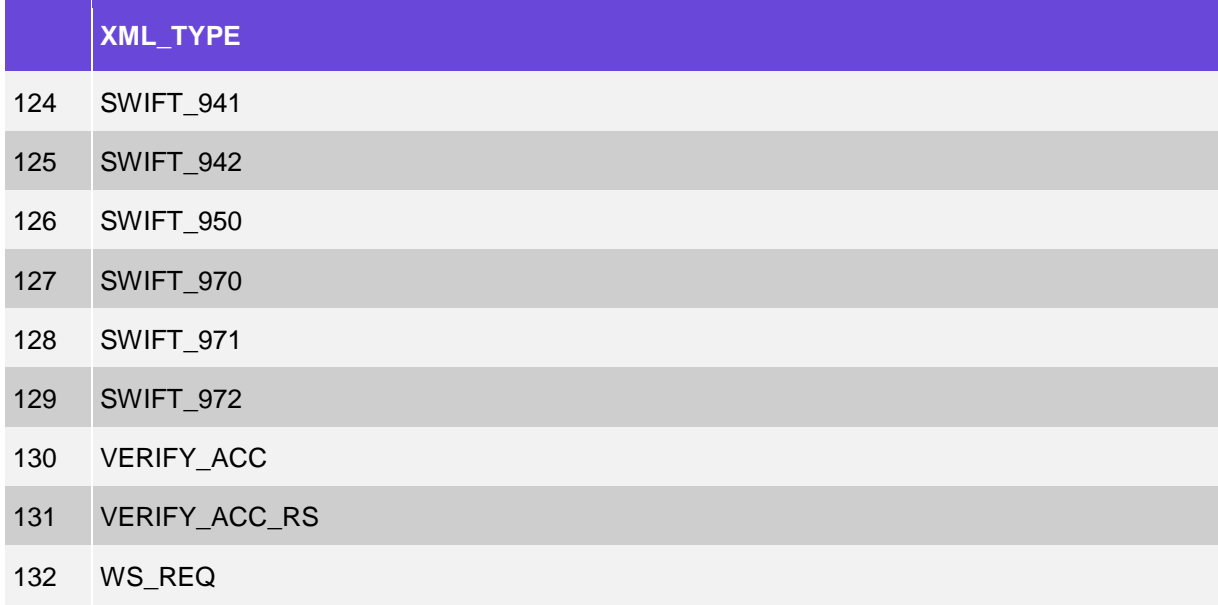

## <span id="page-63-0"></span>**C.3 Fndt Message Components**

select \* from LOGICAL\_FIELDS\_XPATH where XML\_TYPE = 'FNDT\_MSG'

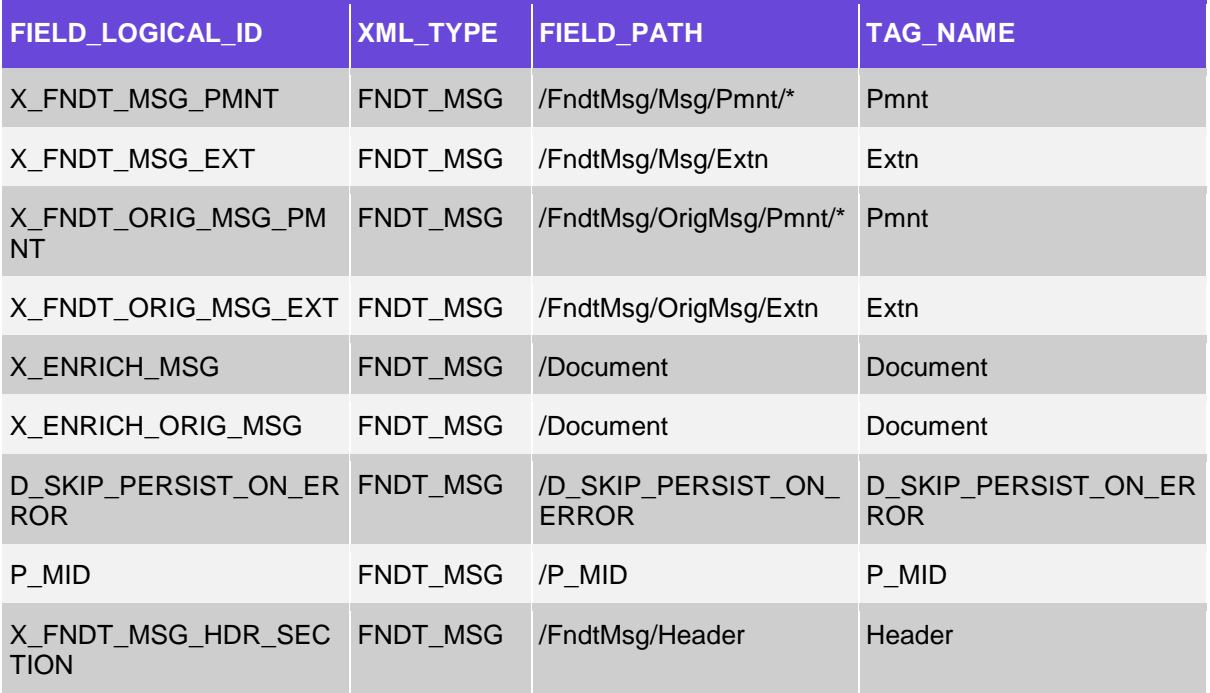

## <span id="page-63-1"></span>**C.4 Usage of Fndt Message**

select \* from xml\_format\_type\_relations where xml\_Type = 'FNDT\_MSG'